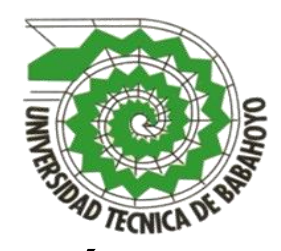

**UNIVERSIDAD TÉCNICA DE BABAHOYO FACULTAD DE CIENCIAS JURÍDICAS, SOCIALES Y DE LA EDUCACIÓN CARRERA DE COMPUTACIÓN**

# **TESIS DE GRADO**

# **PREVIO A LA OBTENCIÓN DEL TÍTULO DE LICENCIADO EN COMPUTACIÓN**

**TEMA:**

**PROGRAMAS INTERACTIVOS EDUCATIVOS Y SU INCIDENCIA EN EL RENDIMIENTO ACADÉMICO DE LOS ESTUDIANTES DE LA ESCUELA DE EDUCACIÓN BÁSICA LA INMACULADA DEL CANTON MONTALVO, PROVINCIA DE LOS RIOS.**

> **DIRECTOR DE TESIS Msc. LUCIO ERAZO JOSÉ VICENTE**

> > **POSTULANTE:**

**RODRIGUEZ MACHADO JOSÉ RIGOBERTO**

Babahoyo – Los Ríos

2015

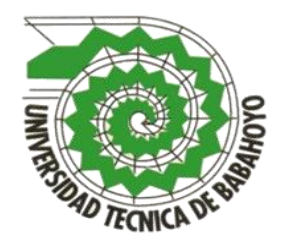

# **UNIVERSIDAD TÉCNICA DE BABAHOYO FACULTAD DE CIENCIAS JURÍDICAS, SOCIALES Y DE LA EDUCACIÓN**

# **CARRERA DE COMPUTACIÓN**

# Dr. RAFAEL FALCONI MONTALVAN RECTOR

Msc. IVAN MONTALVO VILLALVA DECANO

> Msc. ISABEL CHERREZ SUB- DECANO

Msc. JOSÉ LUCIO ERAZO Director de Tesis

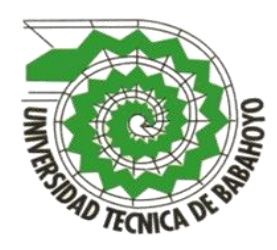

# **UNIVERSIDAD TÉCNICA DE BABAHOYO FACULTAD DE CIENCIAS JURÍDICAS, SOCIALES Y DE LA EDUCACIÓN CARRERA DE COMPUTACIÓN**

# **EL TRIBUNAL EXAMINADOR OTORGA AL PRESENTE TRABAJO**

Babahoyo, de Febrero del 2016

**Del Sr: RODRIGUEZ MACHADO JOSÉ RIGOBERTO**

**TEMA:**

**PROGRAMAS INTERACTIVOS EDUCATIVOS Y SU INCIDENCIA EL RENDIMIENTO ACADÉMICO DE LOS ESTUDIANTES DE LA ESCUELA DE EDUCACIÓN BÁSICA LA INMACULADA DEL CANTON MONTALVO, PROVINCIA DE LOS RIOS.**

LA CALIFICACION DE:  $\blacksquare$ 

EQUIVALENTE A: \_\_\_\_\_\_\_\_\_\_\_\_\_\_\_\_\_\_\_\_\_\_\_\_\_\_\_\_\_\_\_\_\_\_

**TRIBUNAL**

……………………………….. ………………………………..

Msc. Glenda Intriago Alcívar Msc. José Briones Tómala

DECANO - DELEGADA PROFESOR - ESPECIALIZADO

……………………………… Ángel Martínez Vásquez DELEGADO CONSEJO DIRECTIVO

…………………………………… Ab. Icela Berruz Mosquera SECRETARIA (e) FAC.C.J.S.E

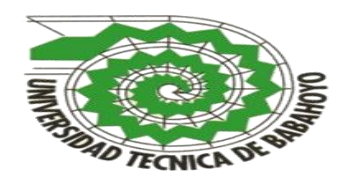

# **UNIVERSIDAD TÉCNICA DE BABAHOYO FACULTAD DE CIENCIAS JURÍDICAS, SOCIALES Y DE LA EDUCACIÓN CARRERA DE COMPUTACIÓN**

# **APROBACIÓN DE LA DIRECTOR DE TESIS**

Babahoyo, 24 de febrero del 2015

En mi calidad de tutor de trabajo de investigación sobre las:

**PROGRAMAS INTERACTIVOS EDUCATIVOS Y SU INCIDENCIA EN EL RENDIMIENTO ACADÉMICO DE LOS ESTUDIANTES DE LA ESCUELA DE EDUCACIÓN BÁSICA LA INMACULADA DEL CANTÓN MONTALVO, PROVINCIA DE LOS RÍOS,** del Sr. **RODRIGUEZ MACHADO JOSÉ RIGOBERTO**, Egresado de la Carrera de Computación, apruebo dicho trabajo práctico ya que reúne los requisitos y méritos suficientes.

> Msc. José Vicente Lucio Erazo **DIRECTOR DE TESIS**

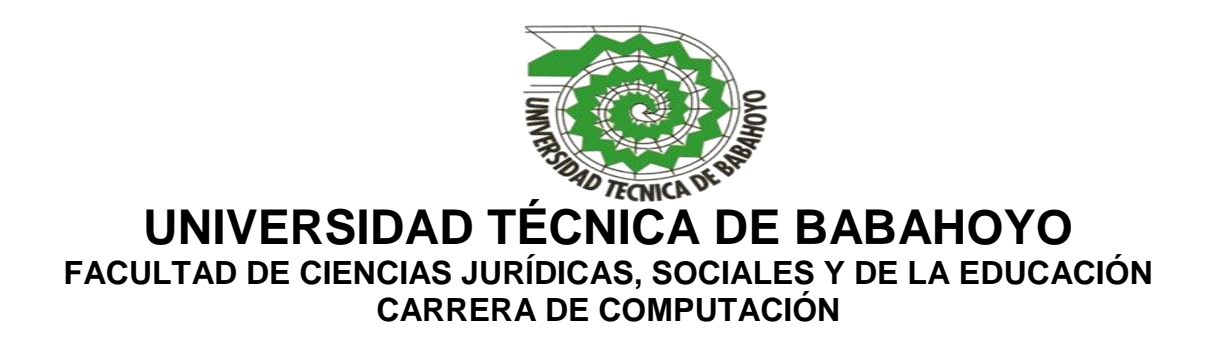

# **APROBACIÓN DEL LECTOR**

Babahoyo, 28 de Febrero del 2015

En mi calidad de Lector del trabajo de investigación sobre el tema:

**PROGRAMAS INTERACTIVOS EDUCATIVOS Y SU INCIDENCIA EN EL RENDIMIENTO ACADÉMICO DE LOS ESTUDIANTES DE LA ESCUELA DE EDUCACIÓN BÁSICA LA INMACULADA DEL CANTON MONTALVO, PROVINCIA DE LOS RIOS**, del Sr. **RODRIGUEZ MACHADO JOSÉ RIGOBERTO**, Egresada de la Carrera de Computación, apruebo dicho trabajo práctico ya que reúne los requisitos y méritos suficientes

> Ing. Darli Garofalo Velasco **LECTOR DE TESIS**

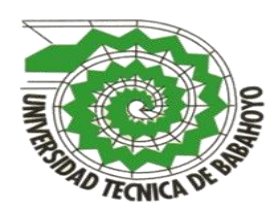

# **UNIVERSIDAD TÉCNICA DE BABAHOYO FACULTAD DE CIENCIAS JURÍDICAS, SOCIALES Y DE LA EDUCACIÓN CARRERA DE COMPUTACIÓN**

# **CERTIFICADO DE AUTORÍA DE TESIS**

 Yo, **RODRIGUEZ MACHADO JOSÉ RIGOBERTO**, portador de la Cédula de Ciudadanía **1204863615**, Estudiante del Desarrollo de Tesis, previo a la Obtención del Título de Licenciado en Computación, declaro, que soy autor del presente trabajo de investigación, el mismo que es original auténtico y personal, con el tema: **PROGRAMAS INTERACTIVOS EDUCATIVOS Y SU INCIDENCIA EN EL RENDIMIENTO ACADÉMICO DE LOS ESTUDIANTES DE LA ESCUELA DE EDUCACIÓN BÁSICA LA INMACULADA DEL CANTON MONTALVO, PROVINCIA DE LOS RIOS.**

Todos los efectos académicos ilegales que se desprenden del presente trabajo es responsabilidad exclusiva del autor.

……………………………….

José Rigoberto Rodríguez Machado

C.I**.** 1204863615

# **DEDICATORIA**

 El presente trabajo está dedicado de manera muy especial a Dios, porque me ha brindado salud, vida y sobre todo fuerzas para seguir adelante y poder culminar con éxito mi objetivo planteado.

 A mi madre que siempre me ha apoyado moralmente para poder alcanzar y lograr un desarrollo profesional.

 A mis compañeras de aula ya que con ellas nos hemos ayudado mutuamente en la elaboración de trabajos individuales y grupales y tareas e investigaciones tanto dentro como fuera del aula.

 Y de manera muy especial a mis hijos por ser mi motivo para seguir adelante con mis deseos de superación a ellos les dedico este proyecto con todo mi cariño y amor para cuando sean grandes vean en mi un ejemplo de superación y que con empeño y dedicación todo es posible.

# **AGRADECIMIENTO**

 Agradezco a Dios por darme la salud y vida para así poder alcanzar con éxito mi objetivo trazado.

 A mi madre por brindarme su apoyo y comprensión ya que sin su ayuda no habría podido hacer realidad este sueño de poder convertirme en una futura profesional.

 A mis hijos por tenerme la paciencia necesaria y su comprensión por tener que dejarlos mientras me preparaba para que así ellos puedan sentirse orgullosos y vean en mí un ejemplo de superación.

# **INDICE GENERAL**

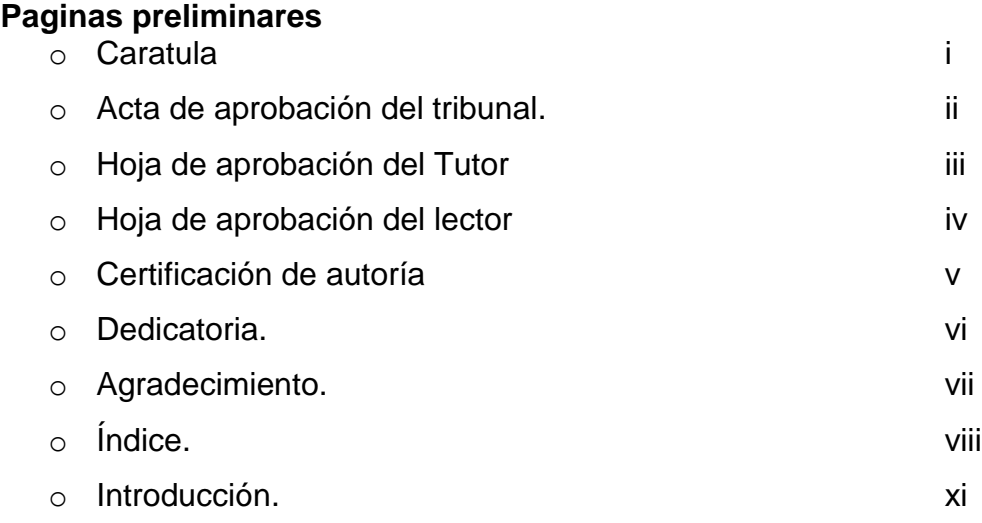

# **CAPITULO I**

# **CAMPO CONTEXTUAL PROBLEMÁTICO**

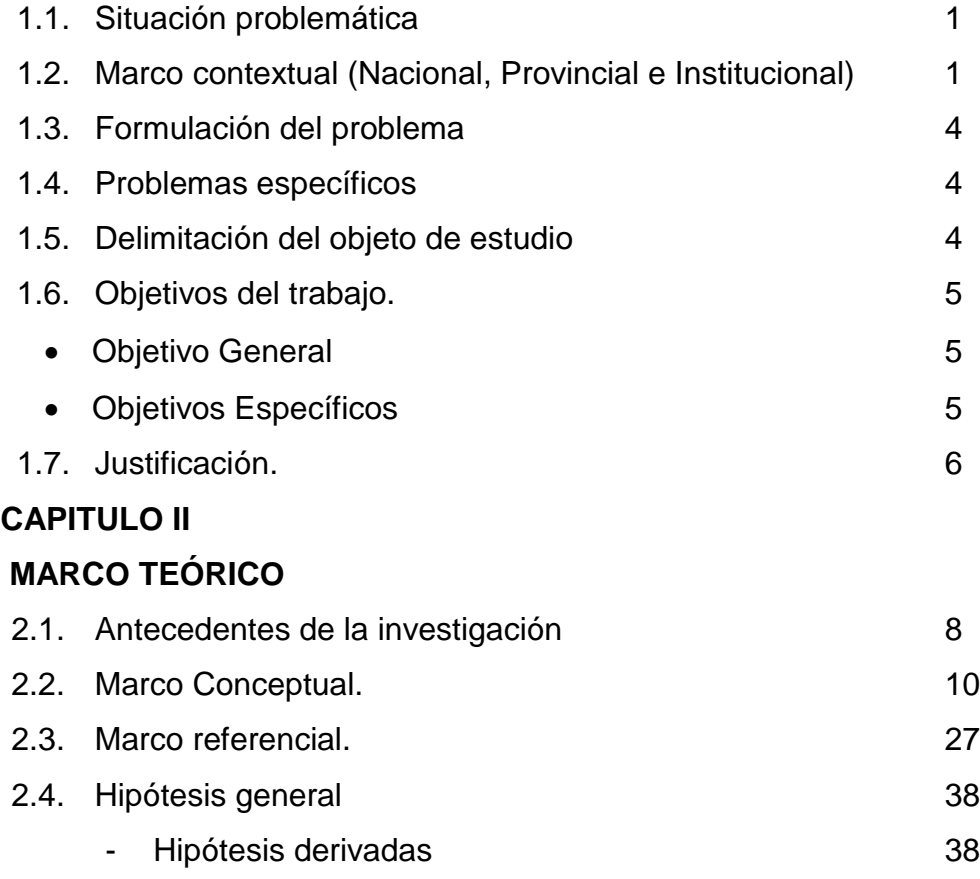

# 2.5. Variables:

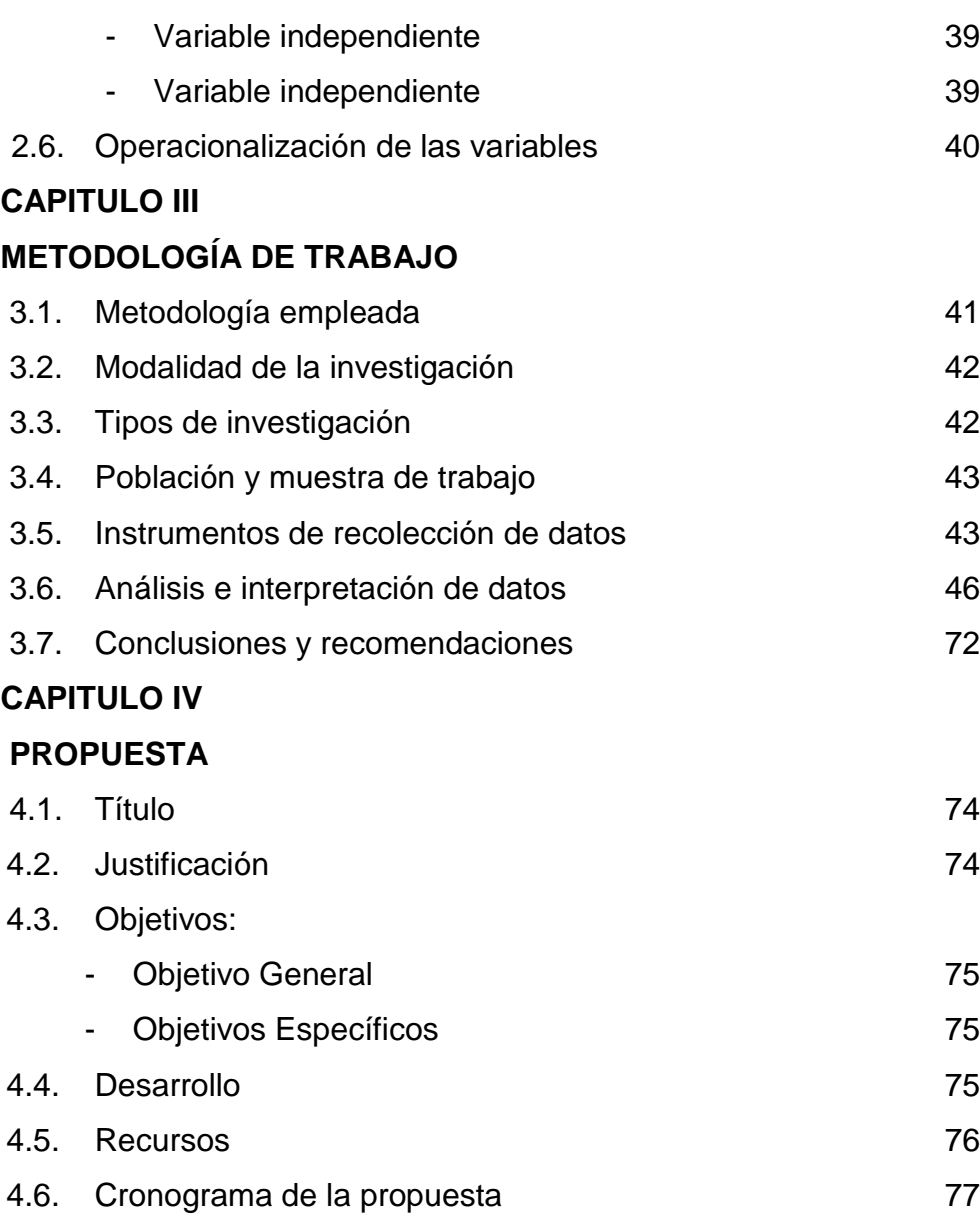

4.7. Bibliografía 78 Anexos 80

Glosario de términos más frecuentes

#### **INTRODUCCIÓN**

En la actualidad los PROGRAMAS INTERACTIVOS EDUCATIVOS o (P.I.E.) permiten crear nuevos escenarios de aprendizaje, las instituciones educativas no pueden permanecer al margen, han de conocer y utilizar estos nuevos métodos de enseñanza y aprendizaje.

Ahora bien, hay que ser conscientes de que la utilización de programas o software interactivo educativos requiere una infraestructura costosa (aparatos audiovisuales, informáticos (entre ellos programas interactivos)...) que no está al alcance de muchas instituciones educativas, no tiene el profesorado con los conocimiento respectivos al tema. Por otra parte, las condiciones de los alumnos para tener acceso a estas tecnologías son casi nulas.

Asumiendo esta situación, resulta inexcusable conseguir que la institución educativa se vaya dotando de recursos, los maestros con años de experiencia y las jóvenes promociones de maestros tengan una mayor formación en el uso de los programas interactivos educativos y las condiciones de los alumnos sean compensadas a favor de la igualdad de oportunidades.

El trabajo de investigación comprende cuatro capítulos en el cual se detallan a continuación:

**Primer Capítulo:** Campo contextual problemático, Delimitación del objeto de estudio, Objetivo general y Especifico Justificación.

**Segundo Capitulo:** Marco Teórico, Marco Conceptual, Marco Referencial, l Términos frecuentes, Hipótesis, Variables, Operacionalización de las Variables.

xi

**Tercer Capítulo:** Metodología de trabajo, población y muestra de trabajo, Análisis e interpretación de datos, Conclusiones y recomendaciones

**Cuarto Capitulo:** Propuesta, Justificación, Objetivo general y específico, Desarrollo de la propuesta, Recursos, Bibliografía, anexos.

#### **CAPITULO I**

## **CAMPO CONTEXTUAL PROBLEMÁTICO**

#### **1.1. SITUACIÓN PROBLEMÁTICA**

Los términos pprogramas interactivos educativos se han vuelto usuales para referirnos a complementos informáticos que las editoriales ofrecen a sus clientes educativos. Así también, hoy en día los especialistas en estos temas son requeridos, situación que hace diez años era absolutamente impensable en el mercado local; dependiendo del nivel de conocimientos de estos nuevos profesionales, los resultados pueden ser verdaderamente impresionantes.

El sector público también ha incursionado en este tipo de desarrollos, aunque para la publicación de sus productos se ha utilizado fundamentalmente sitios en Internet con la intención de ampliar la cobertura de estos productos. Varios proyectos han sido llevados a cabo por gobiernos municipales, provinciales y el Gobierno central.

En nuestro país existen cientos de ingenieros y tecnólogos en sistemas, así como especialistas en diseño de Programas interactivos educativos con muy buenas habilidades y conocimientos. La mayoría de ellos ha realizado, durante sus estudios, aplicaciones vinculadas con el campo educativo y es evidente que saben cómo hacer su trabajo; sin embargo, también es evidente que sin la opinión y el aporte de especialistas en Pedagogía, el producto corre el riesgo de quedar sin propósito.

En nuestro país, el desarrollo de Programas interactivos educativos, no es nuevo. Es bien sabido que Ecuador es un respetable productor de estas herramientas, si bien no en cantidad, sí en calidad. Hace ya varios años que algunas empresas privadas han realizado notables esfuerzos y han invertido en el desarrollo de programas informáticos interactivos, como complementos de los tradicionales textos, a través de medios ópticos como CD y DVD.

El verdadero problema es que los Docentes son la mayoría analfabetos informáticos, no manejan los programas educativos y en muchos casos ni la computadora la manejan.

#### **1.2. MARCO CONTEXTUAL**

#### **A nivel contextual Nacional**,

Las principales novedades en los programas interactivos educativos, en ese entonces llamado "software educativo" en la década de 1990 y mediados fueron posibles gracias a los avances en hardware de la computadora, aunque la interactividad con el usuario eran nulas, se basaba especialmente en recibir órdenes o datos. Se necesitó de gráficos Multimedia y el sonido se utiliza cada vez más. El CD-ROM se convirtió en el método preferido para la distribución de contenidos. También se necesita conocimientos en el área de programación, en ese entonces la programación de un software educativo era muy complicada y casi imposible de hacer para aquellos que tenían conocimientos casi nulos del tema, y la interactividad de usuario a máquina eran un mito. Con la difusión de Internet en la segunda mitad de la década de 1990, los nuevos métodos de enseñanza y aprendizaje.

Lepper (1985) sostiene que las computadoras pueden enseñar ciertas habilidades que no son posibles con los métodos tradicionales, y el aprender a programar ayuda a la resolución de problemas al modelado y división del problema en partes más pequeñas. También a la detección y corrección de errores.

Esta es la filosofía del Logo de Papert, al dar las órdenes en el Logo mediante conjunto de instrucciones que producen ciertas configuraciones, combinando comandos con procedimientos. Las investigaciones actuales destacan que la motivación es un aspecto clave que favorece el procesamiento profundo y no sólo el superficial. (Hopper y Hannafin, 1991).

La otra aplicación es la utilización de las computadoras como herramientas, mediante el uso de procesadores de textos, bases de datos, graficadores, planillas de cálculo y programas de comunicación, etc.

Son herramienta-metodológica de diseño, desarrollo y evaluación de software educativo mientras que ayudan a ordenar, procesar, almacenar, transmitir información, y que pueden mejorar el aprendizaje de acuerdo al uso que de ellas haga el docente.

Existe un sinnúmero de programas o software para hacer sencilla la creación de software interactivo educativo, sin necesidad de saber programación, los requisitos ineludibles son: la imaginación, descargar y ejecutar el programa y por consiguiente empezar a crear según su conveniencia.

La siguiente lista menciona algunos programas que el docente puede implementar para la creación de un software interactivo educativo con su asignatura respectiva.

Ardora

- Bbiloo 0.2
- Jclic
- Nvu
- Cmapstools
- Visual mind
- Java se runtime environment
- Wink
- Hot potatoes
- Audacity

**A nivel contextual Provincial** a lo largo de las últimas tres décadas, sobre todo en Provincia de los Ríos se ha desarrollado programas que los profesionales de la educación se han esforzado por buscar las mejores aplicaciones del computador y sus programas en todos los campos que implica la actividad educativa: como herramienta de gestión administrativa y académica, como herramienta facilitadora de la enseñanza y el aprendizaje y como instrumento de apoyo a las actividades investigativas.

Sin lugar a dudas que estamos viviendo la década de la integración de las nuevas tecnologías de la información y las comunicaciones (NTIC) en la educación Ecuatoriana.

En todos los casos señalados, las expectativas han sobrepasado las realidades, pudiéndose observar como elemento constante en todos estos intentos lo que se podría denominar un optimismo pedagógico exagerado, ya que el resultado ha sido la inexistencia de una verdadera integración de estos nuevos, poderosos y motivantes recursos al proceso pedagógico.

Para lograr los fines y propósitos de la educación, corresponde a los docentes enfrentar problemas que se derivan de los objetivos planteados en la misma, como también resolver asuntos más concretos, relacionados con nuevos métodos de enseñanza, maneras de entender el aprendizaje, relacionadas con las motivaciones, actitudes, capacidades y habilidades que se desarrollan en los estudiantes, elaboración y presentación de materiales y los no menos importantes medios y recursos que le permiten al docente cumplir con sus responsabilidades en este proceso tan complejo.

Es por esto, que la acción investigativa del docente es de vital importancia para generar alternativas que coadyuven en la solución de las situaciones que se plantean en el acto educativo.

**A nivel contextual institucional**, los estudiantes de la Escuela de Educación Básica La Inmaculada del Cantón Montalvo, Provincia De Los Ríos, tienen grades problemas con el aprendizaje de Programas interactivos educativos inciden en el rendimiento académico, por eso que estamos proponiendo, una alternativa de estudio para mejorar la educación en la rama de computación.

## **1.3. FORMULACIÓN DEL PROBLEMA**

¿Cuál es la incidencia de los programas interactivos educativos en el rendimiento académico de los estudiantes de la Escuela de Educación Básica La Inmaculada del Cantón Montalvo, Provincia De Los Ríos?

# **1.4. PROBLEMAS ESPECIFICOS**

- ¿Cuáles son los programas interactivos educativos que se utilizan dentro del proceso de enseñanza?
- ¿Qué tipos de programas interactivos educativos se deben implementar para mejorar el rendimiento académico de los estudiantes?
- ¿Por qué no se implementa un programa didáctico que permita la interacción entre usuario y maquina (pc)?

# **1.5. DELIMITACIÓN DEL OBJETO DE ESTUDIO**

## **Delimitador espacial**

La delimitación de la investigación sobre programas interactivos educativos incide en el rendimiento académico de los estudiantes de la Escuela de Educación Básica La Inmaculada del Cantón Montalvo, Provincia De Los Ríos. Uno de los factores más determinantes y de mayor frecuencia en el desarrollo de un déficit de atención negativa es la crítica. Es importante evitar la crítica, ya que ella va socavando permanentemente la valía de cada persona y tiene efectos negativos en la imagen personal disminuyendo la confianza en sí mismo.

## **Delimitador temporal**

El tiempo considerado para esta investigación es de cuatro meses **Fecha de inicio:** Noviembre del 2014

**Fecha de finalización:** Febrero del 2015

# **Delimitador demográfico**

La presente investigación se realizó con los alumnos y maestros de la Escuela de Educación Básica La Inmaculada del Cantón Montalvo, Provincia De Los Ríos

# **1.6. OBJETIVOS DEL TRABAJO.**

# **OBJETIVO GENERAL**

Adecuar programas interactivos educativos para mejorar en el rendimiento académico de los estudiantes de la Escuela de Educación Básica La Inmaculada del Cantón Montalvo, Provincia De Los Ríos

# **OBJETIVOS ESPECÍFICOS**

- Diagnosticas programas interactivos educativos que se utilizan dentro del proceso de enseñanza
- $\triangleright$  Implementar programas interactivos educativos que se deben implementar para mejorar el rendimiento académico de los estudiantes.
- $\triangleright$  Aplicar un programa didáctico que permita la interacción entre usuario y maquina (pc).

#### **1.7. JUSTIFICACIÓN.**

El objetivo de los programas interactivos educativos no es excluir al docente del proceso de enseñanza y aprendizaje, es servir de herramienta para un mejor entendimiento y desenvolvimiento de los estudiantes.

Ya que el principal objetivo del docente es que el estudiante entienda la asignatura que imparte.

Los Programas Interactivos educativos tienen como pilar básico para su ejecución ser auto instructivo, es decir, el usuario tiene que saber que botones debe presionar para continuar la interacción con la maquina (PC), sin tener que leer el manual de uso del programa, así será menos complicado para el estudiante, y más entretenido.

Hoy en día los docentes necesitan de todos los medios para dar una enseñanza de calidad, que cautive la atención e interés de los estudiantes, y así mejorar su rendimiento académico.

Los programas interactivos educativos aportan grandes cantidades de información específica, dinámica e interactiva de distintas asignaturas, provocando que el estudiante sea activo, e incentivándolo al repaso de la asignatura que anteriormente no llamaba su atención.

Pero para la implementación de programas interactivos educativos debemos hacernos algunas preguntas como: ¿Qué son los programas interactivos educativos?, ¿En que benefician los programas interactivos en el rendimiento académico de los estudiantes?, ¿Por qué se deben implementar programas didácticos que permita la interacción entre usuario y maquina (pc)?

Es por esto que es necesaria la implementación de programas interactivos educativos que le permita al estudiante entender cualquier asignatura de una forma entretenida, dinámica e interactiva.

#### **CAPITULO II**

#### **MARCO TEÓRICO**

#### **2.1. ANTECEDENTES DE LA INVESTIGACIÓN**

- Martínez Sánchez Francisco. Tema: Adecuar la enseñanza asistida por ordenador para mejorar el rendimiento académico de los estudiantes del Colegio "Murcia" Universidad: Murcia, País: Colombia. Conclusión: La educación mundial, incluida la de los países de la OCDE, está financiada mayoritariamente con fondos públicos y se ofrece de forma pública. Cada día más, las TIC se convierten en herramientas habituales en las escuelas públicas de los países desarrollados y también se extiende su uso en los sistemas educativos de los países en vías de desarrollo.
- Raúl Choque Larrauri. Tema: Eficacia del programa educativo de habilidades para la vida en adolescencia de una institución educativa del distrito de Huancavelica Universidad: Cayetano Heredia País: Lima- Perú Conclusión: El programa educativo de habilidades para la vida es efectivo en un año escolar en el aprendizaje y desarrollo de las habilidades de comunicación y asertividad, sin embargo la autoestima y la habilidad de toma de decisiones no mostraron un cambio estadísticamente significativo por lo que es necesario reorientar su implementación. Asimismo el programa educativo de habilidades para la vida se debe desarrollar durante toda la educación secundaria a fin de notar cambios significativos en las habilidades estudiadas.
- Yané Maldonado Crisante. Tema: Métodos De Enseñanza Y Rendimiento Académico De Los Alumnos Del 1º Secundaria De La I.E José Granda Universidad: I.E "JOSÈ GRANDA" País: México Conclusión: Los métodos de enseñanza influyen positivamente en el

rendimiento académico, ya que el docente los usa como herramientas en el proceso de enseñanza y aprendizaje

 Carrizo Olivares Daniel Leonel. Temas: Incidencia de la adaptación escolar en el rendimiento educativo. Universidad: Complutense De Madrid. País: Madrid. Resumen: Muchos inadaptados llegan con sus problemas a las escuelas normalmente; pero, otros, también numerosos, se van forjando día a día, desgraciadamente, a lo largo del proceso educativo, especialmente, como producto de malas actuaciones profesionales. Conclusión: En el primer sentido, el fracaso escolar es una consecuencia de la inadaptación. El niño escolarmente inadaptado presenta síntomas muy variados que van desde las pequeñas indisciplinas de la clase al absentismo escolar. El resultado es siempre el mismo: *el retraso del niño inadaptado, manifestado por su retraso académico.*

#### **2.2. MARCO CONCEPTUAL.**

# **Programa Interactivo Educativo ((P.I.E.) software educativo o programa didáctico)**

¿Qué queremos decir con Programa interactivo educativo? Nos referimos a trabajos de enseñanza programada que incentivan el estudio personal. El software interactivo educativo pretende facilitar al alumno el autoaprendizaje y el aprendizaje independiente.

Los P.I.E. pueden ser usados por los docentes en cualquier área educativa con diversas asignaturas, captando así la atención de los estudiantes, e incentivando a la actuación continua del sujeto y a su vez sirve al docente como herramienta de apoyo en el proceso áulico.

*Existen diversas interpretaciones de la definición de P.I.E. por múltiples investigadores.*

"Una aplicación multimedia cuyo contenido está concebido para resolver situaciones específicas del proceso de enseñanza-aprendizaje".

"El software educativo interactivo puede ser caracterizado no sólo como un recurso de enseñanza aprendizaje sino también de acuerdo con una determinada estrategia de enseñanza; así el uso de un determinado software conlleva unas estrategias de aplicación implícitas o explícitas: ejercitación y práctica, simulación, tutorial; uso individual, competición, pequeño grupo, entre otras". (Urbina Ramírez) 2005.

Según Raúl Rodríguez Lamas (2000), es una aplicación informática, que soportada sobre una bien definida estrategia pedagógica, apoya directamente el proceso de enseñanza aprendizaje constituyendo un efectivo instrumento para el desarrollo educacional del hombre del próximo siglo.

Sánchez J. (1999), en su Libro "Construyendo y Aprendiendo con el Computador", define el concepto genérico de Software Educativo como cualquier programa computacional cuyas características estructurales y funcionales sirvan de apoyo al proceso de enseñar, aprender.

Un concepto más restringido de Software Educativo interactivo lo define como aquel material de aprendizaje especialmente diseñado para ser utilizado con una computadora en los procesos de enseñar y aprender. Actualmente la calidad técnica de los interactivos es todavía muy limitada: en lugar de en toda la pantalla, las imágenes en movimiento se suelen presentar en una ventana de la pantalla a un ritmo de 15 o menos imágenes por segundo, cosa que resta considerable atractivo a los programas. Además hay que contar con la baja resolución de toda la pantalla, y con el tubo de rayos catódicos, el gran hándicap de lo audiovisual digital hasta ahora.

Pero la evolución de la tecnología es evidente y previsible y, además, sus posibilidades como medio audiovisual aparecen con independencia de sus limitaciones. En esta línea y a efectos prácticos, la autora de interactivos Celia Pearce (1994) da el siguiente consejo: "todo aquel que diseñe interactivos, y en particular interactivos basados en historias, ha de comenzar por olvidarse de la tecnología lo más deprisa posible".

#### *Características de los interactivos*

Dejando a un lado la tecnología de la cuestión, ¿cómo son los programas interactivos, cuál es la naturaleza de la interacción?

El multimedia interactivo propone una nueva lectura de las cosas, de aquí el considerable filón creativo (y comercial) que deja abierto. Pero el nivel de esta nueva lectura es diferente. Un libro siempre existirá como tal, y nada podrá rivalizar con él en cuanto a formato y contenido: poesía, literatura y en general las obras en las que hay un autor y un lector que quieren expresamente el formato del monólogo del primero con el segundo. Además de la diversidad de soportes de la información, la relectura interactiva de un tema ha de tener sentido en sí misma para la interactividad. En definitiva, el medio ha de adaptarse al contenido y no al revés.

Otra premisa es que un P.I.E. Ha de permitir una navegación interesante tanto parcialmente como por entero; si el espectador se aburre, si no ve estimulada su interacción, no hay programa.

Además de suministrar la información, un interactivo ha de ofrecerle entretenimiento, ha de procurar satisfacer de manera sostenida su interés. En resumen, tan importante es el objetivo final del viaje como el camino que conduce a él. Es decir, que los contenidos, además de permitir diversidad de enfoques, de puntos de mira y de vertientes en las que profundizar, han de disponer de recursos audiovisuales abundantes y atractivos.

Una primera manera de caracterizar los contenidos de los interactivos es en función de la cantidad de interacción que demandan. Entre los que demandan menos están por ejemplo, los libros electrónicos; entre los que más, los juegos; en medio, educativos y documentales. Una audiencia infantil agradece más la interacción que una audiencia adulta, mientras que ésta última prefiere en general contenidos con hilo argumental. Un contenido museístico (y en general informativo) ha de dejar tiempo para la contemplación y no forzar la sobreactividad del espectador.

Pero resulta más clarificador hablar de interactividad en términos cualitativos que cuantitativos. Los interactivos se diferencian también por la clase de "interacción requerida". El nivel bajo corresponde a los programas que ofrecen opciones reducidas y simples. Después se pueden dar demandas más complejas, como por ejemplo superar

obstáculos para poder acceder a otras opciones. Más arriba, las opciones no son explícitas de manera que, por ejemplo, la persona tiene que buscarlas. Cuando la interacción requerida es cualitativamente alta, llamada "contributória" (Wilson, 1993), la persona puede añadir por su cuenta opciones, incluso puede estar en condiciones de modificar o crear programas por su cuenta.

Otra manera de distinguir los interactivos es según la capacidad de "control" que dan a la persona, el grado de "autonomía" que le permiten para decidir qué hacer, por dónde navegar, etcétera. Cuando el control posible es bajo, los caminos a seleccionar son restringidos y prefijados, como en la enseñanza programada. En otros, la persona tiene un cierto control pero sólo localizado en áreas determinadas del espacio de información. Finalmente, cuando el nivel de autonomía es alto puede acceder a todo el espacio a través, por ejemplo, de algún índice global que conduce a los átomos de información, como pasa en las enciclopedias y en las obras de referencia.

Tomando, pues, estas dos variables, la calidad de la interacción requerida y la autonomía y control que permite a la persona, se tiene una caracterización de los programas interactivos (figura).

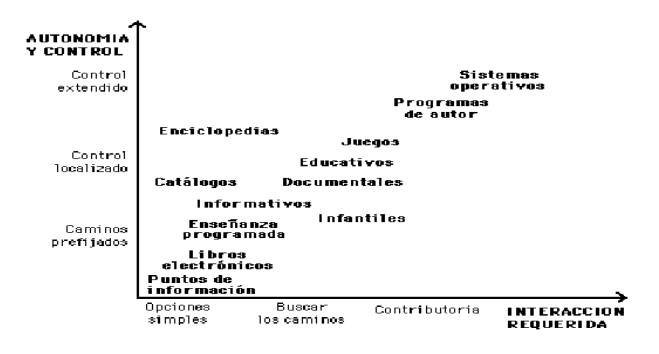

El objetivo es el diseño y construcción de un software interactivo educativo que sirva como instrumento de evaluación y desarrollo de aspectos relevantes, en todas las áreas o asignaturas.

#### *Ejemplo:*

La comprensión de lectura, vocabulario disponible y actos del habla, o rapidez a digitar cualquier información usando el teclado. Con esto no se pretende sustituir al profesor sino al contrario, se le proporciona un apoyo didáctico adicional al mismo tiempo que a los estudiantes se les presenta una herramienta para que estos puedan aprender a solucionar problemas a los que más tarde se van a enfrentar en la vida diaria.

Específicamente, la implementación de programas interactivos educativos tiene como propósito apoyar el desarrollo de estrategias cognitivas que permita a estudiantes de nivel bachillerato, formarse como lectores que puedan comprender lo que leen y no sólo que lean sin tener ninguna comprensión.

Los programas interactivos educativos se encuentran en el núcleo de un debate sobre el cambio de los sistemas de educación y formación. Los métodos de enseñanza, que se basaban en el siglo pasado en una formación de masas, han evolucionado hasta satisfacer las necesidades individuales de formación. Los sistemas multimedia, cuya ventaja principal es la interactividad, se adaptan muy bien a este nuevo enfoque, ya que favorece el uso de la información en un contexto apropiado, de forma personalizada y la creación de un entorno virtual en el que los estudiantes pueden valorar instantáneamente el impacto de sus acciones.

*¿Cómo se produce un programa interactivo educativo de calidad?* Producción y Realización

En la producción y realización en el multimedia para la realización del programa interactivo; tuvieron que intervenir expertos en diferentes áreas:

- *Cliente.* Quien aporta los requerimientos y necesidades que debe cubrir el interactivo.
- *Expertos en Contenido.* Para manejar el diseño instrucción del interactivo
- *Profesionales Gráficos*. Para la generación y tratamiento de todos los gráficos
- *Profesionales de Sonido*. Para la generación y tratamiento de los sonidos y música.
- *Animadores.* Para la generación de las animaciones necesarias.
- *Profesionales de Vídeo*. Para generar los videos adecuados.
- *Diseñadores de Información.* Diseñadores de Interfaz y Programadores.

*A continuación se analizarán cada uno.*

 *Cliente:* Los proyectos multimedia se basan principalmente en las necesidades del cliente, quien es una parte importante en la realización multimedia pues es el experto que conoce un tema determinado.

- *Expertos en Contenido:* El contenido incluye el texto, vídeo, audio e ilustraciones que transmiten el tema de un producto multimedia. Un experto en contenido es alguien que conoce a fondo el área de un tema y puede ayudar al equipo de un proyecto a encontrar y seleccionar material para un producto multimedia.
- *Los expertos en contenido*: pueden venir de cualquier sitio: profesores, historiadores, investigadores o cualquiera que pueda hablar con conocimiento y autoridad de un tema. El investigador de contenido no sólo debe ser capaz de seleccionar el contenido apropiado para un tema, sino que también debe evaluar la validez de los recursos.
- *Profesionales Gráficos:* Las imágenes fueron los primeros elementos multimedia que se incorporaron al texto, siguiendo una estética cercana al libro en cuanto suponían la estructura de ilustración de dichos contenidos textuales. Las habilidades gráficas son necesarias en todos los proyectos multimedia. Se necesitan para crear los dibujos, la composición y el diseño visual de los productos electrónicos. Asimismo, para planear la presentación del empaque del producto ya que es importante para la distribución del mismo.
- *Profesionales de Sonido:* El diseño de sonido es inherente a la producción de cualquier multimedia, proporcionando un nivel distinto de comunicación. El sonido puede comunicar a la vez que ocurren otras cosas. Las voces sobre una historia pueden proporcionar significado y emoción de una forma totalmente distinta a la de visualizar texto. Los profesionales de audio contribuyen principalmente en la etapa de producción de un proyecto, aunque también pueden estar envueltos en las primeras etapas de planificación. Usado con efectividad el sonido mejora la interacción del usuario con el multimedia en muchos aspectos.

## *El sonido juega un importante papel en los siguientes aspectos:*

- $\checkmark$  La narración transmite la información de forma más personal
- $\checkmark$  La música establece un ambiente
- $\checkmark$  Los efectos permiten, dar una sensación de realismo, romper tensiones haciendo sonreír, e incluso transmitir información

Es muy importante que el sonido empleado sea fácil de entender y que haya una calidad y volumen uniforme en todo el audio empleado.

 *Animadores:* La animación es un elemento común en muchos proyectos de multimedios. Es la creación de ilustraciones que se mueven y ayudan a los usuarios a visualizar un proceso, una idea, o concepto abstracto de una forma que mediante palabras o gráficos inanimados no sería fácilmente comprensible. Un animador usa la ilusión del movimiento y la profundidad para presentar ideas activas sobre procesos. Un buen animador tiene la habilidad de planear animaciones, entender, esquematizar ideas y trabajar con diseñadores.

La animación enriquece los multimedios dando dinamismo a los gráficos: tablas que crecen, objetos mecánicos que funcionan, textos que se mueven en la pantalla, personajes que actúan como conductores, entre otros.

 *Profesionales de videos:* El vídeo es un medio versátil y poderoso. Los vídeos pueden presentar vistas íntimas o informes sobre la escena.

Es posible mostrar tareas y eventos que resultan inadecuados para explicar mediante palabras y gráficos. Resulta además un poderoso instrumento para captar la atención del usuario.

 *Diseñadores de Información*, Diseñadores de Interfaz y Programadores: Un proyecto multimedia puede tener un gran contenido, pero sin acceso organizado a la información y una interfaz clara, útil y atractiva puede que no sea de mucho uso. Un buen diseño de información y de interfaz es necesario en todos los tipos de proyectos. Para incitar a una persona a que utilice un juego interactivo, un libro electrónico o un tutorial interactivo, un equipo de diseño debe trabajar con otros artistas para producir un diseño que invite, sea fácil de navegar, proporcione acceso a información anticipada y que normalmente sea divertido de usar.

Un diseñador de información conoce formas distintas de organizar la información.

Un diseñador de interfaz tiene buenos conocimientos tanto en presentaciones visuales como en conocimientos de interacción en el dominio electrónico.

Por otra parte, casi siempre es necesario en el desarrollo de multimedia tener a alguien en el equipo con buenos conocimientos de programación. El programador de multimedia a menudo encuentra un ciclo de desarrollo más corto para los proyectos multimedia que el desarrollo de software tradicional.

*Lista de algunos programas interactivos educativos usados en el proceso áulico* 

Nombre: Mi primera encarta

Materia: Varias Idioma: español-ingles Descripción: Contiene diversas materias con juegos didácticos centrados a facilitarle al docente el proceso de enseñanza y aprendizaje

• Nombre: TypingMaster Pro Materia: Mecanografía Idioma: Español Descripción: Este programa ofrece ejercicios personalizados y útil información para guiarle paso a paso hacia la escritura profesional. Con TypingMaster Pro su velocidad de escritura aumentará notablemente, haciendo que ahorre mucho de su valioso tiempo.

*Los programas gratuitos (que se pueden obtener en la web)*

- Nombre: Ejercicios de matemáticas 1.0 Materia: Matemáticas Idiomas: Español Descripción: Contiene actividades para aprender las operaciones más habituales con los números.
- Nombre: MatematicasD Materia: Matematicas Idiomas: Español Descripción: Matematicas para tu bebe
- Nombre: Evaluateck Gentest Materia: Otros Idiomas: Español

Descripción: Creador de evaluaciones y corsos

- Nombre: MecaNet Materia: Otros (Mecanografia) Idiomas: Español Descripción: Aprende Mecanografia con este sencillo programa
- Nombre: FET Materia: Otros Idiomas: Español, Aleman, Frances, Catalan, Turco, Polaco. Descripción: Organizador de clases para instituciones educativas.
- Nombre: Mecanografía 10 Materia: Otros (Mecanografía) Idiomas: Español Descripción: Aprende Mecanografía

La siguiente lista menciona algunos programas que el docente puede implementar para la creación de un software interactivo educativo con su asignatura respectiva.

- 1. Ardora
- 2. Bbiloo 0.2
- 3. Jclic
- 4. Nvu
- 5. Cmapstools
- 6. Visual mind
- 7. Java se runtime environment
- 8. Wink
- 9. Hot potatoes

#### 10.Audacity

*Puntos a destacar en un buen programa interactivo educativo:*

*Descubrir los aspectos creativos de la herramienta:* Uno de los aspectos creativos del programa interactivo educativo, es que cuenta con un avatar el cual ayuda al joven a jugar, además de que lo alienta a seguir jugando aun cuando se allá equivocado.

*Descubrir las posibilidades y los usos didácticos en el aula:* Es una herramienta que sirve de apoyo al docente.

*Valorar las posibilidades didácticas de los materiales:* El interactivo se utiliza como medio didáctico para despertar el interés de los jóvenes adolescentes por la comprensión de la lectura.

A continuación se menciona las descripciones de los juegos que deben forman parte de un programa interactivo educativo resaltando sus características:

#### *Ventajas*

No es necesario conocer todas las opciones, ya que las distintas [interfaces gráficas](http://es.wikipedia.org/wiki/GUI) irán preguntando todo.

Luego es adecuado para tareas que no se van a ejecutar muy a menudo y no merece la pena perder mucho tiempo en aprenderlas.

#### *Inconvenientes*

Requieren una mayor velocidad, ya que hay que evitar el cansancio del usuario.

Obliga a hacer tareas repetitivas al usuario.

*¿Cuáles son los tipos de programas interactivos educativos que existen?*

*Tipo algorítmico.*

Predomina el aprendizaje vía transmisión de conocimiento, desde quien sabe, hacia quien lo desea aprender y donde el diseñador se encarga de encapsular secuencias bien diseñadas de actividades de aprendizaje que conducen al interesado desde donde está hasta donde se desea llegar; el papel del usuario es asimilar al máximo de lo que se transmite. Dentro de este tipo se encuentran:

# *1. Sistemas Tutoriales.*

Incluye cuatro fases que deben formar parte de todo proceso de enseñanza-aprendizaje: La fase Introductoria, en la que se genera la motivación, se centra la atención y se favorece la percepción selectiva de lo que se desea que el usuario aprenda. La fase de orientación inicial en la que se da la codificación, almacenaje y retención de lo aprendido. La fase de aplicación en la que hay evocación y transferencia de lo aprendido. La fase de Retroalimentación en la que se demuestra lo aprendido, ofrece retroinformación y esfuerzo o refuerzo.

# *2. Sistemas de Ejercitación y Práctica.*

Refuerzan las dos fases finales del proceso de instrucción: aplicación y retroalimentación. Se parte de la base que el usuario tiene un conocimiento previo del tema relacionado con el software final. Donde el software le servirá para probar sus destrezas y conocimientos adquiridos previamente. Estos sistemas sirven como motivación y refuerzo para el usuario.

## *Tipo heurístico*

Predomina el aprendizaje experimental y por descubrimiento, donde el diseñador crea ambientes ricos en situaciones que el usuario debe
explorar conjeturablemente. El usuario debe llegar al conocimiento a partir de experiencias del autor, diseñando, creando, aplicando sus propios modelos de pensamiento, sus propias interpretaciones del mundo. Pertenecen a este grupo:

*1. Simuladores y Juegos Educativos:* Ambos poseen la cualidad de apoyar el aprendizaje de tipo experimental conjetural, como base para lograr aprendizaje por descubrimiento. La Interacción con un micro mundo, en forma semejante a la que se tendría en una situación real, es la fuente del conocimiento; el usuario resuelve problemas, aprende procedimientos, llega a entender las características de los fenómenos y cómo controlarlos, o aprende qué acciones tomar en diferentes circunstancias. Lo esencial en ambos casos es que el usuario es un agente necesariamente activo que, además de participar en la situación debe continuamente procesar la información que el micro mundo le proporciona en forma de situación problemática, condiciones de ejecución y resultado.

*2. Micro mundos Exploratorios y Lenguaje Sintónico.* Una forma particular de interactuar con micro mundos es haciéndolos con ayuda de un lenguaje de computación, en particular si es de tipo sinfónico con sus instrucciones y que se puede usar naturalmente para interactuar con un micro mundo en el que los comandos sean aplicables.

*3. Sistemas Expertos.* Capaces de representar y razonar acerca de algún dominio rico en conocimientos, con el ánimo de resolver problemas y dar consejos a quienes no son expertos en la materia. Además, de demostrar gran capacidad de desempeño en términos de velocidad, precisión y exactitud, tiene como contenido un dominio de conocimientos que requiere gran cantidad de experiencia humana, no solo principios o

25

reglas de alto nivel, y que es capaz de hallar o juzgar la solución de algo, explicando o justificando lo que haya o lo que juzgue; de modo que es capaz de convencer al usuario que su racionamiento es correcto.

### *Características esenciales de los programas educativos*

Los programas educativos pueden tratar las diferentes materias (matemáticas, idiomas, geografía, dibujo...), de formas muy diversas (a partir de cuestionarios, facilitando una información estructurada a los alumnos, mediante la simulación de fenómenos...) y ofrecer un entorno de trabajo más o menos sensible a las circunstancias de los alumnos y más o menos rico en posibilidades de interacción; pero todos comparten cinco características esenciales:

- Son materiales elaborados con una finalidad didáctica, como se desprende de la definición.
- Utilizan el ordenador como soporte en el que los alumnos realizan las actividades que ellos proponen.
- Son interactivos, contestan inmediatamente las acciones de los estudiantes y permiten un diálogo y un intercambio de informaciones entre el ordenador y los estudiantes.
- Individualizan el trabajo de los estudiantes, ya que se adaptan al ritmo de trabajo cada uno y pueden adaptar sus actividades según las actuaciones de los alumnos.

 Son fáciles de usar. Los conocimientos informáticos necesarios para utilizar la mayoría de estos programas son similares a los conocimientos de electrónica necesarios para usar un vídeo, es decir, son mínimos, aunque cada programa tiene unas reglas de funcionamiento que es necesario conocer.

## *3. Clasificación de los programas didácticos*

Los programas educativos a pesar de tener unos rasgos esenciales básicos y una estructura general común se presentan con unas características muy diversas: unos aparentan ser un laboratorio o una biblioteca, otros se limitan a ofrecer una función instrumental del tipo máquina de escribir o calculadora, otros se presentan como un juego o como un libro, bastantes tienen vocación de examen, unos pocos se creen expertos... y, por si no fuera bastante, la mayoría participan en mayor o menor medida de algunas de estas peculiaridades. Para poner orden a esta disparidad, se han elaborado múltiples tipologías que clasifican los programas didácticos a partir de diferentes criterios.

Uno de estos criterios se basa en la consideración del tratamiento de los errores que cometen los estudiantes, distinguiendo:

 *Programas tutoriales directivos*, que hacen preguntas a los estudiantes y controlan en todo momento su actividad. El ordenador adopta el papel de juez poseedor de la verdad y examina al alumno. Se producen errores cuando la respuesta del alumno está en desacuerdo con la que el ordenador tiene como correcta. En los programas más tradicionales el error lleva implícita la noción de fracaso.

 *Programas no directivos,* en los que el ordenador adopta el papel de un laboratorio o instrumento a disposición de la iniciativa de un alumno que pregunta y tiene una libertad de acción sólo limitada por las normas del programa. El ordenador no juzga las acciones del alumno, se limita a procesar los datos que éste introduce y a mostrar las consecuencias de sus acciones sobre un entorno. Objetivamente no se producen errores, sólo desacuerdos entre los efectos esperados por el alumno y los efectos reales de sus acciones sobre el entorno. No está implícita la noción de fracaso. El error es sencillamente una hipótesis de trabajo que no se ha verificado y que se debe sustituir por otra. En general, siguen un modelo pedagógico de inspiración cognitivista, potencian el aprendizaje a través de la exploración, favorecen la reflexión y el pensamiento crítico y propician la utilización del método científico.

Otra clasificación interesante de los programas atiende a la posibilidad de modificar los contenidos del programa y distingue entre programas cerrados (que no pueden modificarse) y programas abiertos, que proporcionan un esqueleto, una estructura, sobre la cual los alumnos y los profesores pueden añadir el contenido que les interese. De esta manera se facilita su adecuación a los diversos contextos educativos y permite un mejor tratamiento de la diversidad de los estudiantes.

### *2. Bases de datos*

Proporcionan unos datos organizados, en un entorno estático, según determinados criterios, y facilitan su exploración y consulta selectiva. Se pueden emplear en múltiples actividades como por ejemplo: seleccionar datos relevantes para resolver problemas, analizar y relacionar datos, extraer conclusiones, comprobar hipótesis.

En cualquier caso, según la forma de acceder a la información se pueden distinguir dos tipos:

- *Bases de datos convencionales*. Tienen la información almacenada en ficheros, mapas o gráficos, que el usuario puede recorrer según su criterio para recopilar información…
- *Bases de datos tipo sistema experto*. Son bases de datos muy especializadas que recopilan toda la información existente de un tema concreto y además asesoran al usuario cuando accede buscando determinadas respuestas.

#### *3. Simuladores*

Presentan un modelo o entorno dinámico (generalmente a través de gráficos o animaciones interactivas) y facilitan su exploración y modificación a los alumnos, que pueden realizar aprendizajes inductivos o deductivos mediante la observación y la manipulación de la estructura subyacente; de esta manera pueden descubrir los elementos del modelo, sus interrelaciones, y pueden tomar decisiones y adquirir experiencia directa delante de unas situaciones que frecuentemente resultarían difícilmente accesibles a la realidad (control de una central nuclear, contracción del tiempo, pilotaje de un avión...). También se pueden considerar simulaciones ciertos videojuegos que, al margen de otras consideraciones sobre los valores que incorporan (generalmente no muy positivos) facilitan el desarrollo de los reflejos, la percepción visual y la coordinación psicomotriz en general, además de estimular la capacidad de interpretación y de reacción ante un medio concreto.

En cualquier caso, posibilitan un aprendizaje significativo por descubrimiento y la investigación de los estudiantes/experimentadores puede realizarse en tiempo real o en tiempo acelerado, según el simulador, se pueden diferenciar dos tipos de simulador:

- *Modelos físico-matemáticos:* Presentan de manera numérica o gráfica una realidad que tiene unas leyes representadas por un sistema de ecuaciones deterministas. Se incluyen aquí los programas-laboratorio, algunos trazadores de funciones y los programas que mediante un convertidor analógico-digital captan datos analógicos de un fenómeno externo al ordenador y presentan en pantalla un modelo del fenómeno estudiado o informaciones y gráficos que van asociados. Estos programas a veces son utilizados por profesores delante de la clase a manera de pizarra electrónica, como demostración o para ilustrar un concepto, facilitando así la transmisión de información a los alumnos, que después podrán repasar el tema interactuando con el programa.
- *Entornos sociales:* Presentan una realidad regida por unas leyes no del todo deterministas. Se incluyen aquí los juegos de estrategia y de aventura, que exigen una estrategia cambiante a lo largo del tiempo.

#### **4.** *Constructores*

Son programas que tienen un entorno programable. Facilitan a los usuarios unos elementos simples con los cuales pueden construir elementos más complejos o entornos. De esta manera potencian el aprendizaje heurístico y, de acuerdo con las teorías cognitivistas, facilitan a los alumnos la construcción de sus propios aprendizajes, que surgirán a través de la reflexión que realizarán al diseñar programas y comprobar

inmediatamente, cuando los ejecuten, la relevancia de sus ideas. Se pueden distinguir dos tipos de constructores:

- *Constructores específicos.* Ponen a disposición de los estudiantes una serie de mecanismos de actuación (generalmente en forma de órdenes específicas) que les permiten llevar a cabo operaciones de un cierto grado de complejidad mediante la construcción de determinados entornos, modelos o estructuras, y de esta manera avanzan en el conocimiento de una disciplina o entorno específico
- *Lenguajes de programación,* como LOGO, PASCAL, BASIC..., que ofrecen unos "laboratorios simbólicos" en los que se pueden construir un número ilimitado de entornos. Aquí los alumnos se convierten en profesores del ordenador. Además, con los interfaces convenientes, pueden controlar pequeños robots construidos con componentes convencionales (arquitecturas, motores...), de manera que sus posibilidades educativas se ven ampliadas incluso en campos pretecnológicos. Así los alumnos pasan de un manejo abstracto de los conocimientos con el ordenador a una manipulación concreta y práctica en un entorno informatizado que facilita la representación y comprensión del espacio y la previsión de los movimientos.

Dentro de este grupo de programas hay que destacar el lenguaje LOGO, creado en 1969 para Seymour Papert, que constituye el programa didáctico más utilizado en todo el mundo. LOGO es un programa constructor que tiene una doble dimensión:

 Proporciona entornos de exploración donde el alumno puede experimentar y comprobar las consecuencias de sus acciones, de manera que va construyendo un marco de referencia, unos esquemas de conocimiento, que facilitarán la posterior adquisición de nuevos conocimientos.

 Facilita una actividad formal y compleja, próxima al terreno de la construcción de estrategias de resolución de problemas: la programación.

A través de ella los alumnos pueden establecer proyectos, tomar decisiones y evaluar los resultados de sus acciones.

## *5. Programas herramienta*

Son programas que proporcionan un entorno instrumental con el cual se facilita la realización de ciertos trabajos generales de tratamiento de la información: escribir, organizar, calcular, dibujar, transmitir, captar datos.... A parte de los lenguajes de autor (que también se podrían incluir en el grupo de los programas constructores), los más utilizados son programas de uso general que provienen del mundo laboral y, por tanto, quedan fuera de la definición que se ha dado de software educativo. No obstante, se han elaborado algunas versiones de estos programas "para niños" que limitan sus posibilidades a cambio de una, no siempre clara, mayor facilidad de uso.

De hecho, muchas de estas versiones resultan innecesarias, ya que el uso de estos programas cada vez resulta más sencillo y cuando los estudiantes necesitan utilizarlos o su uso les resulta funcional aprenden a manejarlos sin dificultad. Los programas más utilizados de este grupo son:

 *Procesadores de textos*. Son programas que, con la ayuda de una impresora, convierten el ordenador en una fabulosa máquina de escribir. En el ámbito educativo debe hacerse una introducción gradual que puede empezar a lo largo de la Enseñanza Primaria, y ha de permitir a los alumnos familiarizarse con el teclado y con el ordenador en general, y sustituir parcialmente la libreta de redacciones por un disco (donde almacenarán sus trabajos). Al escribir con los procesadores de textos los estudiantes pueden concentrarse en el contenido de las redacciones y demás trabajos que tengan encomendados despreocupándose por la caligrafía. Además el corrector ortográfico que suelen incorporar les ayudará a revisar posibles faltas de ortografía antes de entregar el trabajo.

Además de este empleo instrumental, los procesadores de textos permiten realizar múltiples actividades didácticas, por ejemplo:

- o Ordenar párrafos, versos, estrofas.
- o Insertar frases y completar textos.
- o Separar dos poemas...
- *Gestores de bases de datos*. Sirven para generar potentes sistemas de archivo ya que permiten almacenar información de manera organizada y posteriormente recuperarla y modificarla. Entre las muchas actividades con valor educativo que se pueden realizar están las siguientes:
- o Revisar una base de datos ya construida para buscar determinadas informaciones y recuperarlas.
- $\circ$  Recoger información, estructurarla y construir una nueva base de datos.
- *Hojas de cálculo*. Son programas que convierten el ordenador en una versátil y rápida calculadora programable, facilitando la realización de actividades que requieran efectuar muchos cálculos matemáticos. Entre las actividades didácticas que se pueden realizar con las hojas de cálculo están las siguientes:
- o Aplicar hojas de cálculo ya programadas a la resolución de problemas de diversas asignaturas, evitando así la realización de pesados cálculos y ahorrando un tiempo que se puede dedicar a analizar los resultados de los problemas.
- o Programar una nueva hoja de cálculo, lo que exigirá previamente adquirir un conocimiento preciso del modelo matemático que tiene que utilizar.
- *Editores gráficos*. Se emplean desde un punto de vista instrumental para realizar dibujos, portadas para los trabajos, murales, anuncios, etc. Además constituyen un recurso idóneo para desarrollar parte del currículum de Educación Artística: dibujo, composición artística, uso del color, etc.
- *Programas de comunicaciones.* Son programas que permiten que ordenadores lejanos (si disponen de módem) se comuniquen entre sí a través de las líneas telefónicas y puedan enviarse mensajes y gráficos, programas... Desde una perspectiva educativa estos sistemas abren un gran abanico de actividades posibles para los alumnos, por ejemplo:
- $\circ$  Comunicarse con otros compañeros e intercambiarse informaciones.
- o Acceder a bases de datos lejanas para buscar determinadas informaciones.
- *Programas de experimentación asistida.* A través de variados instrumentos y convertidores analógico-digitales, recogen datos sobre el comportamiento de las variables que inciden en determinados fenómenos. Posteriormente con estas informaciones se podrán construir tablas y elaborar representaciones gráficas que representen relaciones significativas entre las variables estudiadas.
- *Lenguajes y sistemas de autor.* Son programas que facilitan la elaboración de programas tutoriales a los profesores que no disponen de grandes conocimientos informáticos. Utilizan unas pocas instrucciones básicas que se pueden aprender en pocas sesiones. Algunos incluso permiten controlar vídeos y dan facilidades para crear gráficos y efectos musicales, de manera que pueden generar aplicaciones multimedia. Algunos de los más utilizados en entornos PC han sido: PILOT, PRIVATE TUTOR, TOP CLASS, LINK WAY, QUESTION MARK...

### *4. Funciones del software educativo*

Los programas didácticos, cuando se aplican a la realidad educativa, realizan las funciones básicas propias de los medios didácticos en general y además, en algunos casos, según la forma de uso que determina el profesor, pueden proporcionar funcionalidades específicas.

Por otra parte, como ocurre con otros productos de la actual tecnología educativa, no se puede afirmar que el software educativo por sí mismo sea bueno o malo, todo dependerá del uso que de él se haga, de la manera cómo se utilice en cada situación concreta. En última instancia su funcionalidad y las ventajas e inconvenientes que pueda comportar *su uso serán el resultado de las características del material, de su*  *adecuación al contexto educativo al que se aplica y de la manera en que el profesor organice su utilización.*

 *Función informativa*. La mayoría de los programas a través de sus actividades presentan unos contenidos que proporcionan una información estructuradora de la realidad a los estudiantes. Como todos los medios didácticos, estos materiales representan la realidad y la ordenan.

Los programas tutoriales, los simuladores y, especialmente, las bases de datos, son los programas que realizan más marcadamente una función informativa.

 *Función instructiva.* Todos los programas educativos orientan y regulan el aprendizaje de los estudiantes ya que, explícita o implícitamente, promueven determinadas actuaciones de los mismos encaminadas a facilitar el logro de unos objetivos educativos específicos. Además condicionan el tipo de aprendizaje que se realiza pues, por ejemplo, pueden disponer un tratamiento global de la información (propio de los medios audiovisuales) o a un tratamiento secuencial (propio de los textos escritos).

Con todo, si bien el ordenador actúa en general como mediador en la construcción del conocimiento y el meta conocimiento de los estudiantes, son los programas tutoriales los que realizan de manera más explícita esta función instructiva, ya que dirigen las actividades de los estudiantes en función de sus respuestas y progresos.

 *Función motivadora*. Generalmente los estudiantes se sienten atraídos e interesados por todo el software educativo, ya que los programas suelen incluir elementos para captar la atención de los alumnos,

mantener su interés y, cuando sea necesario, focalizarlo hacia los aspectos más importantes de las actividades.

Por lo tanto la función motivadora es una de las más características de este tipo de materiales didácticos, y resulta extremadamente útil para los profesores.

- *Función evaluadora*. La interactividad propia de estos materiales, que les permite responder inmediatamente a las respuestas y acciones de los estudiantes, les hace especialmente adecuados para evaluar el trabajo que se va realizando con ellos. Esta evaluación puede ser de dos tipos:
- o Implícita, cuando el estudiante detecta sus errores, se evalúa, a partir de las respuestas que le da el ordenador.
- o Explícita, cuando el programa presenta informes valorando la actuación del alumno. Este tipo de evaluación sólo la realizan los programas que disponen de módulos específicos de evaluación.
- Función investigadora. Los programas no directivos, especialmente las bases de datos, simuladores y programas constructores, ofrecen a los estudiantes interesantes entornos donde investigar: buscar determinadas informaciones, cambiar los valores de las variables de un sistema, etc.

Además, tanto estos programas como los programas herramienta, pueden proporcionar a los profesores y estudiantes instrumentos de gran utilidad para el desarrollo de trabajos de investigación que se realicen básicamente al margen de los ordenadores.

 *Función expresiva.* Dado que los ordenadores son unas máquinas capaces de procesar los símbolos mediante los cuales las personas representamos nuestros conocimientos y nos comunicamos, sus posibilidades como instrumento expresivo son muy amplias.

Desde el ámbito de la informática que estamos tratando, el software educativo, los estudiantes se expresan y se comunican con el ordenador y con otros compañeros a través de las actividades de los programas y, especialmente, cuando utilizan lenguajes de programación, procesadores de textos, editores de gráficos, etc.

Otro aspecto a considerar al respecto es que los ordenadores no suelen admitir la ambigüedad en sus "diálogos" con los estudiantes, de manera que los alumnos se ven obligados a cuidar más la precisión de sus mensajes.

- *Función metalingüística.* Mediante el uso de los sistemas operativos (MS/DOS, WINDOWS) y los lenguajes de programación (BASIC, LOGO...) los estudiantes pueden aprender los lenguajes propios de la informática.
- *Función lúdica.* Trabajar con los ordenadores realizando actividades educativas es una labor que a menudo tiene unas connotaciones lúdicas y festivas para los estudiantes.

Además, algunos programas refuerzan su atractivo mediante la inclusión de determinados elementos lúdicos, con lo que potencian aún más esta función.

 *Función innovadora.* Aunque no siempre sus planteamientos pedagógicos resulten innovadores, los programas educativos se pueden considerar materiales didácticos con esta función ya que utilizan una tecnología recientemente incorporada a los centros educativos y, en general, suelen permitir muy diversas formas de uso. Esta versatilidad abre amplias posibilidades de experimentación didáctica e innovación educativa en el aula.

### *RENDIMIENTO ACADÉMICO.*

Como sabemos la educación es un hecho intencionado y, en términos de calidad de la educación, todo proceso educativo busca permanentemente mejorar el rendimiento del estudiante. En este sentido, la variable dependiente clásica en cualquier análisis que involucra la educación es el rendimiento académico, también denominado rendimiento escolar, el cual es definido de la siguiente manera: "Del latín reddere (restituir, pagar) el rendimiento es una relación entre lo obtenido y el esfuerzo empleado para obtenerlo. Es un nivel de éxito en la universidad, en el trabajo, etc.", El problema del rendimiento académico se entenderá de forma científica cuando se encuentre la relación existente entre el trabajo realizado por los profesores y los estudiantes, de un lado, y la educación (es decir, la perfección intelectual y moral lograda por éstos) de otro, al estudiar científicamente el rendimiento, es básica la consideración de los factores que intervienen en él.

Por lo menos en lo que a la instrucción se refiere, existe una teoría que considera que el buen rendimiento académico se debe predominantemente a la inteligencia de tipo racional (ver Anexo 3); sin embargo, lo cierto es que ni siquiera en el aspecto intelectual del rendimiento, la inteligencia es el único factor. Al analizarse el rendimiento académico, deben valorarse los factores ambientales como la familia, la sociedad, las actividades extracurriculares y el ambiente estudiantil, los cuales están ligados directamente con nuestro estudio del rendimiento académico. Además el rendimiento académico es entendido como una medida de las capacidades respondientes o indicativas que manifiestan,

en forma estimativa, lo que una persona ha aprendido como consecuencia de un proceso de instrucción o formación.

De la misma forma, ahora desde una perspectiva propia del estudiante, se define el rendimiento como la capacidad de responder satisfactoriamente frente a estímulos educativos, susceptible de ser interpretado según objetivos o propósitos educativos pre-establecidos. Este tipo de rendimiento académico puede ser entendido en relación con un grupo social que fija los niveles mínimos de aprobación ante un determinado grupo de conocimientos o aptitudes. Según Herán y Villarroel (1987). El rendimiento académico se define en forma operativa y tácita afirmando que se puede comprender el rendimiento previo como el número de veces que el estudiante a repetido uno o más cursos.

En tanto Nováez (1986) sostiene que el rendimiento académico es el resultado obtenido por el individuo en determinada actividad académica. El concepto de rendimiento está ligado al de aptitud, y sería el resultado de ésta, de factores volitivos, afectivos y emocionales, además de la ejercitación.

Chadwick (1979) define el rendimiento académico como la expresión de capacidades y de características psicológicas del estudiante desarrolladas y actualizadas a través del proceso de enseñanzaaprendizaje que le posibilita obtener un nivel de funcionamiento y logros académicos a lo largo de un período, año o semestre, que se sintetiza en un calificativo final (cuantitativo en la mayoría de los casos) evaluador del nivel alcanzado.

Resumiendo, el rendimiento académico es un indicador del nivel de aprendizaje alcanzado por el estudiante, por ello, el sistema educativo brinda tanta importancia a dicho indicador. En tal sentido, el rendimiento académico se convierte en una "tabla imaginaria de medida" para el aprendizaje logrado en el aula, que constituye el objetivo central de la educación. Sin embargo, en el rendimiento académico, intervienen muchas otras variables externas al sujeto, como la calidad del maestro, el ambiente de clase, la familia, el programa educativo, etc., y variables psicológicas o internas, como la actitud hacia la asignatura, la inteligencia, la personalidad, las actividades que realice el estudiante, la motivación, etc. El rendimiento académico o escolar parte del presupuesto de que el alumno es responsable de su rendimiento.

En tanto que el aprovechamiento está referido, más bien, al resultado del proceso enseñanza-aprendizaje, de cuyos niveles de eficiencia son responsables tanto el que enseña como el que aprende.

#### *Características Del Rendimiento Académico*

Después de realizar un análisis comparativo de diversas definiciones del rendimiento académico, se puede concluir que hay un doble punto de vista, estático y dinámico, que encierran al sujeto de la educación como ser social. En general, el rendimiento académico es caracterizado del siguiente modo:

- a) El rendimiento en su aspecto dinámico responde al proceso de aprendizaje, como tal está ligado a la capacidad y esfuerzo del alumno;
- b) En su aspecto estático comprende al producto del aprendizaje generado por el estudiante y expresa una conducta de aprovechamiento;
- c) El rendimiento está ligado a medidas de calidad y a juicios de valoración;
- d) El rendimiento es un medio y no un fin en sí mismo
- e) El rendimiento está relacionado a propósitos de carácter ético que incluye expectativas económicas, lo cual hace necesario un tipo de rendimiento en función al modelo social vigente.

El rendimiento académico de los estudiantes hace referencia a la [evaluación](http://definicion.de/evaluacion/) del [conocimiento](http://definicion.de/conocimiento/) adquirido en el ámbito escolar, terciario o [universitario.](http://definicion.de/rendimiento-academico/) Un [estudiante](http://definicion.de/estudiante/) con buen rendimiento académico es aquel que obtiene calificaciones positivas en los exámenes que debe rendir a lo largo de una [cursada.](http://definicion.de/rendimiento-academico/) En otras palabras, el rendimiento académico es una medida de las capacidades del [alumno,](http://definicion.de/rendimiento-academico/) que expresa lo que éste ha [aprendido](http://definicion.de/rendimiento-academico/) a lo largo del proceso formativo. También supone la capacidad del alumno para responder a los estímulos educativos. En este sentido, el rendimiento académico está vinculado a la aptitud.

Existen distintos factores que inciden en el rendimiento académico. Desde la dificultad propia de algunas asignaturas, hasta la gran cantidad de exámenes que pueden coincidir en una fecha, pasando por la amplia extensión de ciertos programas educativos, son muchos los motivos que pueden llevar a un alumno a mostrar un pobre rendimiento académico.

Otras cuestiones están directamente relacionadas al [factor psicológico,](http://definicion.de/psicologia) como la poca motivación, el desinterés o las distracciones en clase, que dificultan la comprensión de los [conocimientos](http://definicion.de/rendimiento-academico/) impartidos por el docente y termina afectando al rendimiento académico a la hora de las evaluaciones.

Por otra parte, el rendimiento académico puede estar asociado a la subjetividad del docente cuando corrige. Ciertas materias, en especial aquellas que pertenecen a las ciencias sociales, pueden generar distintas interpretaciones o explicaciones, que el profesor debe saber analizar en la corrección para determinar si el estudiante ha comprendido o no los conceptos.

En todos los casos, los especialistas recomiendan la adopción de hábitos de estudio saludables (por ejemplo, no estudiar muchas horas seguidas en la noche previa al examen, sino repartir el tiempo dedicado al estudio) para mejorar el rendimiento escolar.

#### *La motivación escolar*

La motivación escolar es un proceso general por el cual se inicia y dirige una conducta hacia el logro de una meta. "Este proceso involucra variables tanto cognitivas como afectivas: cognitivas, en cuanto a habilidades de pensamiento y conductas instrumentales para alcanzar las metas propuestas; afectivas, en tanto comprende elementos como la autovaloración, auto concepto, etc." (Alcalay y Antonijevic, 1987: 29-32).

Ambas variables actúan en interacción a fin de complementarse y hacer eficiente la motivación, proceso que va de la mano de otro, esencial dentro del ámbito escolar: el aprendizaje. En su obra ` Psicología Educativa ´ Woolfolk (1995), establece cuatro planteamientos generales para la motivación escolar, los cuales se describen a continuación. Los adeptos de los planteamientos conductuales explican la motivación con conceptos como `recompensa´ e `incentivo´. Una recompensa es un objeto o evento atractivo que se proporciona como consecuencia de una conducta particular. Un incentivo es un objeto que alienta o desalienta la conducta, la promesa de una calificación alta es un incentivo, recibir la calificación es una recompensa. Por tanto, de acuerdo con la perspectiva conductual, una comprensión de la motivación del estudiante comienza con un análisis cuidadoso de los incentivos y recompensas presentes en la clase.

La perspectiva humanista enfatiza fuentes intrínsecas de motivación como las necesidades que la persona tiene de "autorealización" (Maslow; citado por Woolfolk, et al), la "tendencia de actualización" innata (Rogers y Freiberg; citado por Woolfolk, et al), o la necesidad de "autodeterminación" (Deci, Vallerand, Pelletier y Ryan; citado por Woolfolk, et al). Lo que estas teorías tienen en común es la creencia de que las personas están motivadas de modo continuo por la necesidad innata de explotar su potencial. Así, desde la perspectiva humanista, motivar a los estudiantes implica fomentar sus recursos internos, su sentido de competencia, autoestima, autonomía y realización.

Las teorías del aprendizaje social son integraciones de los planteamientos conductuales y cognoscitivo: consideran tanto el interés de los teóricos conductuales con los efectos y resultados o resultados de la conducta, como el interés de los teóricos cognoscitivos en el impacto de las creencias y expectativas individuales. Muchas explicaciones de la motivación de influencia del aprendizaje social pueden caracterizarse como expectativa de valor teórico. Al respecto, Bandura (1993), en su teoría cognoscitiva social, refiere que la motivación se considera como el producto de dos fuerzas principales, la expectativa del individuo de alcanzar una meta y el valor de esa meta para él mismo.

En otras palabras, los aspectos importantes para la persona son, ¿si me esfuerzo puedo tener éxito? y ¿si tengo éxito, el resultado será valioso o recompensaste?, la motivación es producto de estas dos fuerzas, puesto que si cualquier factor tiene valor cero, no hay motivación para trabajar

44

hacia el objetivo. Este breve panorama de la implicación de la motivación en el rendimiento académico nos lleva a la reflexión inicial, considerando las diferentes perspectivas teóricas, de que el motor psicológico del alumno durante el proceso de enseñanza aprendizaje presenta una relación significativa con su desarrollo cognitivo y por ende en su desempeño escolar, sin embargo no deja de ser genérica la aproximación inicial hacia el objeto de estudio, lo que nos demanda penetrar más en el factor motivacional para desentrañar su significado e influencia, es así que, se destaca la necesidad de encontrar algún hilo conductor para continuar en la investigación y comprensión del fenómeno, razón por la cual el autor aborda ` el autocontrol del alumno ´ como la siguiente variable de estudio.

#### *El autocontrol*

Las teorías de atribución del aprendizaje relacionan el ` locus de control ´, es decir, el lugar de control donde la persona ubica el origen de los resultados obtenidos, con el éxito escolar.

De acuerdo con Almaguer (1998) si el éxito ó fracaso se atribuye a factores internos, el éxito provoca orgullo, aumento de la autoestima y expectativas optimistas sobre el futuro. Si las causas del éxito o fracaso son vistas como externas, la persona se sentirá ` afortunada ´ por su buena suerte cuando tenga éxito y amargada por su destino cruel cuando fracase. En este último caso, el individuo no asume el control o la participación en los resultados de su tarea y cree que es la suerte la que determina lo que sucede (Woolfolk, 1995).

Se ha encontrado que los individuos con más altas calificaciones poseen un locus de control interno (Almaguer, 1998). Para comprender la inteligencia, sostiene Goodnow (1976, en Sternberg, 1992), no debemos tener en cuenta los tests mentales, las tareas cognitivas o las medidas basadas en la fisiología, sino más bien las atribuciones que hacen las personas sobre sí mismas y sobre los demás en lo referente a la inteligencia.

Por otra parte, existen autores como Goleman (1996), quien en su libro Emotional Intelligence: Why it can matter more than IQ, relacionan el rendimiento académico con la inteligencia emocional y destacan el papel del autocontrol como uno de los componentes a reeducar en los estudiantes:

"La inteligencia emocional es una forma de interactuar con el mundo que tiene muy en cuenta los sentimientos, y engloba habilidades tales como el control de impulsos, la autoconciencia, la motivación, el entusiasmo, la perseverancia, la empatía, la agilidad mental, etc. Ellas configuran rasgos de carácter como la autodisciplina, la compasión ó el altruismo, que resultan indispensables para una buena y creativa adaptación social.

1. El rendimiento escolar del estudiante depende del más fundamental de todos los conocimientos: aprender a apreender. Los objetivos a reeducar como clave fundamental son los siguientes:

2. Confianza. La sensación de controlar y dominar el propio cuerpo, la propia conducta y el propio mundo. La sensación de que tiene muchas posibilidades de éxito en lo que emprenda y que los adultos pueden ayudarle en esa tarea.

3. Curiosidad. La sensación de que el hecho de descubrir algo es positivo y placentero.

4. Intencionalidad. El deseo y la capacidad de lograr algo y de actuar en consecuencia. Esta habilidad está ligada a la sensación y a la capacidad de sentirse competente, de ser eficaz.

5. Relación. La capacidad de relacionarse con los demás, una capacidad que se basa en el hecho de comprenderles y de ser comprendidos por ellos.

6. Capacidad de comunicar. El deseo y la capacidad de intercambiar verbalmente ideas, sentimientos y conceptos con los demás. Esta capacidad exige la confianza en los demás (incluyendo a los adultos) y el placer de relacionarse con ellos.

7. Cooperación. La capacidad de armonizar las propias necesidades con las de los demás en las actividades grupales". (Goleman, 1996: 220 y 221).

En virtud de lo anterior, la síntesis reflexiva gira en torno a educar en el autocontrol, ya que la capacidad de controlar los impulsos aprendida con naturalidad desde la primera infancia constituiría una facultad fundamental en el ser humano, lo que nos lleva a pensar que dicha habilidad debe potenciarse en el proceso de enseñanza aprendizaje con los alumnos, si el propósito es que lleguen a ser personas con una voluntad sólida y capaces de autogobernarse.

Sin embargo, desde la perspectiva del autor, considerar la dimensión motivacional del rendimiento académico a través del autocontrol del alumno y destacar su importancia en los procesos de enseñanza aprendizaje, no es suficiente para impactar de manera significativa en el

desempeño escolar, también debe considerarse el desarrollo de las habilidades sociales para el logro del éxito académico.

### *Las habilidades sociales*

Al hacer mención a la educación, necesariamente hay que referirse a la entidad educativa y a los diferentes elementos que están involucrados en el proceso de enseñanza aprendizaje como los estudiantes, la familia y el ambiente social que lo rodea. La escuela según Levinger (1994), brinda al estudiante la oportunidad de adquirir técnicas, conocimientos, actitudes y hábitos que promuevan el máximo aprovechamiento de sus capacidades y contribuye a neutralizar los efectos nocivos de un ambiente familiar y social desfavorables. En su estudio sobre el ` clima escolar: percepción del estudiante ´ De Giraldo y Mera (2000) concluyen que si las normas son flexibles y adaptables, tienen una mayor aceptación, contribuyen a la socialización, a la autodeterminación y a la adquisición de responsabilidad por parte del estudiante, favoreciendo así la convivencia en el colegio y por tanto el desarrollo de la personalidad; por el contrario si éstas son rígidas, repercuten negativamente, generando rebeldía, inconformidad, sentimientos de inferioridad o facilitando la actuación de la persona en forma diferente a lo que quisiera expresar.

Mientras que las relaciones entre los compañeros de grupo son sólo uno de los muchos tipos de relaciones sociales que un alumno debe aprender, no es de sorprenderse saber que los estudios que analizan el estilo en que los padres educan a sus hijos nos permitan tener algunos indicios que ayudan entender el desarrollo de capacidades sociales dentro de un grupo social de niños.

48

Asimismo en las instituciones educativas es una práctica común los exámenes de ingreso ó admisión, diferentes escuelas secundarias, preparatorias y universidades en todas partes del mundo evalúan las habilidades de razonamiento verbal y matemático estimándolos como factores predictivos del futuro rendimiento académico de sus aspirantes, quedando la evaluación de sus habilidades sociales en el olvido (Edel, 2003).

## **2.3. MARCO REFERENCIAL.**

# **Teoría de relación entre programas interactivos educativos y modelos comunicativos.**

Es bien conocido para todos que la 'sociedad de la información y la comunicación' no pertenece al futuro, es del presente y éste plantea mucho más retos y preguntas que respuestas, lo que se traduce en una llamada de atención sobre el papel de la comunicación en la educación.

Es claro que la relación comunicativa que se daba en el aula ahora se proporciona también en el ciberespacio y es aquí donde se tiene que dar esa relación pues de ella depende en buen grado que los propósitos de la educación sean logrados en mayor medida.

El "transmitir" conocimientos parece que ya no es lo primordial en educación, se diría que el papel de la educación consiste en ayudar a los educandos a construir, desarrollar un sentido de pertenencia, de tolerancia o aceptación frente a la diversidad, ayudarlos a sistematizar la creciente información que se recibe dentro y fuera del aula, favorecer las relaciones interpersonales y a desarrollar habilidades y competencias para insertarse críticamente en la sociedad.

Educar de este modo significa, preparar para participar activamente en un mundo en constante cambio, currículo, contenidos y prácticas en permanente actualización. Se trata de una educación que articule orgánicamente el mundo de la vida, el mundo de la escuela y el mundo del trabajo. Una educación como formación humana que prepare al hombre para la vida. Una educación, ya sea presencial o no que logre la creación de espacios comunicativos para la construcción de conocimientos y la revelación de valores.

Las políticas educativas requieren un gran conocimiento sobre las realidades del país y de cada región, por lo que se impone una administración moderna y con una seria participación de las comunidades y tomar en cuenta las necesidades de los estudiantes, los profesores, las familias, además de los directores, no sólo a los empleadores y los propietarios.

El aporte de JM. Barbero (2005) en su propuesta teórico-metodológica sobre las mediaciones plantea rehistorizar los estudios comunicacionales e inscribir interdisciplinariamente a la comunicación dentro del espacio más amplio de las Ciencias Sociales. En especial la Latinoamericana que se obliga a potenciar su componente crítico si se aspira a la construcción de un proyecto en que la dignidad de las personas sea la clave como postura racional para el conocimiento de lo social.

Por lo que se tiene que apostar fundamentalmente a un modelo de comunicación-educativa horizontal, abierto y democrático, que se basa en el aporte de la teoría de la mediación y la recepción que intenta estudiar el proceso que realiza el estudiante cuando recibe los mensajes, así como el papel de las distintas instituciones mediadoras que intervienen en la apropiación de estos y de los 'nuevos' lenguajes con que se representan los pensamientos de alumnos y docentes.

El **paradigma conductista** está basado en un modelo de *comunicación vertical* que pone al docente por encima del alumno asumiendo la figura o el rol de *emisor activo*, él es el que define situaciones y contenidos de aprendizaje y el alumno lo representa como un *'ser pasivo',* recibiendo la información, preocupado por almacenarla de la mejor manera para así repetirla en situaciones similares a las presentadas por el docente.

Este modelo "bancario" solo transmite la información con los elementos de emisor, receptor y mensaje como una comunicación dictatorial. Aun usando materiales visuales como: fotografías, acetatos; materiales audiovisuales como: filmes, televisión, videos, etc. Y auditivos como: Cds., cintas, radio, etc, propios de la tecnología educativa, sin embargo la comunicación-enseñanza sigue siendo vertical.

En el **paradigma cognitivo** de comunicación-educativa aparece la retroalimentación, que es apenas un mecanismo reforzador de lo que desea el docente, es una respuesta que tiene que concordar con lo que se espera del educando, los alumnos se consideran como una masa homogénea que ocupa un segundo plano. Si la respuesta que se da no es la esperada, ésta servirá para modificar la estrategia comunicativaeducativa hasta conseguir lo deseado o previsto por el docente. Está ausente la relación dialógica.

En la perspectiva cognitiva la concepción de comunicación está dada en términos de reciprocidad y su acción se centra en posibilitar el desarrollo a las formas superiores del pensamiento.

Estos dos modelos, son los clásicos y que se han venido usando en los grandes medios de comunicación e instituciones educativas. No se deja espacio para el espíritu creador y tampoco para la reflexión del aprendiz.

Desde el **paradigma constructivista,** existe un avance significativo en cuanto a la relación alumno-profesor ya que los dos actores principales del proceso educativo-comunicativo establecen una relación más dialógica y menos autoritaria lo que posibilita una interacción más franca, más abierta, libre y enriquecedora para el proceso de enseñanzaaprendizaje. Por supuesto, hay que evitar un constructivismo sin referentes reales, abstracto y subjetivista.

En términos de comunicación, se dice que tanto el emisor como el receptor se ubican en el mismo nivel y cuyo objetivo principal es la autorrealización del alumno. De esto resulta que tanto el receptor como el emisor se transforman en un **emirec,** cómo el hombre de la sociedad informatizada del siglo XXI, es el que emite y recibe mensajes y para comunicarse dispone de varios lenguajes y diversos medios.

El papel del estudiante (receptor) cambia porque en el proceso de enseñanza-aprendizaje está centrado en él, por lo que su posición es activa en la construcción de la adquisición y construcción del conocimiento es aquí donde ejerce su autonomía y su pensamiento crítico, donde adopta actitudes colaborativas y aplica conocimientos a situaciones reales y también aquí muestra capacidades de autoevaluación y aquí es donde tiene importancia el aprender a aprender.

El papel del profesor es de **mediador,** por lo que la teoría de la mediación y la recepción le entrega elementos para entender qué hace el estudiante cuando recibe un mensaje y cuál es su papel como mediador directo en el aprendizaje y en general todas las demás personas e instituciones que intervienen en el proceso de mensajes que hace el alumno.

El modelo propuesto por Mario Kaplún que estimula al estudiante a una autogestión para que se dé el aprendizaje y cuando se presenta el espacio para la expresión, ya que señala que un adulto asimila el 20 % de lo que oye, 30 % de lo que observa, 50 % de lo que observa y escucha, 70 % de lo que expresa y 90 % de lo que elabora por sí mismo.

El modelo emplea medios y lenguajes para problematizar y no para reforzar los contenidos o la posición del profesor más bien, su principal trabajo es el de fortalecer las potencialidades de los alumnos y su capacidad de pensar.

Para Kaplún (2008) comunicar desde la perspectiva educativa es una actividad intergrupal y se puede decir que el resultado es el producto socialmente construido. En esta construcción juega un papel definitivo el lenguaje.

Vygotski (2000) dice: "el desarrollo del pensamiento está determinado por el lenguaje" y agrega" el desarrollo de la lógica es una función directa de un lenguaje socializado", por lo que le corresponde al docente reconocer que cada medio tiene un lenguaje y una gramática particular y que los lenguajes no son excluyentes sino complementarios. Esto exige del docente que esté alfabetizado y también 'lea y escriba' con los diversos lenguajes que determinan el pensamiento de los estudiantes inscritos en la sociedad de la información y la comunicación.

Por lo que el docente podrá recurrir a los diversos modelos incluyendo el 'bancario', recepcionista pasivo, siempre y cuando la información esté precedida de la problematización para que deje de ser solo transmisión.

## **2.4. HIPÓTESIS DE TRABAJO.**

## **Hipótesis general**

Con la aplicación de los programas interactivos educativos se mejorará drásticamente el rendimiento académico de los estudiantes de la Escuela de Educación Básica La Inmaculada del Cantón Montalvo, Provincia De Los Ríos.

## **Hipótesis especificas**

- Con el diagnostico de los programas interactivos educativos que se utilizan dentro del proceso de enseñanza, el investigador podrá escoger el adecuado para aplicarlo en su investigación.
- $\triangleright$  Con la investigación de los tipos de programas interactivos educativos se podrán implementar, para mejorar el rendimiento académico de los estudiantes.
- Con la aplicación del programa didáctico se permitirá la interacción entre usuario y maquina (pc), el investigador podrá tener mayor conocimiento del tema a tratar en su investigación

# **2.5. VARIABLES**

# **Variable independiente**

Programas interactivos educativos

**Variable dependiente**

Rendimiento académico

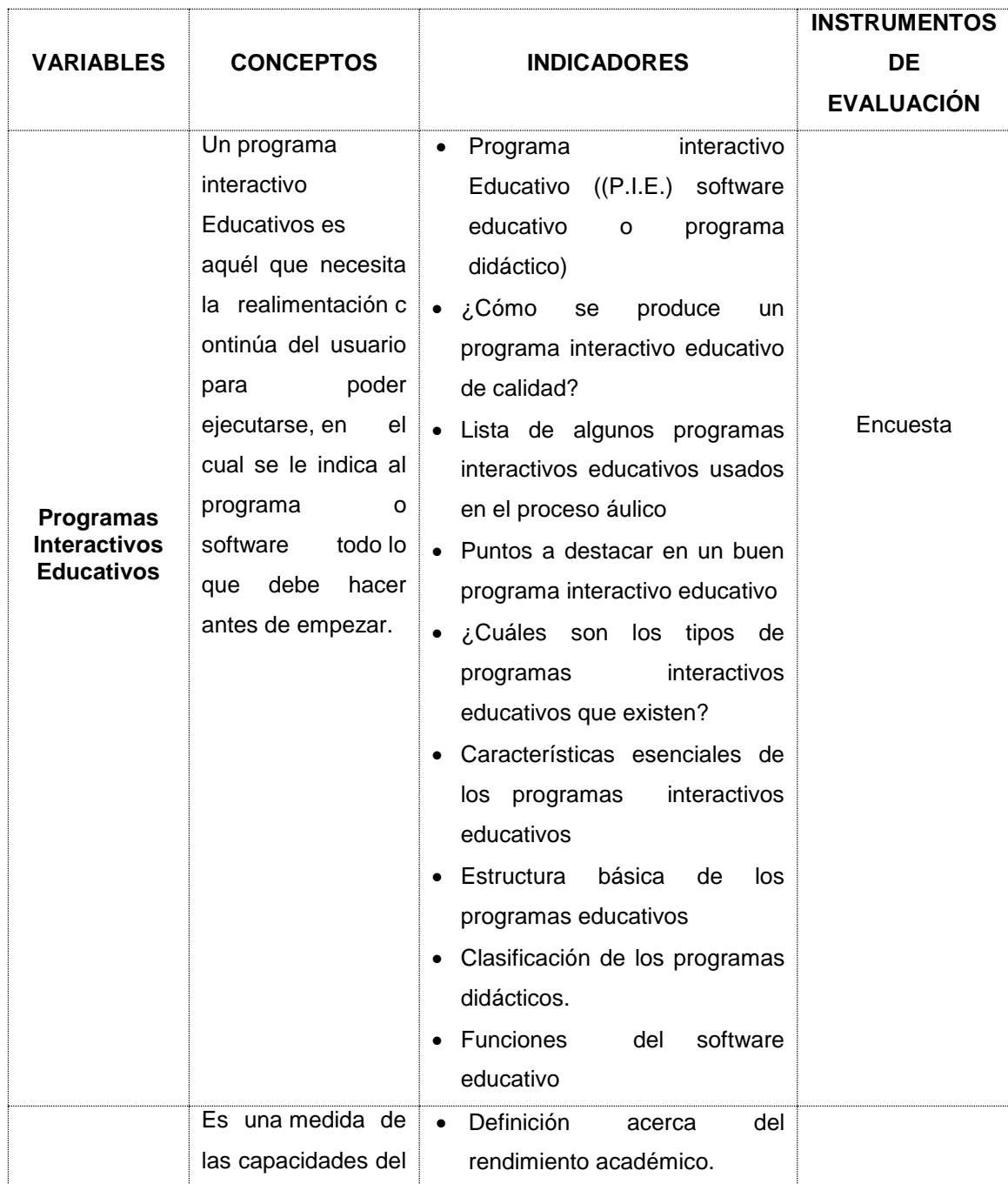

# **2.6. OPERACIONALIZACIÓN DE LAS VARIABLES**

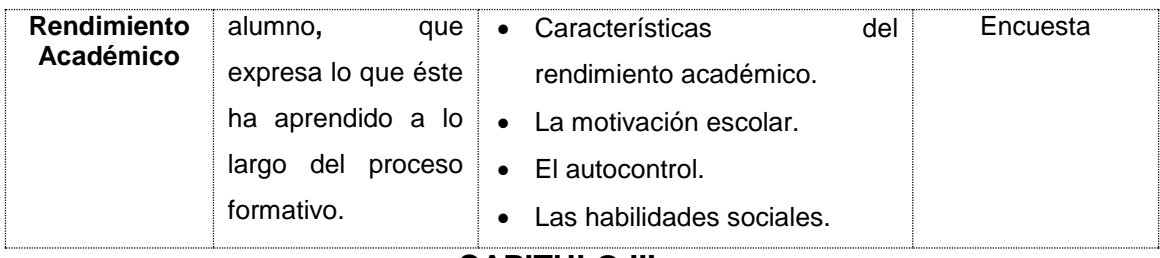

**CAPITULO III**

# **METODOLOGÍA DE TRABAJO**

# **3.1. METODOLOGÍA EMPLEADA**

**Método inductivo-deductivo**, que servirá para ir analizando parte por parte la problemática sobre la incidencia de losprogramas interactivos educativos en el rendimiento académico de los estudiantes de la Escuela de Educación Básica La Inmaculada y a la vez ir haciendo conclusiones de forma general e ir planteando hipótesis para deducir las consecuencias con respecto a los fenómenos encontrados.

**Método explicativo**, que me va a permitir el detalle del análisis desde mi punto de vista personal de la causa-efecto del hecho investigado para de una forma sistemática por medio de la exposición de los puntos más relevantes.

# **3.2. MODALIDAD DE LA INVESTIGACIÓN**

En la presente investigación se realizó la modalidad documental y de campo:

Documental por cuanto se recurrió a información proveniente de textos, artículos científicos y revistas.

De campo en la obtención de la información por medio de encuestas y entrevistas.

# **3.3. TIPOS DE INVESTIGACIÓN**

**Exploratoria**: A través de este tipo de investigación se obtendrán los datos preliminares para realizar la investigación y encontrar datos fehacientes que demuestren la veracidad de la problematización.

**Descriptiva:** Se irán detallando los datos obtenidos durante la investigación exploratoria sobre los hechos encontrados que serán luego analizados en el transcurso de la investigación.

**Explicativa**: Aquí se explicarán las causas que están generando el problema, a través de la comprobación de las hipótesis planteadas en esta investigación, determinando las consecuencias del objeto de estudio.

# **3.4. POBLACIÓN Y MUESTRA DE TRABAJO**

## **POBLACIÓN**

La población es el grupo de individuos que habitan en una determinada zona donde se realiza la investigación, en este caso tenemos una población de estudio determinada en la totalidad de la población de estudiantes de la Escuela de Educación Básica La Inmaculada del Cantón Montalvo, Provincia De Los Ríos. Que son las siguientes:

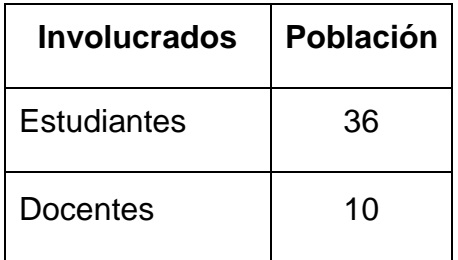

#### **MUESTRA**

Las encuestas se aplicarán a la totalidad de la población distribuida de la siguiente manera: 10 docentes y 36 estudiantes.

## **3.5. INSTRUMENTOS DE RECOLECCIÓN DE DATOS**

Siendo este trabajo correctamente investigativo, se utilizó, como fuente de investigación los siguientes fuentes:

## **FUENTES PRIMARIAS**

Encuestas al recurso humano de la Escuela de Educación Básica La Inmaculada del Cantón Montalvo, Provincia De Los Ríos.

#### **FUENTES DE ESTUDIO**

Análisis de documento bibliográficos y análisis de la linkografia (internet), en consecuencia la recolección de datos se basará en:

**Observación:** La observación, como técnica de investigación, consiste en ver y oír los hechos y fenómenos qué queremos estudiar, y se utiliza fundamentalmente para conocer hechos, conductas y comportamientos colectivos.

**Entrevista:** La Entrevista es una conversación entre dos o más personas, en la cual uno es el que pregunta (entrevistador). Estas personas dialogan con arreglo a ciertos esquemas o pautas de un problema o cuestión determinada, teniendo un propósito profesional.

Presupone la existencia de personas y la posibilidad de interacción verbal dentro de un proceso de acción recíproca. Como técnica de recolección va desde la interrogación estandarizada hasta la conversación libre, en ambos casos se recurre a una guía que puede ser
un formulario o esquema de cuestiones que han de orientar la conversación.

**Encuesta** Es un estudio observacional en el que el investigador busca recaudar datos por medio de un cuestionario previamente diseñado, sin modificar el entorno ni controlar el proceso que está en observación como sí lo hace en un experimento.

Una vez concluida la aplicación de estos instrumentos nos facilita acceder a los cuadros de frecuencia y gráficos estadísticos y corroborar, la información e interpretarlo.

# **3.6. ANÁLISIS E INTERPRETACIÓN DE DATOS**

# ENCUENTAS DIRIGIDAS A ESTUDIANTES

# **Pregunta 1**

¿Usted ha recibido alguna enseñanza con el uso de programas interactivos? **Cuadro 1**

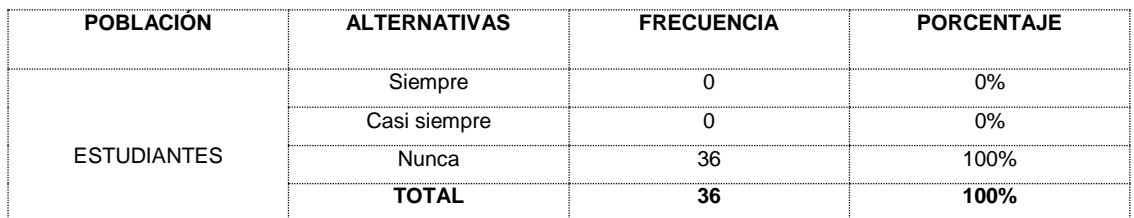

Fuente: Escuela de Educación Básica La Inmaculada del Cantón Montalvo Investigador: Rodríguez Machado José

# **Gráfico # 1**

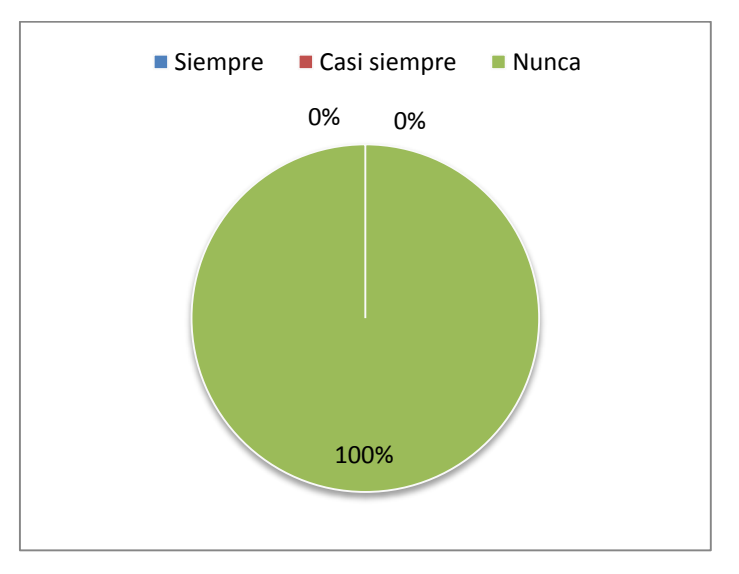

**Análisis e interpretación:**

Según el análisis estadístico la tabla y el gráfico demuestran que el 100% de los estudiantes encuestados contestan que no han recibido ninguna asignatura aplicada en programas interactivos.

# **Pregunta 2**

¿A usted le gustaría que las asignaturas las adecuen en programas interactivos?

# **Cuadro 2**

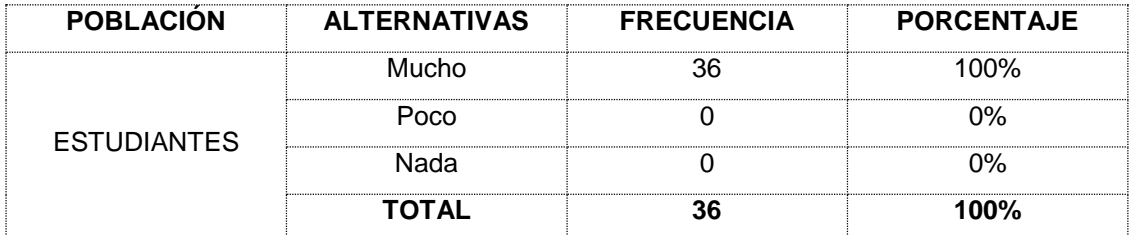

Fuente: Escuela de Educación Básica La Inmaculada del Cantón Montalvo Investigador: Rodríguez Machado José

# **Gráfico # 2**

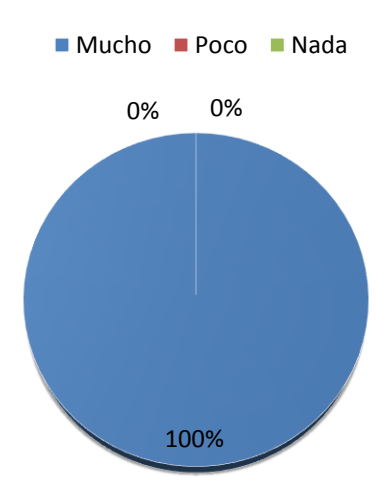

# **Análisis e interpretación:**

Según el análisis estadístico la tabla y el gráfico demuestran que el 100% de los estudiantes encuestados contestan que les gustaría mucho recibir las asignaturas adecuadas en programas interactivos.

# **Pregunta 3**

¿En qué asignatura usted presenta más inconvenientes? **Cuadro 3**

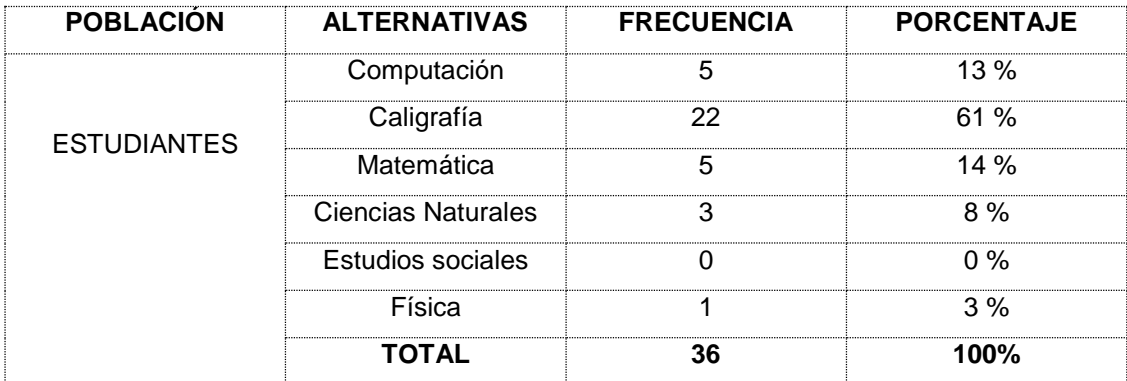

Fuente: Escuela de Educación Básica La Inmaculada del Cantón Montalvo Investigador: Rodríguez Machado José

# **Gráfico # 3**

■ Computación ■ Caligrafía ■ Matemática ■ Ciencias Naturales ■ Estudios sociales ■ Física

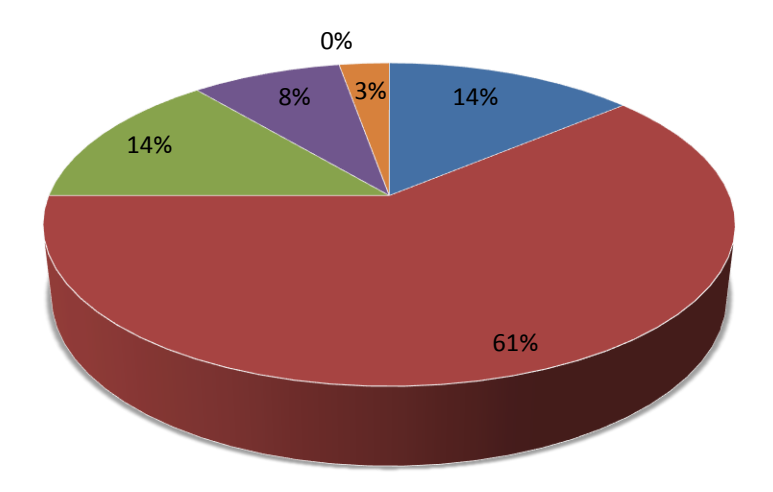

# **Análisis e interpretación:**

Según el análisis estadístico la tabla y el gráfico demuestran que el 61% de los estudiantes encuestados contestan que la asignatura de caligrafía les causa más inconvenientes, el 14% menciona que la matemática, el otro 14% menciona que estudios sociales, 8% menciona que ciencias naturales

#### **Pregunta 4**

¿Usted cree que tendría ganas de estudiar si implementarán un programa interactivo?

# **Cuadro 4**

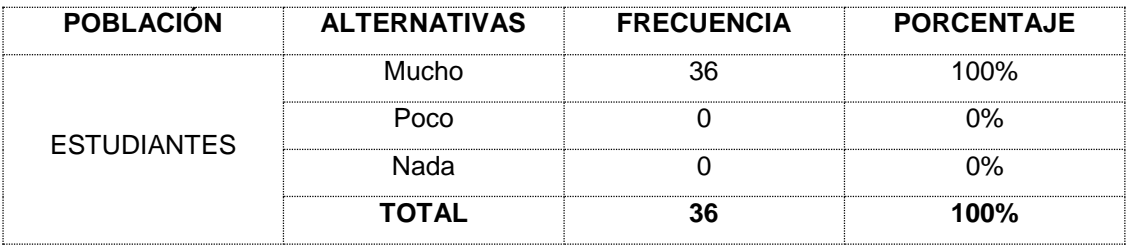

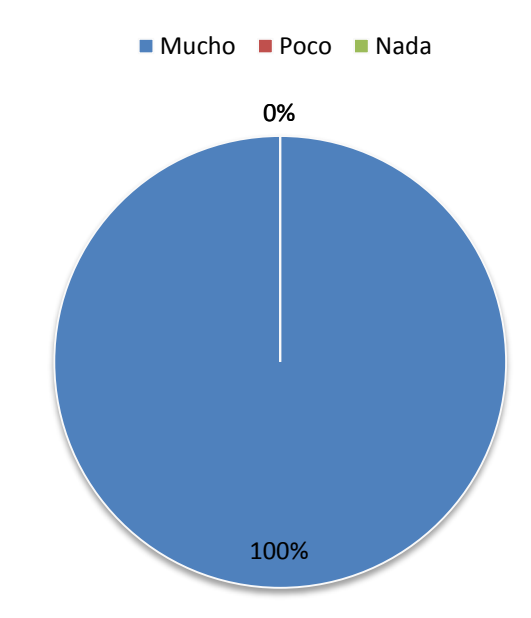

# **Análisis e interpretación:**

Según el análisis estadístico la tabla y el gráfico demuestran que el 100% de los estudiantes encuestados contestan que tendrían ganas de estudiar implementarán programas interactivos como herramienta en el proceso áulico.

## **Pregunta 5**

¿Usted cree que los docentes deberían usar un programa interactivo para la mejora del proceso de enseñanza y aprendizaje?

## **Cuadro 5**

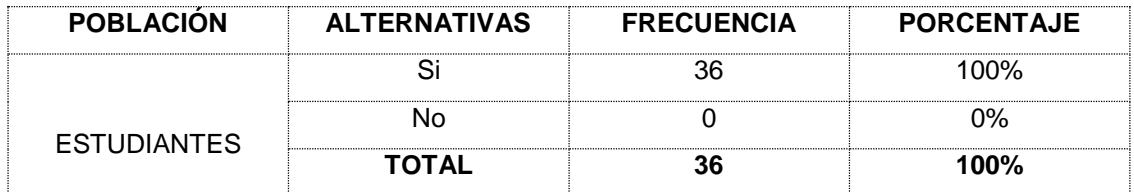

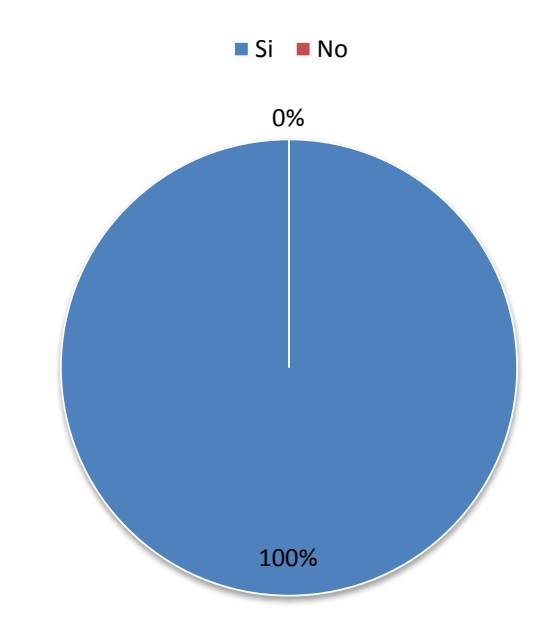

## **Análisis e interpretación:**

Según el análisis estadístico la tabla y el gráfico demuestran que el 100% de los estudiantes encuestados contestan que los docentes de la institución deben usar programas interactivos para mejorar el proceso de enseñanza y aprendizaje

#### **Pregunta 6**

¿Usted cree que los docentes de la institución saben como es el manejo de los programas interactivos educativos?

#### **Cuadro 6**

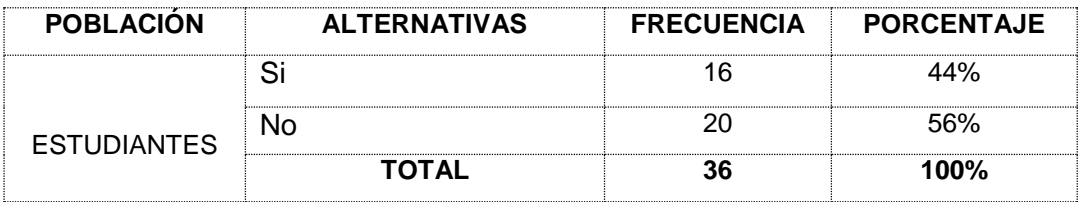

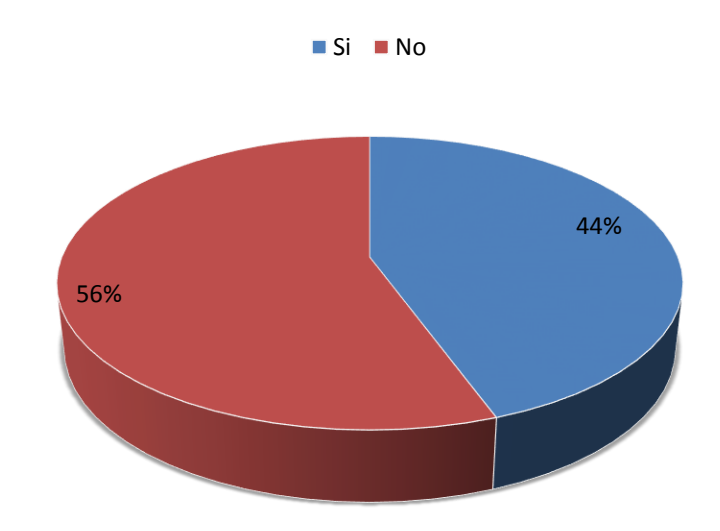

# **Análisis e interpretación:**

Según el análisis estadístico la tabla y el gráfico demuestran que el 56% de los estudiantes encuestados contestan que si creen que los docentes de la institución saben cómo es el manejo de los programas interactivos educativos, el 44% menciona que no.

# **Pregunta 7**

¿Usted cree que sus maestros deberían usar un programa interactivo para la mejora del proceso de enseñanza y aprendizaje?

## **Cuadro 7**

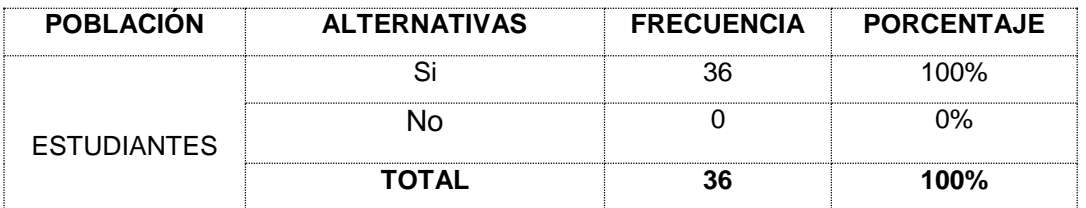

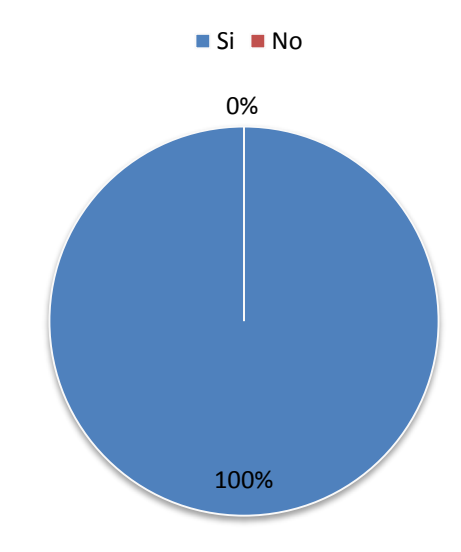

## **Análisis e interpretación:**

Según el análisis estadístico la tabla y el gráfico demuestran que el 100% de los estudiantes encuestados contestan que creen que sus maestros si deberían usar un programa interactivo para la mejora del proceso de enseñanza y aprendizaje.

# ENCUESTAS A LOS DOCENTES

# **Pregunta 1**

¿Usted cree necesario la implementación de programas interactivos para mejorar el rendimiento académico de los estudiantes?

## **Cuadro 1**

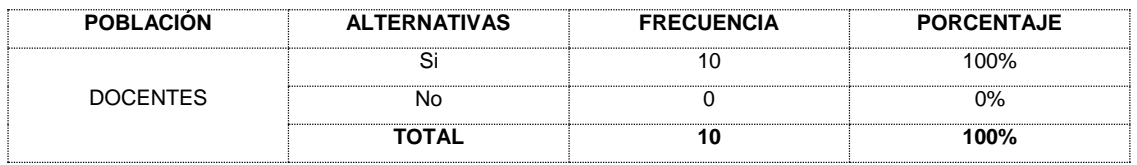

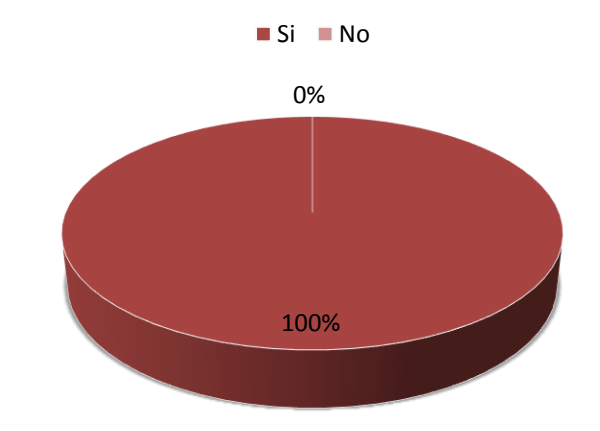

# **Análisis e interpretación:**

Según el análisis estadístico la tabla y el gráfico demuestran que el 100% de los docentes encuestados contestan que si creen necesario aplicar programas interactivos para mejorar el rendimiento académico de los estudiantes.

## **Pregunta 2**

¿Usted cree que el uso de un programa interactivo en la asignatura que usted imparte ayudará la enseñanza y aprendizaje de los estudiantes?

## **Cuadro 2**

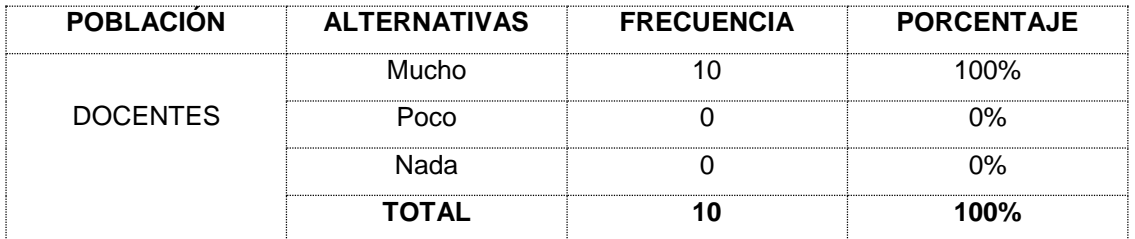

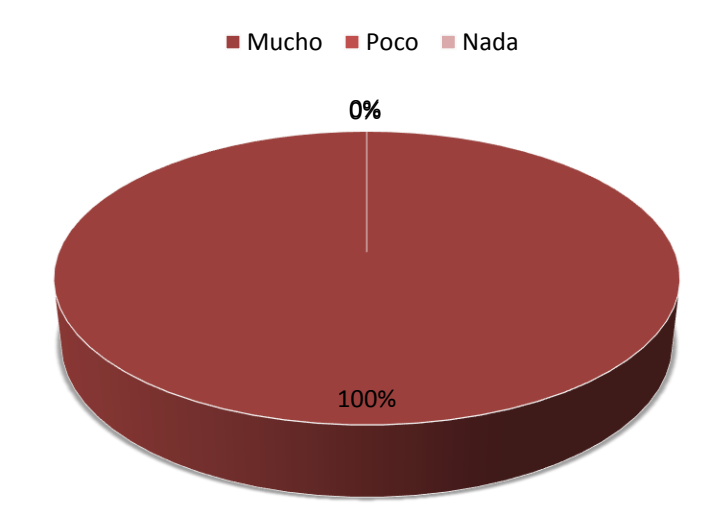

# **Análisis e interpretación:**

Según el análisis estadístico la tabla y el gráfico demuestran que el 100% de los docentes encuestados contestan que el uso de programas interactivos en la asignatura que imparten ayudará a la enseñanza y aprendizaje de los estudiantes.

# **Pregunta 3**

¿La institución educativa, cuenta con programas interactivos?

# **Cuadro 3**

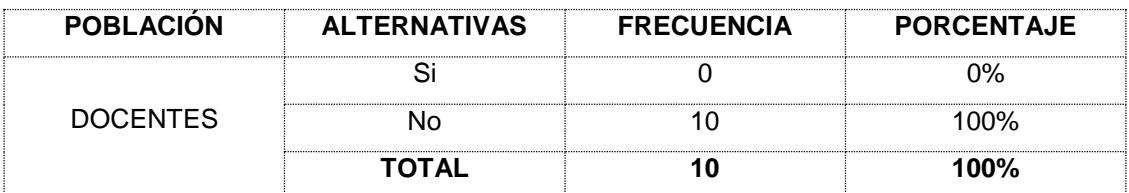

Fuente: Escuela de Educación Básica La Inmaculada del Cantón Montalvo Investigador: Rodríguez Machado José

# **Gráfico # 3**

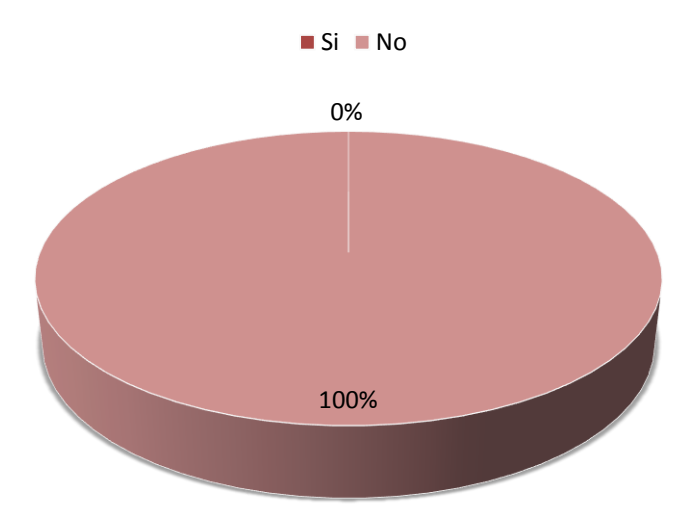

# **Análisis e interpretación:**

Según el análisis estadístico la tabla y el gráfico demuestran que el 100% de los docentes encuestados contestan que la institución no cuenta con programas interactivos.

# **Pregunta 4**

¿Usted aplica algún programa interactivo para impartir su clase?

# **Cuadro 4**

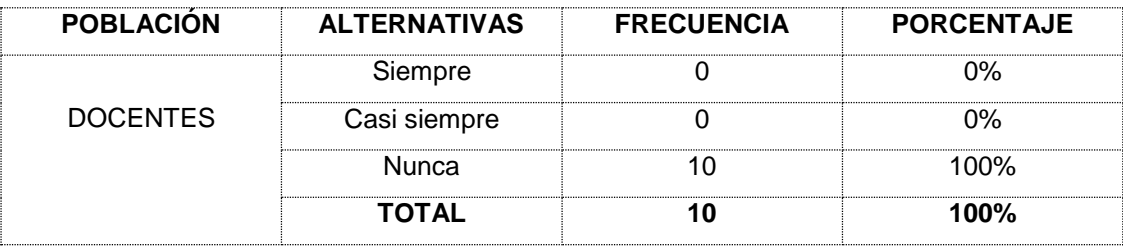

# 0% 100% Siempre Casi siempre Nunca

# **Análisis e interpretación:**

Según el análisis estadístico la tabla y el gráfico demuestran que el 100% de los docentes encuestados contestan que nuca han aplicado programas interactivos para impartir su clase.

# **Pregunta 5**

**Gráfico # 4**

¿Usted cree que los programas interactivos los podrían utilizar cualquier estudiante y de cualquier nivel académico?

# **Cuadro 5**

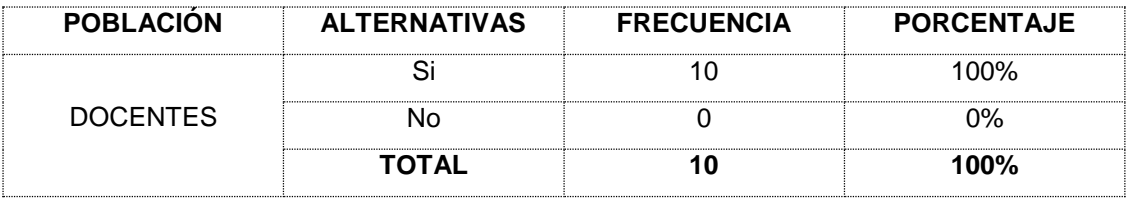

Fuente: Escuela de Educación Básica La Inmaculada del Cantón Montalvo Investigador: Rodríguez Machado José

## **Gráfico # 5**

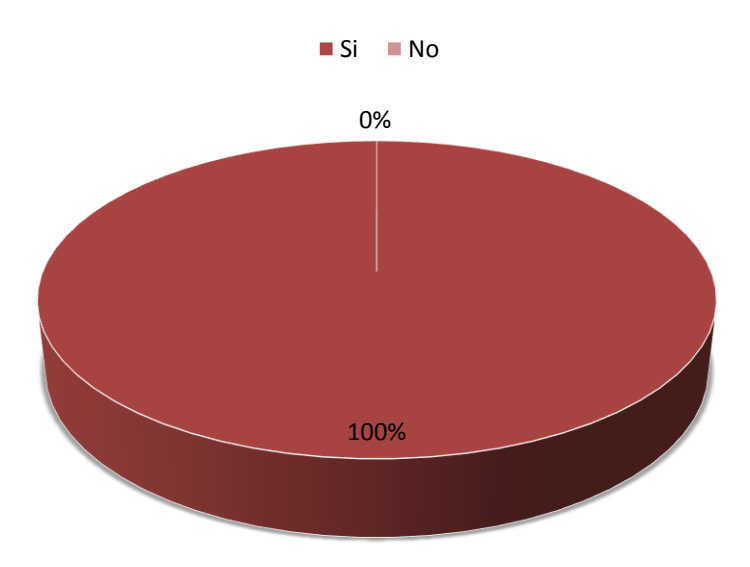

# **Análisis e interpretación:**

Según el análisis estadístico la tabla y el gráfico demuestran que el 100% de los docentes encuestados contestan que los docentes de la institución deben usar programas interactivos para mejorar el proceso de enseñanza y aprendizaje

# **Pregunta 6**

¿Usted cree que los programas interactivos motivan a los estudiantes a dirigir una conducta hacia el logro de una meta?

# **Cuadro 6**

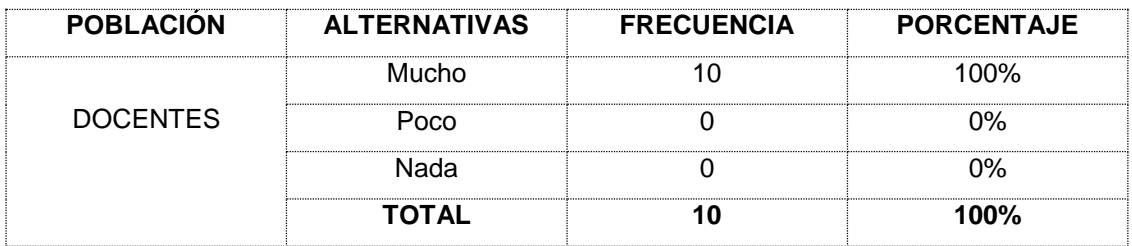

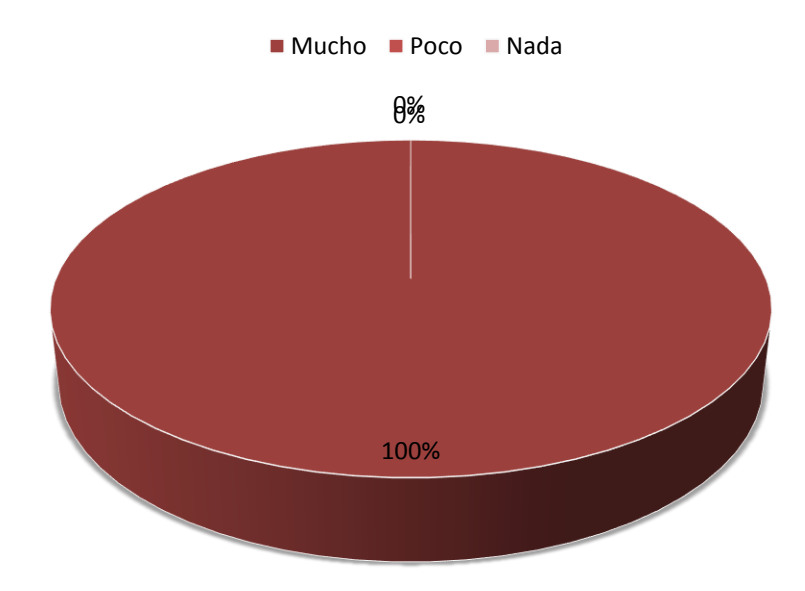

# **Análisis e interpretación:**

Según el análisis estadístico la tabla y el gráfico demuestran que el 100% de los docentes encuestados contestan que motivaría mucho a estudiante a dirigir una conducta hacia el logro de metas.

# **Pregunta 7**

¿Usted estaría de acuerdo con asistir a un curso de capacitación de ser necesario, para saber el manejo adecuado del programa interactivo?

# **Cuadro 7**

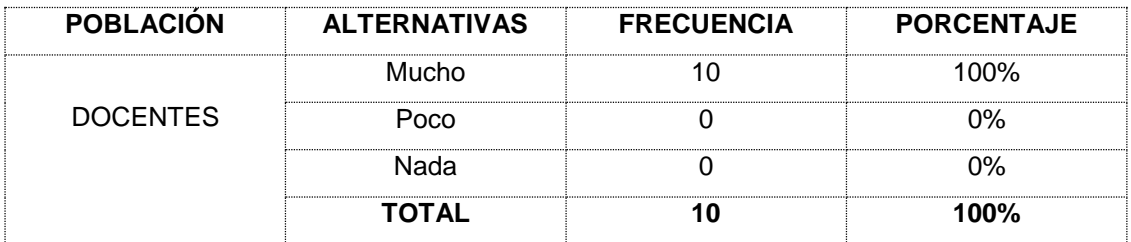

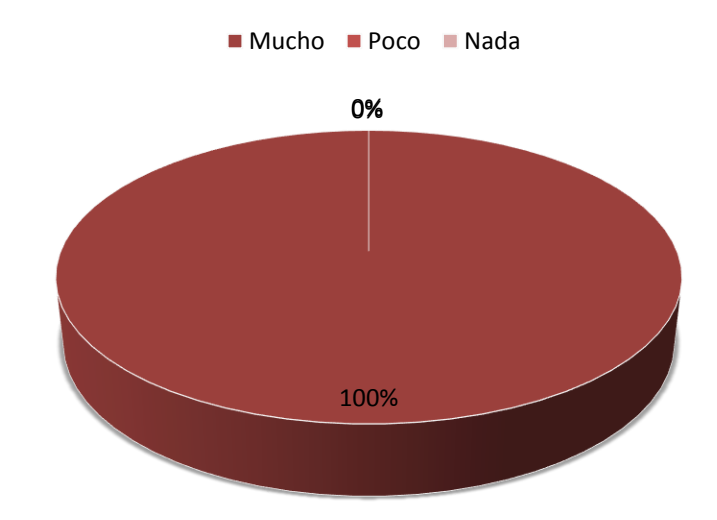

## **Análisis e interpretación:**

Según el análisis estadístico la tabla y el gráfico demuestran que el 100% de los docentes encuestados contestan que si estaría de acuerdo en asistir a un curso de capacitación de ser necesario.

# **3.7. CONCLUSIONES Y RECOMENDACIONES**

# **CONCLUSIONES**

- La institución no cuenta con programas interactivos educativos, lo que indica que la institución no cuenta con recursos económico suficientes
- Los docentes y estudiantes nunca han usado programas interactivos educativos durante el proceso áulico.
- El nivel de rendimiento académico de los estudiantes de la Escuela de Educación Básica La Inmaculada del Cantón Montalvo, Provincia De

Los Ríos es muy bajo, lo que indican su enorme dificultad en la comprensión de ciertas asignaturas y en el bajo desempeño en el proceso áulico.

 El análisis del desempeño de los estudiantes muestra, en que su dificultad está en captar, procesar y dominar las tareas caligráficas, impartidas por los docentes y luego en desarrollarlas posteriormente. Los estudiantes con estos problemas simplemente no puede hacer lo mismo que los demás, aunque su nivel de inteligencia sea el mismo.

#### **RECOMENDACIONES**

- Luego de haber establecido las conclusiones:
- Los maestros deberían realizar capacitaciones continuas en todo lo relacionado con el manejo y utilización de los programas interactivos educativos para que se apoyen de la misma y así mejorar el proceso de enseñanza aprendizaje de los estudiantes, logrando motivarles despertando el interés por aprender.
- El docente debería realizar y aplicar las evaluaciones a los estudiantes mediante el manejo de unos programas interactivos educativos que permita motivarles y conducirles a la construcción del conocimiento de forma fácil y sencilla.
- El maestro debería poner en práctica y utilizar todos los medios digitales (texto, audio, video, imágenes e internet) como herramienta

de apoyo dentro del proceso de enseñanza aprendizaje para que los estudiantes se motiven y aprendan de forma fácil y sencilla.

- Las autoridades de la institución, deberían gestionar con instituciones públicas para el remodelamiento del Laboratorio de Cómputo, permitiendo a los estudiantes ser competentes mejor aún con la propuesta del libro electrónico que facilite y complemente el Proceso de enseñanza aprendizaje.
- Es necesario que el maestro implemente unos programas interactivos educativos, que facilite el proceso de enseñanza aprendizaje para que ayude a mejorar la calidad de educación y por ende el prestigio de la institución.

# **CAPITULO IV**

## **PROPUESTA**

# **4.1. TÍTULO**

Implementación del programa Interactivo Educativo "**TYPINGMASTER PRO**" para mejorar en los estudiantes la caligrafía usando el teclado de las computadoras de la Escuela de Educación Básica La Inmaculada del Cantón Montalvo, Provincia De Los Ríos.

# **4.2. JUSTIFICACIÓN**

Nos encontramos en la era que la tecnología avanza a pasos agigantados, por esta razón no podemos darnos el lujo que los estudiantes se queden estancados en la era de la máquina de escribir (en su momento fue necesaria y usada por todos), conforme la tecnología avanza nosotros también debemos avanzar con ella.

En la actualidad el manejo del teclado es requisito indispensable para responder adecuadamente a los retos, oportunidades y problemas de la era del conocimiento.

Las instituciones educativas tienen la responsabilidad de asegurar que los estudiantes adquieran idoneidad en la utilización del Teclado, tanto para digitar información como para interactuar efectivamente con el software del computador.

Ellos deben aprender a digitar mecánicamente con el teclado, utilizando todos los dedos, sin mirarlo y con velocidad adecuada, para que puedan dedicar más tiempo a pensar, producir ideas y adquirir conocimientos.

Es por ello la importancia de la implementación del programa interactivo educativo "TYPINGMASTER PRO", este programa optimizará el proceso de enseñanza y aprendizaje de una forma, dinámica y entretenida.

#### **4.3. OBJETIVOS:**

# **4.4. OBJETIVO GENERAL**

Implementar el Programa Interactivo Educativo "**TYPINGMASTER PRO**" para mejorar la caligrafía usando el teclado de las computadoras de la Escuela de Educación Básica La Inmaculada del Cantón Montalvo, Provincia De Los Ríos.

# **4.5. OBJETIVOS ESPECÍFICOS**

- Proponer dos lecciones diarias del programa interactivo educativo "**TYPINGMASTER PRO**"
- Enseñar el manejo adecuado de los juegos del programa interactivo educativo "**TYPINGMASTER PRO**"
- Aplicar repasos después de cada lección en el programa interactivo educativo "**TYPINGMASTER PRO**"

# **4.6. DESARROLLO**

## ¿Qué es **TYPINGMASTER PRO**?

Es un programa interactivo educativo con ejercicios variados y con diferentes grados de dificultad, apropiados para ayudar a alcanzar los objetivos específicos propuestos para aprender el Manejo adecuado del Teclado. Con la realización de prácticas básicas de digitación, que se inician con grupos de tres o más letras y continúan con la repetición de palabras sencillas, separadas por signos de puntuación, se ayuda a memorizar con qué dedo y de qué mano, se debe presionar cada tecla. Además, con los ejercicios anteriores, se ayudan a afianzar precisión y velocidad.

Este software también ofrece juegos diseñados especialmente para practicar la posición correcta de los dedos y la digitación de números y de letras acentuadas.

*Con este programa, el docente puede:* gestionar fácilmente, los datos de cada alumno mediante notas e informes variados sobre el progreso alcanzado; crear ejercicios personalizados que atiendan necesidades particulares de algunos alumnos; generar exámenes con sus propios textos; almacenar los resultados de cientos de estudiantes (para cada ejercicio provee estadísticas del tiempo empleado, del número palabras por minuto, del número de errores, etc); desde cualquier computador de la Red, además, los alumnos más aventajados, una vez terminan los trabajos asignados, pueden practicar y repasar utilizando juegos y ejercicios individuales.

Este software interactivo educativo fue creado por Typing Master. La licencia de este software tiene la versión de prueba que permite ensayar las tres primeras lecciones de cada nivel. Para Instituciones Educativas, se ofrecen licencias para 10 y para 25 computadores, con costos de 199 y 299 dólares, respectivamente.

# **MANUAL**

#### *Descarga*

Por favor descargue la última versión de TypingMaster Pro desde esta dirección: http://www.TypingMaster.com/gettmPro.asp . Haga clic en esta dirección para iniciar la descarga.

Si este enlace de descarga no funciona, usted puede ir a la página de descarga de TypingMaster Pro, que se encuentra en: http://www.TypingMaster.com/typing-tutor/demo.asp . En esta página encontrará el enlace de descarga de TypingMaster Pro.

Si usted consigue una ventana emergente que le preguntará si desea guardar el programa en disco o ejecutarlo desde la ubicación actual, seleccione el ahorro y haga clic en 'Aceptar'. Esto le permitirá seleccionar una ubicación en el disco duro donde se guarda el paquete de instalación.

Se recomienda guardar el paquete de instalación en el escritorio, de esta manera usted será capaz de iniciar el programa de instalación directamente desde el escritorio.

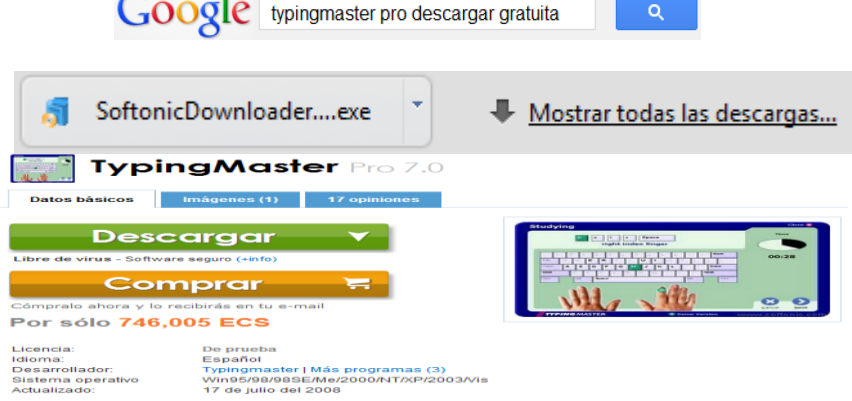

Cuando se selecciona "Guardar" comenzará la descarga. El tamaño del paquete de instalación es de alrededor de 3.6 MB. Si usted está usando un módem, por favor, el tiempo de reserva adecuado para el proceso de descarga. El tiempo estimado de descarga con un módem de 56K es de alrededor de 10 minutos.

*TIP:* Si usted está experimentando problemas con la descarga o velocidades de descarga son considerablemente más bajos que su conexión a Internet, por favor cancele la descarga y haga clic en el enlace de descarga.

Al hacer clic en el enlace de descarga directa de su navegador para recuperar la instalación de uno de los tres servidores. Esto se utiliza para equilibrar la carga del servidor. A veces, un servidor puede estar ocupado y la descarga de otro servidor será más rápida.

También intenta descargar durante las horas pico, esto asegurará que los servidores no están bajo una carga pesada durante su descarga.

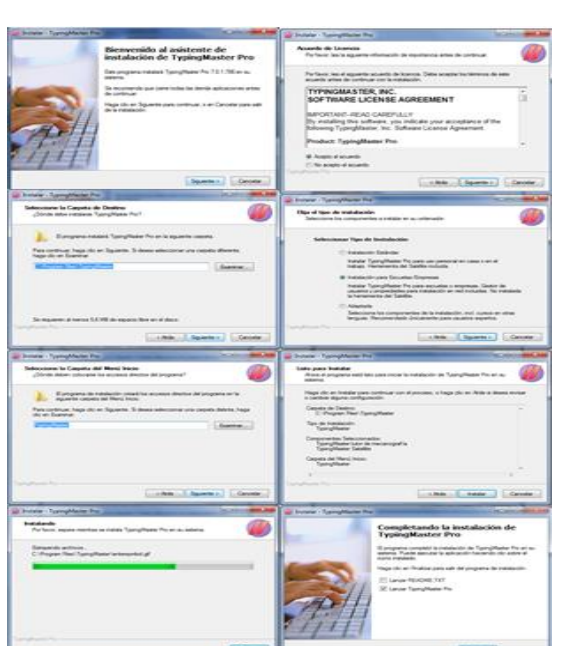

#### *Instalación*

Si la instalación se la realiza desde el internet necesitará una conexión a Internet para descargar la versión de demostración de TypingMaster Pro (o al menos conoce a alguien que tiene una conexión) y una dirección de correo electrónico en el que se envió la información de licencia.

En esta sección se explican los pasos necesarios para descargar Pro TypingMaster y conseguir que instalado en su ordenador.

Si va a instalar el programa en una red, por ejemplo en Escuela de Educación Básica La Inmaculada del Cantón Montalvo, Provincia De Los Ríos, por favor consulte el Manual de instalación de red para obtener información detallada sobre la instalación.

Por favor, cierre todos los programas antes de iniciar el programa de instalación. Otros programas que se ejecutan en el fondo puede tener un efecto adverso sobre la instalación. Por favor imprima esta sección del manual si desea ver las instrucciones para instalar. Si no desea imprimir esta sección, lea las instrucciones antes de instalar. Esto le dará una idea de las elecciones que se hacen durante la instalación. Las instrucciones se organizan en una lista en la que una sección representa una pantalla del programa de instalación

- 1. El programa de instalación comenzará pidiéndole que cierre todos los programas en ejecución. Si usted no tiene otros programas en ejecución, seleccione 'Siguiente' para continuar. De lo contrario, seleccione "Cancelar" y cierre todos los programas y reinicie el programa de instalación.
- 2. Se le presentará con el Acuerdo de Licencia. Por favor, lea este acuerdo cuidadosamente antes de aceptar sus términos. (Siempre es una buena idea para saber lo que usted está consiguiendo :-) Al seleccionar "I accept the agreement" usted indica que ha leído el acuerdo y aceptado

los términos y la instalación continuará. Si selecciona 'No acepto el acuerdo "el programa de instalación se cancelará.

- 3. Ahora puede especificar la carpeta donde se instalará TypingMaster. La carpeta predeterminada es C: \ Archivos de programa \ TypingMaster \ Si está satisfecho con esta carpeta, seleccione 'Siguiente'. Si no está seguro de dónde instalar TypingMaster seleccione 'Siguiente' desde la carpeta predeterminada funciona mejor con la mayoría de configuraciones de computadoras.
- 4. Ahora se le preguntará qué tipo de configuración que desea instalar en su ordenador. Las decisiones que tomamos aquí afectan a los componentes que se instalará en su ordenador. En la siguiente tabla se describen cada una de las opciones de configuración y los componentes que se instalarán con cada opción.Por favor, seleccione la opción que es la más adecuada para usted y haga clic en "Siguiente".

#### *Estándar:*

La instalación del usuario en el hogar incluye todos los archivos necesarios para utilizar tanto el tutor de mecanografía TypingMaster Pro y la utilidad del satélite.

Esta es la configuración recomendada para la mayoría de los usuarios y de este manual asume que usted selecciona esta opción

*Escuela* 

La instalación de la Escuela de Educación Básica La Inmaculada del Cantón Montalvo, Provincia De Los Ríos, además de todos los componentes de la instalación estándar, también incluye la herramienta Administrador de TypingMaster para el usuario y gestión centralizada de estaciones de trabajo.

El Manual de instalación de red y el Manual de Enseñanza se incluyen también en esta instalación. El Manual de instalación de red describe la instalación de TypingMaster Pro para una red y el cubre también el uso del Administrador de TypingMaster.

La instalación de la Escuela de Educación Básica La Inmaculada del Cantón Montalvo, Provincia De Los Ríos, se recomienda para todas las escuelas y las empresas que van a instalar TypingMaster Pro en sus redes.

Tenga en cuenta que el satélite no está incluido en esta instalación como el uso del satélite en un entorno de red, especialmente en las escuelas, no se recomienda.

Si se selecciona esta opción, por favor consulte el Manual de instalación de red y en línea Enseñanza Manual disponible en la siguiente dirección: www.TypingMaster.com / negocio / pro / support.asp

1. Después de seleccionar el tipo de configuración, usted puede elegir la ubicación donde los iconos del programa TypingMaster Pro se colocará en el menú de inicio. La carpeta por defecto es TypingMaster. Si está satisfecho con esto, seleccione "Siguiente" y el programa de instalación creará una carpeta de TypingMaster en Programas en el menú de inicio.

Si usted desea que los iconos de programa en otra carpeta, puede seleccionar una carpeta existente de la lista o escriba un nombre propio en el campo 'Carpetas de programa'. Una vez hecha la selección, seleccione "Siguiente".

- 2. Ahora, se le presentará con las elecciones que han hecho. Si está satisfecho con estas opciones seleccione "Siguiente". Si desea cambiar algunas de sus opciones, usted puede regresar a las selecciones anteriores mediante la selección de 'Volver' hasta llegar a la pantalla deseada.
- 3. El programa de instalación copiará los archivos del programa a la carpeta de instalación que ha seleccionado y accesos directos a la menú de inicio se creará. Un icono también se creará en el escritorio.
- 4. Por último, se podrá seleccionar si desea iniciar el programa inmediatamente después de la instalación y / o leer el archivo README.

Se recomienda encarecidamente que usted tenga una mirada en el archivo README. Cambios y mejoras constantemente se hacen a TypingMaster Pro. El archivo README contiene la información más reciente de su versión de TypingMaster Pro.

5. Cuando haya hecho sus selecciones, haga clic en "Finalizar" para terminar el programa de instalación.

*NOTA: Si tiene alguna dificultad con la instalación, por favor visite www.TypingMaster.com o individuos / support.asp . Las páginas de soporte contienen la información más reciente y preguntas más frecuentes que le guiará en la instalación.*

Una vez que hayas creado tu primer usuario de TypingMaster Pro cada vez que inicie el programa que será llevado a la pantalla de inicio de sesión.

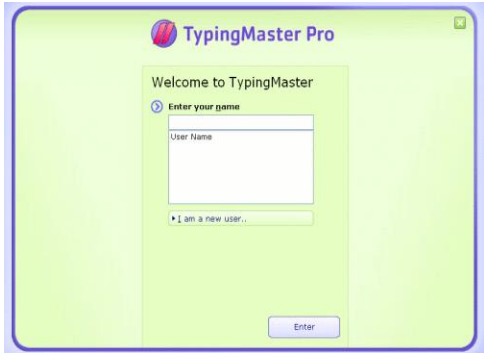

La pantalla de inicio de sesión se compone de un campo "Nombre de usuario 'en el que se ingrese su nombre de usuario. Si hay muchos usuarios del mismo equipo, también puede seleccionar su nombre de usuario en el menú desplegable, haga clic en la flecha al final de este campo. (Esta opción puede ser desactivada por un administrador de la red por razones de seguridad).

Si está utilizando TypingMaster Pro en una red y el administrador ha optado por utilizar la protección por contraseña, un campo "Contraseña" también se muestra.

Después de introducir o seleccionar su nombre de usuario que puede iniciar el programa mediante la selección de 'Enter'.

Si quieres hacer una nueva cuenta de usuario seleccione la opción "Soy un nuevo usuario…" Con ello se abre una pantalla donde podrá ingresar su nombre de usuario y entrar en el programa.

Si se introduce un nuevo nombre para el campo "Nombre de usuario 'y seleccione' Enter ', el programa le preguntará si usted es un usuario nuevo. Si su respuesta es "Sí" el programa se iniciará con el nombre de usuario que ha escrito pulg

*SUGERENCIA: TypingMaster Pro es compatible con los caracteres especiales en los nombres de usuario. Esto significa que usted puede utilizar caracteres especiales (como el guión y el punto) en su nombre de usuario y el programa los reconocerá correctamente.*

*Sin embargo, en general, es una buena idea dar su nombre de usuario en formato "Nombre Apellido" (o si usted está trabajando con una base de usuarios de gran formato "Apellido Nombre").*

#### *Salir*

Puede salir de TypingMaster Pro en cualquier momento haciendo clic en el botón "Cerrar" ubicado en la esquina superior derecha de la pantalla del programa. También el botón X estándar en el marco de la ventana se puede utilizar para salir del programa.

Al salir de TypingMaster Pro su configuración actual y el estudio de la información se guarda, de modo que cuando se inicia el programa de nuevo, se puede continuar desde donde lo habían dejado fuera. Tenga en cuenta que los ejercicios sólo completados se guardan. Si usted está en medio de un ejercicio al salir, la información del ejercicio específico no se guarda.

#### *Uso de TypingMaster Pro*

Esta sección del manual pasará a través de su primer uso del programa, explica la interfaz de usuario y guiarlo en el estudio de mecanografía al tacto con el programa.

*Introducción*

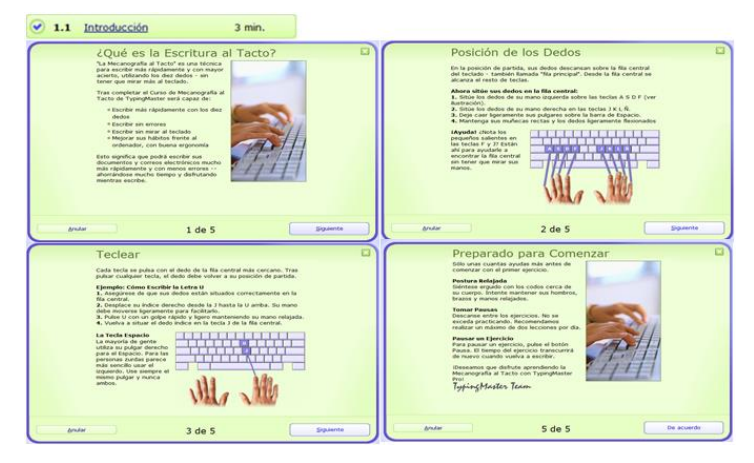

La disposición general de TypingMaster Pro es la siguiente:

- **1.** El menú Programa de TypingMaster Pro aparece en el lado derecho. Esto le permite navegar rápidamente entre las secciones principales del programa. El menú también incluye enlaces para cambiar la configuración del programa y ver la versión del programa y la información de licencia. El menú del programa se discute en detalle en el Menú del Programa sección.
- **2.** La porción principal de la pantalla se encuentra en el medio donde se todo el estudio y la práctica de hecho. A partir de aquí se selecciona uno de los enlaces de botones para tener acceso al material de estudio.

Cuando usted entra por primera vez se le presenta una pantalla de selección de cursos. Aquí los cursos se muestran en el orden recomiendan para aprender mejor y mejorar sus habilidades de mecanografía al tacto. Le recomendamos que seleccione la opción en la parte superior y trabaje hacia abajo. Sin embargo, si usted es un usuario más avanzado, es conveniente pasar por alto algunos pasos. Véase más abajo para los detalles completos de los cursos y las opciones disponibles en la pantalla de selección de cursos.

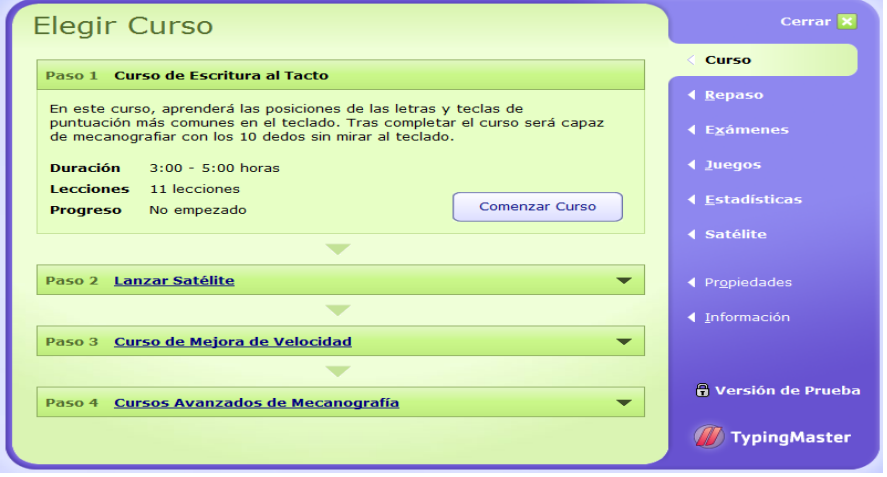

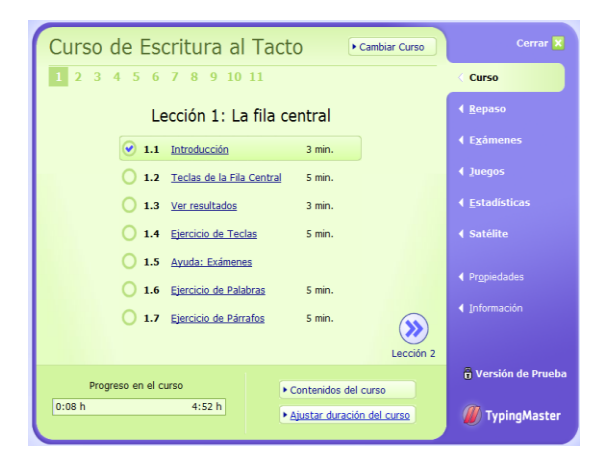

Seleccione un curso haciendo clic en el botón "Inicio de los cursos" junto a los detalles del curso. Esto le dará una visión del curso seleccionado, listando todas las lecciones de ese curso. Una opción para desactivar la Duración Optimizada también se muestra, ver más información sobre

cómo la duración optimizada trabaja [aquí](http://translate.googleusercontent.com/translate_c?hl=es&langpair=en%7Ces&rurl=translate.google.com.ec&twu=1&u=http://www.typingmaster.com/support/pro/user-manual.htm&usg=ALkJrhgNi2SxcpntUsoaXLPg9BkBIllPMw#43) . Haga clic en el botón 'Inicio de los cursos' de nuevo para continuar.

*NOTA: Para abrir otros cursos, simplemente haga clic en los enlaces de título y proceder como se describe anteriormente.*

A continuación, se presenta con la vista principal de la sección Cursos de TypingMaster Pro, la vista de la lección.

Tenga en cuenta que una vez que se selecciona un curso de inicio de sesión and you en el futuro, el programa recordará dónde lo dejó, y continuará a partir del curso y la lección que estaban haciendo.

Desde aquí se puede empezar a aprender con los ejercicios de esa lección. Simplemente haga clic en el ejercicio en la lista para comenzar. Es muy recomendable a partir de la parte superior y abajo por la lista ya que esto es como el curso fue diseñado para ser tomado. El programa avanzará automáticamente a partir de un ejercicio a otro y de una lección a la siguiente. Sin embargo usted es libre de cualquier ejercicio o para avanzar o retroceder entre las lecciones. Para avanzar en las lecciones, haga clic en el botón >> para ir a la siguiente lección.

Ejercicios terminados están marcados con una marca de verificación y el ejercicio que usted debe tomar la próxima se pone de relieve.

*NOTA: Si está utilizando TypingMaster Pro en un entorno de la escuela o negocio que puede haber algunas limitaciones en saltarse lecciones y ejercicios establecidos por el administrador de la red. Conceptos que estudian*

#### *Curso*

Al seleccionar un curso de la lista en la pantalla de selección de cursos, podrás ver una breve descripción del curso, la duración aproximada del curso, número de lecciones en el curso y el porcentaje ya ha estudiado.

Para iniciar un curso de clic en el botón "Inicio de los cursos". Si usted ha comenzado un curso anterior, el botón mostrará la palabra "Continuar Curso.

Aquí está una lista de todos los cursos que usted puede elegir junto con información sobre cada curso:

#### *Toque curso de mecanografía*

En este curso, usted aprenderá las posiciones de las teclas de letras y signos de puntuación comunes de memoria. Al finalizar el curso serás capaz de escribir con los diez dedos sin mirar el teclado.

#### *Lanzamiento satélite*

El satélite no es un curso sino una característica de TypingMaster avanzado para el seguimiento de su mundo real escribiendo y formación personalizada. Recomendamos el lanzamiento del satélite después de completar el Curso de Mecanografía. Por favor vea el [satélite](http://translate.googleusercontent.com/translate_c?hl=es&langpair=en%7Ces&rurl=translate.google.com.ec&twu=1&u=http://www.typingmaster.com/support/pro/user-manual.htm&usg=ALkJrhgNi2SxcpntUsoaXLPg9BkBIllPMw#9) sección (capítulo 9) para obtener información sobre el Satélite de TypingMaster.

#### *Curso de construcción de la velocidad*

Este curso está diseñado para aumentar su velocidad de escritura y la confianza. Usted se centrará en las claves para cada dedo, escriba textos más largos y la práctica con las palabras comunes.

#### *Números del curso*

Este curso de dos lecciones enseña a escribir los números en la fila número.

#### *Marcas especiales de curso*

Amplíe sus habilidades para cubrir las marcas especiales, como personajes de Internet, símbolos matemáticos y los soportes. *Nota: Asegúrese de tomar el curso de primeros números.*

#### *Curso de Teclado Numérico*

Aprender a usar el teclado de 10 teclas con la técnica de mecanografía al tacto.

*NOTA: Los cursos se pueden estudiar en cualquier orden que desee. La página de selección del curso, aunque está diseñado para trabajar a través de la orden de un aprendizaje óptimo. Le recomendamos tomar los cursos en el orden en que aparecen en el programa.*

## *Perforación clave*

Los ejercicios de teclado están diseñados para enseñar a las nuevas llaves. La pantalla en un ejercicio teclado se compone de un teclado con las teclas que están siendo estudiados resaltados.

En la parte superior de la pantalla, la secuencia de teclas a pulsar se muestra. Durante el ejercicio, la clave para ser presionado es de color verde después de un retardo de 2 segundos.

Debajo del teclado, dos manos se muestran. Un punto verde indica el dedo que debe utilizar para pulsar la tecla en cuestión. Esto le ayuda a memorizar la ubicación de las teclas y también para usar todos los dedos al escribir con eficacia.

En el lado derecho de la pantalla un gráfico indica la cantidad que ha terminado el ejercicio y la izquierda del tiempo.

# *Palabra de perforación*

Después de enterarse de los nuevos puestos clave, que va a copiar las palabras que se componen de las claves ya han aprendido. Dependiendo de la versión de idioma que está utilizando, la aparición de ejercicios de palabras puede variar un poco. Sin embargo, la idea básica es la misma.

En los ejercicios de texto, se copian las palabras que se muestran en la mitad superior de la pantalla.

Su posición en el texto original se muestra, poniendo de relieve la palabra actual y la eliminación de todas las palabras copiadas. El lado derecho de la pantalla contiene información sobre la realización del ejercicio.

#### *Sentencia de perforación*

Ejercicios de la oración son muy similares a los ejercicios de palabras. El programa muestra una frase por pantalla. Si la frase es más larga, el programa automáticamente lo envuelve en dos líneas. Es necesario pulsar Intro en la final de la oración para una nueva frase a aparecer.

#### *El apartado de perforación*

El ejercicio párrafo es de nuevo bastante similar a la frase de perforación. En el ejercicio párrafo que copiar un pasaje más largo del texto en lugar de frases o palabras separadas.

La principal diferencia en el ejercicio del párrafo en comparación con los dos tipos anteriores es que el programa ya no se le obliga a escribir justo antes de seguir adelante. Puede escribir en incluso si usted hace error y por lo tanto necesitan para seguir su mismo escribiendo.

Cuando se copia una palabra y pulse la barra espaciadora, TypingMaster considera que la última palabra y no se pueden realizar correcciones a la misma. Si previo aviso y de error al escribir una palabra, se puede volver atrás y corregir sólo el tiempo que no pulse la barra espaciadora. Las palabras con errores están marcadas en rojo.

Si se salta más de una palabra en el texto original, TypingMaster no muestra un error, aunque esto se cuenta como una. Esto es para ayudar a mantener su escritura fluida. Si se salta más de una palabra, TypingMaster muestra la palabra escrita como incorrecta y también muestra su posición en el texto original.

#### *Texto de perforación*

Ejercicios de texto son los más difíciles y más similar a la escritura real. El programa mostrará cerca de 15 líneas de texto en un momento en que va a copiar en la mitad inferior de la pantalla. Usted ya no tendrá los efectos visuales del teclado para ayudarle, pero en realidad necesidad de recordar los puntos clave. Este tipo de perforación también se utiliza como un examen de la lección en los cursos de los maestros llevaron.

Cuando se copia una palabra y pulse la barra espaciadora, TypingMaster considera que la última palabra y no se pueden realizar correcciones a la misma. Si previo aviso y de error al escribir una palabra, se puede volver atrás y corregir sólo el tiempo que no pulse la barra espaciadora. Las palabras con errores están marcadas en rojo.

Si se salta más de una palabra en el texto original, TypingMaster no muestra un error, aunque esto se cuenta como una. Esto es para ayudar a mantener su escritura fluida. Si se salta más de una palabra, TypingMaster muestra la palabra escrita como incorrecta y también muestra su posición en el texto original.

#### *Duración optimizada*

Duración optimizada es una característica única que TypingMaster le permite completar los ejercicios más rápido si usted está haciendo un
progreso rápido. Asimismo, proporcionará la práctica extra cuando lo necesita.

### *¿Cómo funciona?*

Duración optimizada funciona TypingMaster seguimiento de su progreso en tiempo real cuando haces los ejercicios de escritura. Si su escritura es correcta y suficientemente fluida, el programa sugiere que seguir adelante y le permite completar el ejercicio en un lapso de tiempo más corto. Si parece que la formación que se necesita algo más, TypingMaster le permite completar el ejercicio de principio a fin.

Con el aprendizaje optimizado, su entrenamiento se basa exclusivamente en sus necesidades personales de aprendizaje. Como resultado, es probable que ahorrar un montón de práctica innecesaria. Su nivel de competencia también será mejor, ya que las deficiencias se tratan de inmediato con una formación adicional.

Para determinar el progreso de TypingMaster controla dos factores durante los ejercicios: la precisión y la velocidad de escritura:

### *Monitoreo Precisión*

Dado que una buena precisión es la base de habilidades de escritura con dominio, todos los ejercicios tienen un objetivo de precisión. TypingMaster para comprobar si llegar a la meta y le da retroalimentación después de cada ejercicio.

### Monitoreo Typing Speed

TypingMaster supervisa constantemente su velocidad de escritura también. Cuanto mejor sea su velocidad, más rápido se puede pasar -, siempre y cuando también llegan a la meta de la precisión. Sin embargo, con una velocidad de escritura por debajo de 15 palabras por minuto, se beneficiará de escribir para toda la duración del ejercicio.

### Apagar duración optimizada

En caso de que quiera para decidir la duración de los ejercicios debe ser más bien de permitir que TypingMaster le guíe, siempre se puede desactivar la duración optimizada.

Para desactivar la Duración Optimizada:

- 1. Ir a la pantalla de la lección, donde los ejercicios se enumeran
- 2. Haga clic en "Ajustar la duración del curso" en la parte inferior de la pantalla
- 3. Haga clic en "Desactivar Duración optimizada '

Nosotros, sin embargo, recomendamos Duración optimizada siempre que sea posible, ya que no sólo ayuda a ahorrar tiempo, sino que también le proporcionará el nivel de capacitación necesario.

*NOTA: Al usar TypingMaster Pro en el entorno escolar o de la empresa Duración optimizada no puede ser habilitado.*

### Repaso

La sección de la revisión del programa que muestra las estadísticas de las claves que le están dando problemas y le permite afinar sus habilidades.

TypingMaster Pro incorpora un sistema de revisión inteligente que monitorea su escritura en el programa. Con base en los datos que recoge, la revisión crea información sobre sus áreas problemáticas.

Esta información se puede consultar en la sección de revisión del programa.

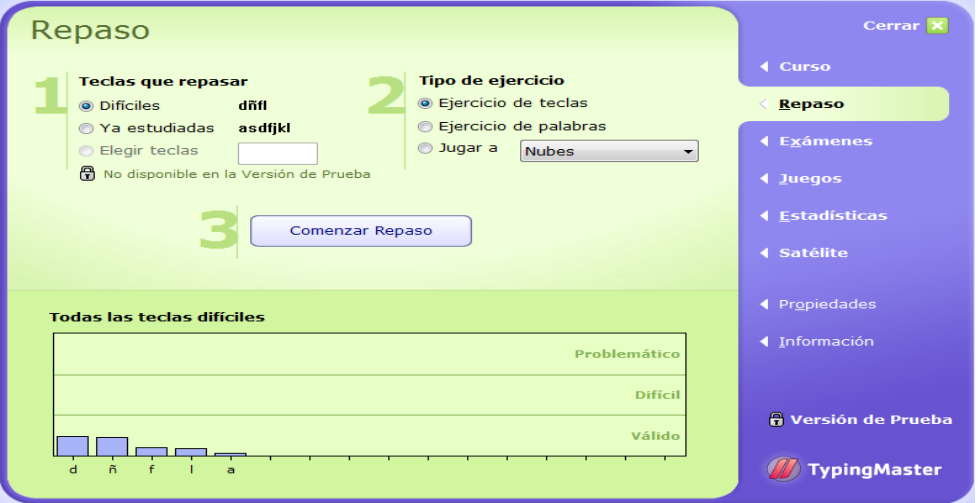

La mitad inferior de la pantalla muestra las teclas que están teniendo problemas con una escala OK difícil problemática. Las teclas están dispuestas de la más difícil de los más fáciles. El nivel de dificultad se basa en la cantidad de teclas mal escritas y correcciones que ha realizado en las clases, juegos y prueba de mecanografía, en el tipo de texto ejerce también retrasos en relación con su velocidad de mecanografía y el ritmo.

Si algunas de las claves entrar en las zonas difíciles o problemáticos y el programa le sugiere que revise las áreas problemáticas, es una buena idea seguir este consejo.

#### Opciones de repaso

Para iniciar un ejercicio de revisión o repaso, primero seleccione los Cayos de revisar desde la sección 1. Las tres opciones son las siguientes:

Claves El programa muestra las claves que encuentra usted

difíciles está teniendo problemas con el.

Claves estudiados Las teclas que están haciendo en su curso. Si no hay ningún curso seleccionado será en blanco.

Elija las teclas Aquí entran todas las claves que desea revisar. Hasta 6 teclas se pueden introducir.

*Nota: Si el programa sugiere una revisión después de terminar un ejercicio, usted será llevado directamente al ejercicio de revisión con las teclas difíciles y no tendrá que hacer las selecciones.*

En virtud del artículo 2 se puede seleccionar el método de revisión de las tres opciones:

- Teclado de perforación Se pueden practicar las teclas que han elegido como un ejercicio de teclado normal. Este es el mismo tipo de ejercicio como cuando aprenden nuevas claves. Primeras secuencias de las teclas difíciles y sus claves de los alrededores están a máquina, de que sus dedos acostumbrados a las posiciones de las teclas. Una vez que el taladro clave se completa, tendrá que escribir las palabras formadas por las letras que están entrenando.
- Palabra de perforación En este ejercicio, escriba las palabras compuestas de las teclas que se están practicando.
- Juego Se pueden practicar las teclas que se han elegido con los tres juegos en TypingMaster Pro. Seleccione el juego que quieres jugar y el juego se iniciará la

perforación que en las teclas seleccionadas.

Por último, haga clic en el botón "Revisión Start 'para comenzar.

Typing test 5.2

TypingMaster Pro incluye una prueba de mecanografía que se puede utilizar para poner a prueba su velocidad actual en cualquier momento. Opciones de prueba de mecanografía

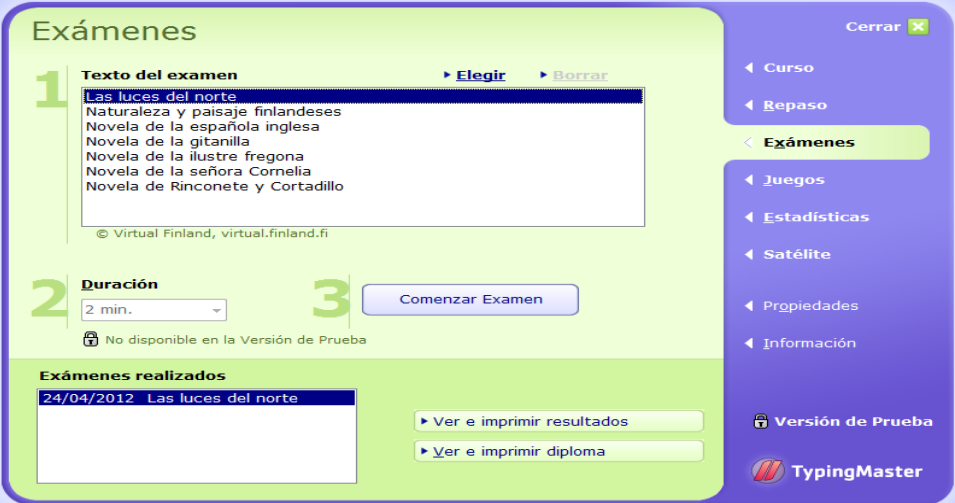

En la pantalla de prueba de mecanografía, en la sección 1, es una amplia gama de textos de prueba que han sido incluidos. Seleccione cualquiera a tomar una prueba. A continuación, en la sección 2, seleccione la duración, una prueba de mecanografía típica es por lo menos 5 minutos de duración. Por último, haga clic en el botón "Start Test 'para comenzar.

Una vez que haya completado una prueba, aparecerá en la lista de pruebas completo. Este contiene todas las pruebas y exámenes de las lecciones que ha tomado (exámenes de lecciones sólo se utilizan cuando se estudia en una escuela o entorno de la empresa con cursos impartidos por los maestros). Aquí seleccione una prueba y luego una opción a la derecha para ver los resultados o un certificado. Ambas se pueden imprimir (a menos que la impresión está desactivada por el administrador de la red).

### *Adición de los textos*

Además de los textos de las pruebas que ya están disponibles, usted puede agregar sus propios archivos de texto para ser utilizados como textos de prueba. Para ello, todo lo que necesitas hacer es seleccionar "Añadir" en la parte superior de la pantalla y cuando el explorador de archivos aparece seleccione un archivo de texto que se añade. Por favor, asegúrese de que el archivo seleccionado se encuentra en texto sin formato (por lo general estos archivos tienen la extensión. Txt) Los archivos de texto creados en un procesador de textos y se guardan como documentos suelen contener información sobre el diseño del texto y no se puede utilizar. También puede borrar las pruebas de la lista. Sólo tienes que seleccionar la prueba que desea eliminar y haga clic en el botón Eliminar.

## **4.7. RECURSOS**

### **Recursos humanos**

- Rodríguez Machado José Rigoberto EGRESADO
- Director de la Escuela **Recursos técnicos**
- Computador de escritorio
- Laptop
- Conexión a Internet
- Procesador de Textos (Word), procesador de datos numéricos (Excel)
- Unidad de almacenamiento portátil (pen drive), CDs.
- Impresora HP
- Cartuchos de tinta

## **Recursos bibliográficos**

- Internet para consultas
- Libros

## **Recursos administrativos**

- Hojas de papel tamaño A4
- Lápiz, esferográficos, clips.
- Imprevistos

## **4.8. BIBLIOGRAFÍA**

- *CLARES LÓPEZ, José, 2011,* Diseño pedagógico de un Programa Educativo Multimedia Interactivo (PEMI). Guía teórico-práctica, editorial MAD, EDICION #1, U*niversidad Autónoma de Barcelona-Sevilla*
- LARA PORRAS, Ana; ROMÁN MONTOYA Yolanda; Alejandro Alfonso, 2011, software interactivo de aprendizaje de SPSS Universidad de Granada, Granada-España.
- GARCÍA Jacqueline, (2004) *Ambientes con Recursos Tecnológicos.* Escenarios para la construcción de procesos pedagógicos. San José Costa Rica: Editorial Estatal a Distancia*.*
- FERNÁNDEZ Flores, R. &Marveja Villalobos, E. (2005) *Uso de la Tecnología en la Educación*. Benito Juárez: Publicaciones Cruz O., S.A.
- BERNAL Torres, C. Augusto (2006). *Metodología de la investigación: para administración, economía, humanidades y Ciencias Sociales.* Métodos del proceso de Investigación Científica.
- NIETO Martín S. & RODRIGUEZ Conde Ma. José (2010). *Investigación y Evaluación educativa en la sociedad del conocimiento.*  (1ra edición) España: Ediciones Universidad de Salamanca.
- PEÑA Acuña Beatriz (2011). *Métodos científicos de observación en educación.* Madrid: Editorial Visión Libros
- GALVIS PANQUEVA, Álvaro. Ingeniería del software educativo. Ediciones Uniandes. 2006.
- GISBERT, M. [et al.] (2005). "El docente y los entornos virtuales de enseñanza-aprendizaje". En: Cebrián [et al.].
- *Recursos tecnológicos para los procesos de enseñanza y aprendizaje*  (pág. 126-132). Málaga: ICE / Universidad de Málaga.
- RIVERO A. El uso de las computadoras como medios de enseñanza. (Memorias); La Habana: Pedagogía 97;2000 p. 6-10.
- AUSUBEL, D.P.; NOVAK, J.D. y HANESIAN, H. (2001). Psicología cognitiva**.** Méjico. Trillas.
- AUSUBEL, NOVAK, HANESIAN (2002) "Psicología Educativa. Un punto de vista cognoscitivo". México. Trillas.
- ALONSO, C.; GALLEGO, D.; HONEY, P. (2004). *Los Estilos de Aprendizaje. Procedimientos de diagnóstico y mejora.* Bilbao: Ediciones Mensajero. Universidad de Deusto.

### **ANEXOS**

## **1. GLOSARIO DE TÉRMINOS MÁS FRECUENTES**

**Aplicación.** Software que realiza una función útil. Los programas que se utilizan para realizar alguna función (como correo electrónico, FTP, etc.)

**Archivo de Texto**. Archivo que utiliza solamente caracteres del estándar ASCII y por lo tanto que puede ser enviado por correo electrónico sin ningún tipo de modificación.

**Actividades de enseñanza:** Son todas aquellas acciones que realiza un docente con el propósito de facilitar el aprendizaje del o los alumnos. El diseño de experiencias de aprendizaje es una actividad que no es fácil de planear, pues se requieren conocimientos de didáctica

**Aprendizaje:** Existen múltiples definiciones de este concepto, sin embargo, aquí daremos solo una muy conocida; cambio de conducta relativamente permanente que es resultado de experiencias (de enseñanza-aprendizaje)

**Campus virtual:** Aplicación telemática en entorno web que permite la interrelación entre todos los componentes de la Comunidad Educativa de una universidad, virtual o no

**Correo Electrónico** (e-mail) Permite el intercambio de mensajes entre personas conectadas a una red de manera similar al correo tradicional. Entre las aplicaciones cliente de correo electrónico tenemos a Eudora, Mail, Pine, Pegasus,

**Documento electrónico:** Cualquier archivo electrónico que contenga información de cualquier tipo (imagen, sonido o texto).

**Educación a distancia:** Proceso en el que dos o más personas que se encuentran geográficamente alejados, realizan actividades de enseñanza-aprendizaje formales, apoyadas por una estructura orgánica y estableciendo comunicación a través de medios de telecomunicación.

**Electronic mail** (correl, correo electrónico, electro mensaje, emilio, mail, mensaje electrónico) Aplicación mediante la cual un ordenador puede intercambiar mensajes con otros usuarios de ordenadores (o grupos de usuarios) a través de la red. El correo electrónico es uno de los usos más populares de Internet.

### 2. OFICIO DONDE NOMBRAN TUTOR Y LECTOR LA FACULTAD

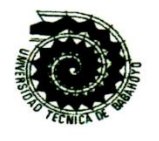

## UNIVERSIDAD TECNICA DE BABAHOVO Facultad de Ciencias Jurídicas, Sociales y de la Educación

## **SECRETARIA**

Babahoyo noviembre 5, 2014.

MSc. José Lucio Erazo **DOCENTE - UTB** 

Ing. Darli Garofalo Velasco **DOCENTE - UTB** 

De mis consideraciones:

En virtud de la autorización conferida por el H. Consejo Directivo de la Facultad de Ciencias Jurídicas, Sociales y de la Educación, de fecha 26 de mayo de 2010; ratificada el 1 de julio de 2014, el señor Decano con fecha agosto 13 del 2014; designa como Director de Tesis al MSc. José Lucio Erazo y Lector al Ing. Darli Garofalo Velasco, del señor Rodríguez Machado José Rigoberto, egresado de la carrera de Computación, cuyo tema versa sobre: "PROGRAMAS INTERACTIVOS EDUCATIVOS INCIDEN EN EL RENDIMIENTO ACADEMICO DE LOS ESTUDIANTES DE LA ESCUELA DE EDUCACIÓN BÁSICA LA INMACULADA DEL CANTON MONTALVO, PROVINCIA DE LOS RIOS".

Particular que comunico a usted para los fines legales pertinentes

Atentamente,

Narcisa Saldivia SECRETARIA (E) FAC.CC.JJ.S

Nota: tiene mínimo noventa días para presentar informes finales del Director y Lector de Tesis.

# 3. OFICIO DE SOLICITUD A LA INSTITUCIÓN QUE REALIZO LA **INVESTIGACIÓN**

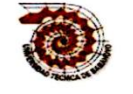

UNIVERSIDAD TECNICA DE BABAHOYO

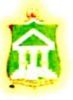

### **FACULTAD DE CIENCIAS JURÍDICAS, SOCIALES Y** DE LA EDUCACIÓN

Montalvo, 27 de Octubre del 2014

Msc. William Gallegos Zurita

#### DIRECTOR DE LA ESCUELA EDUCACIÓN BÁSICA LA INMACULA

En su despacho,

Mediante la presente deseo solicitarle muy comedidamente se digne autorizarme para realizar mi investigación para la tesis de grado que voy a realizar en la Universidad Técnica de Babahoyo, en dicho seminario de tesis me solicitan la autorización por escrito de la Institución que voy a realizar la investigación, y se me brinde todas las facilidades en el plantel que usted regenta, con el tema: PROGRAMAS INTERACTIVOS EDUCATIVOS INCIDEN EN EL RENDIMIENTO ACADEMICO DE LOS ESTUDIANTES DE LA ESCUELA DE EDUCACIÓN BÁSICA LA INMACULADA DEL CANTON MONTALVO, PROVINCIA DE LOS RIOS, El director de mi tesis será el Msc. José Vicente Lucio Erazo que una vez concluida la tesis le entregaré una copia digital, en prueba que he ejecutado y sustentado mi tesis.

Por la atención que le dé a la presente anticipo mis agradecimientos

Atentamente,

Sr. José Rigoberto Rodríguez Machado Nº 120486361-5 N° de celular O981799053 Correo electrónico: joserodriguezmachado2012@gmail.com

# 4. OFICIO DE CONTESTACIÓN DEL REPRESENTANTE LEGAL DE LA INSTITUCIÓN AUTORIZANDO LA INVESTIGACIÓN.

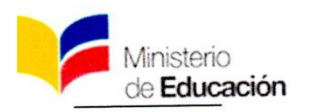

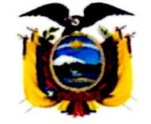

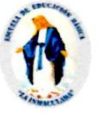

ESCUELA DE EDUCACIÓN GENERAL BÁSICA "LA INMACULADA" **MONTALVO - LOS RIOS - ECUADOR** EMAIL. lainmaculada1953@gmail.com

Teléfono: 2956181

Montalvo 28 Octubre del 2014

Sr. José Rigoberto Rodríguez Machado

## ALUMNO DE LA UNIVERSIDAD TÉCNICA DE BABAHOYO

De mi consideración,

Por medio de la presente, le comunico a usted que se le concede la AUTORIZACIÓN, para realizar la investigación, y brindarle todas las facilidades en el plantel para que usted desarrolle su tema: PROGRAMAS INTERACTIVOS EDUCATIVOS INCIDEN EN EL RENDIMIENTO ACADEMICO DE LOS ESTUDIANTES DE LA ESCUELA DE EDUCACIÓN BÁSICA LA INMACULADA DEL CANTON MONTALVO, PROVINCIA DE LOS RIOS.

Por la atención que le dé a la presente anticipo mis agradecimientos.

Atentamente. Dr. William Gallegos Zurita. MSc. DIRECTOR DEL PLANTEL

# **5. FORMATO DE ENCUESTAS A ESTUDIANTES, AUTORIDADES – DOCENTES.**

### **CUESTIONARIO PARA LOS DOCENTES**

#### **Pregunta 1**

¿Usted cree necesario la implementación de programas interactivos para mejorar el rendimiento académico de los estudiantes?

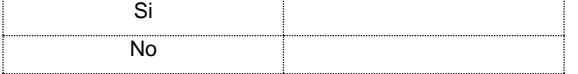

### **Pregunta 2**

¿Usted cree que el uso de un programa interactivo en la asignatura que usted imparte ayudará la enseñanza y aprendizaje de los estudiantes?

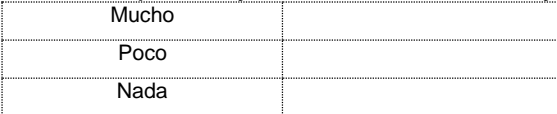

#### **Pregunta 3**

¿La institución educativa, cuenta con programas interactivos?

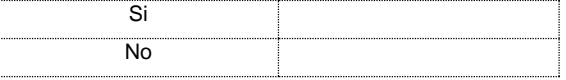

#### **Pregunta 4**

¿Usted aplica algún programa interactivo para impartir su clase?

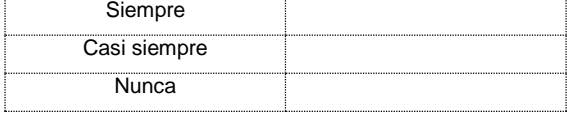

### **Pregunta 5**

¿Usted cree que los programas interactivos los podrían utilizar cualquier estudiante y de cualquier nivel académico?

Si No

### **Pregunta 6**

¿Usted cree que los programas interactivos motivan a los estudiantes a dirigir una conducta hacia el logro de una meta?

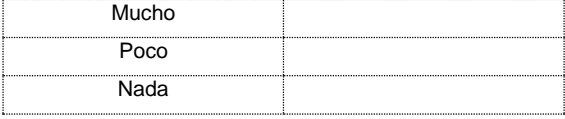

### **Pregunta 7**

¿Usted estaría de acuerdo con asistir a un curso de capacitación de ser necesario, para saber el manejo adecuado del programa interactivo?

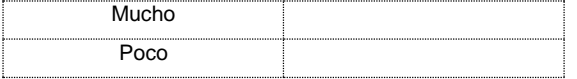

Nada

## **CUESTIONARIO PARA ESTUDIANTES**

### **Pregunta 1**

¿Usted ha recibido alguna enseñanza con el uso de programas interactivos?

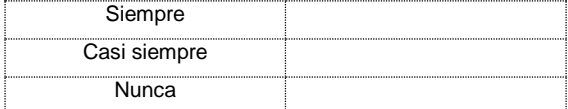

### **Pregunta 2**

¿A usted le gustaría que las asignaturas las adecuen en programas interactivos?

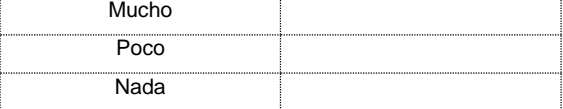

## **Pregunta 3**

¿En qué asignatura usted presenta más inconvenientes?

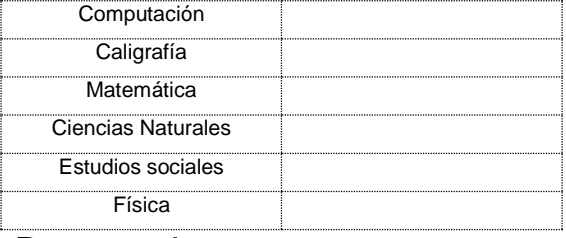

#### **Pregunta 4**

¿Usted cree que tendría ganas de estudiar si implementarán un programa interactivo?

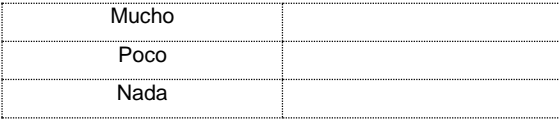

### **Pregunta 5**

¿Usted cree que los docentes deberían usar un programa interactivo para la mejora del proceso de enseñanza y aprendizaje?

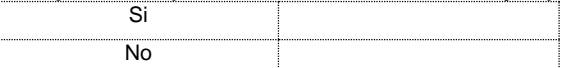

### **Pregunta 6**

¿Usted cree que los docentes de la institución saben cómo es el manejo de los programas interactivos educativos?

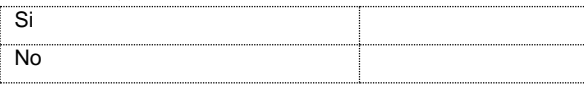

### **Pregunta 7**

¿Usted cree que sus maestros deberían usar un programa interactivo para la mejora del proceso de enseñanza y aprendizaje?

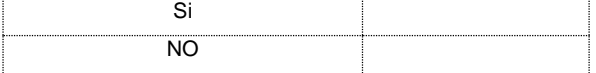

# **6. MATRIZ DE INTERRELACIÓN**

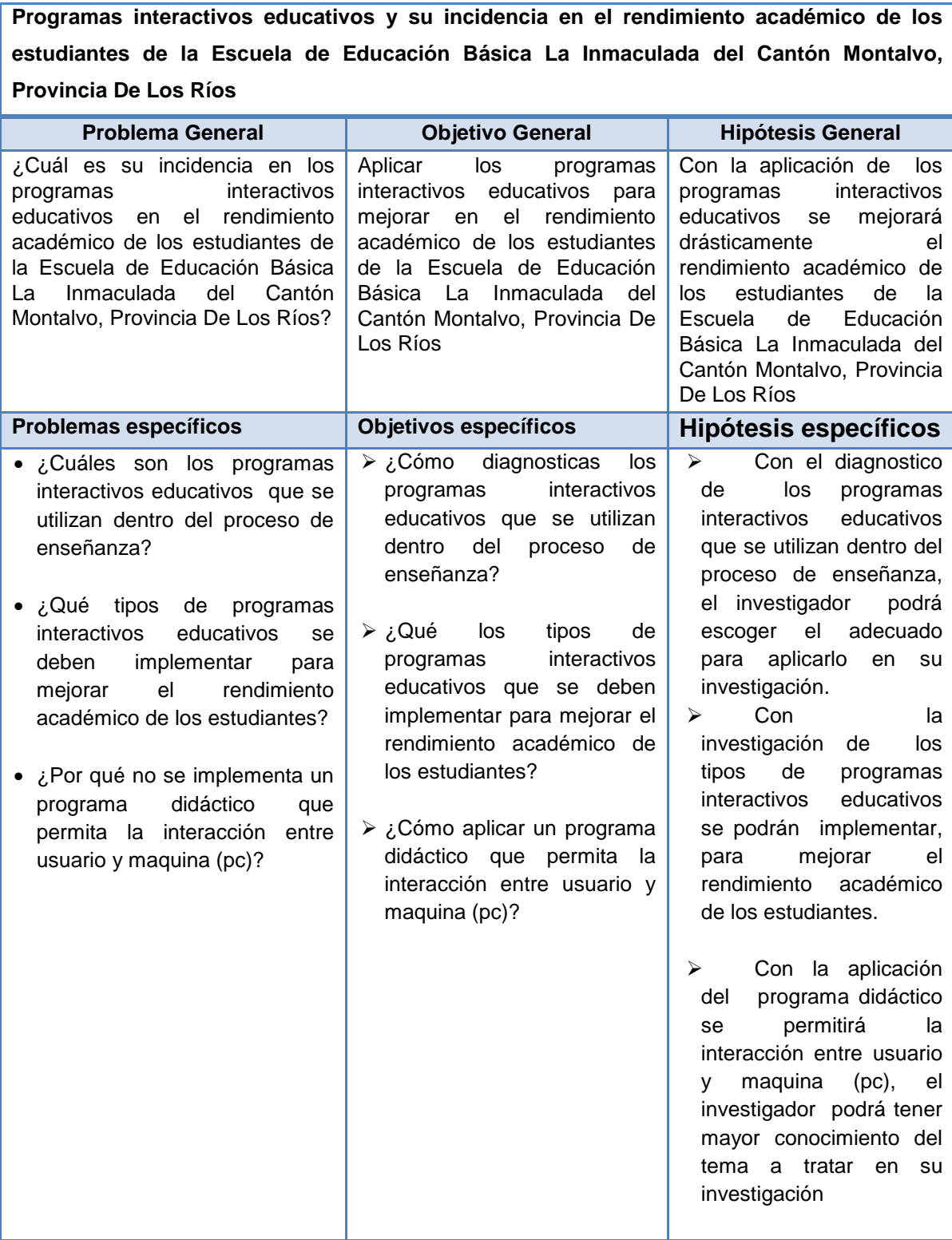

## 7. ESCANEAR EL CERTIFICADO DE HABER APROBADO EL **SEMINARIO DE TESIS DEL DIRECTOR.**

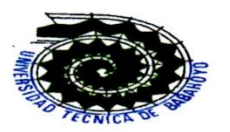

UNIVERSIDAD TÉCNICA DE BABAHOYO<sup>.</sup> FACULTAD DE CIENCIAS JURÍDICAS, SOCIALES Y DE LA EDUCACIÓN

#### CERTIFICADO FINAL DE APROBACIÓN DEL DIRECTOR DE TESIS PREVIA A LA SUSTENCIÓN

Lcdo. JOSÉ VICENTE LUCIO ERAZO, domiciliado en el Cantón Montalvo, con número de Cedula 120108025 - 4, En mi calidad de Director de tesis de Grado, designado por el Consejo Directivo con oficio S/N, de fecha 5 de Noviembre del 2014.

CERTIFICO, que el Sr. RODRIGUEZ MACHADO JOSÉ RIGOBERTO, con número de cedula 120486361-5, de la Carrera de Computación, de la Facultad de Ciencias Jurídicas, Sociales y de la Educación, de la Universidad Técnica de Babahoyo, ha desarrollado el trabajo de grado titulado:

#### PROGRAMAS INTERACTIVOS EDUCATIVOS INCIDEN EN EL RENDIMIENTO ACADEMICO DE LOS ESTUDIANTES DE LA ESCUELA DE EDUCACIÓN BÁSICA LA INMACULADA DEL CANTON MONTALVO, PROVINCIA DE LOS RIOS.

Aplicando las disposiciones institucionales, metodológicas y técnicas, que regulan esta actividad académica, por lo que autorizo al mencionado estudiante, reproduzca el documento definitivo, presente a las autoridades de la Facultad de Ciencias Jurídicas, Sociales y de la Educación y se proceda a su exposición, ante el tribunal de sustentación designado.

Atentamente,

Lcdo. José Vicente Lycio Erazo DIRECTOR DE TESIS Nº Cédula 120108025 - 4 Telf. 05 2 953 062 Cel. 0969112847

Correo electrónico: pepelucioe@hotmail.com NOTA: Reproducido del instructivo general para la aplicación de la unidad de titulación de la Facultad de Ciencias,<br>Jurídicas, Sociales y de la Educación, Octubre/2014, anexo 12, página 34

# 8. ESCANEAR EL CERTIFICADO DE HABER APROBADO EL **SEMINARIO DE TESIS DEL LECTOR**

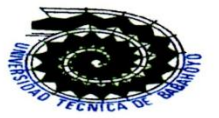

## UNIVERSIDAD TÉCNICA DE BABAHOYO

FACULTAD DE CIENCIAS JURÍDICAS, SOCIALES Y DE LA EDUCACIÓN

#### CERTIFICADO FINAL DE APROBACIÓN DEL LECTOR DE TESIS PREVIA A LA SUSTENCIÓN

Ing. DARLI GAROFALO VELASCO Msc, domiciliado en el Cantón Babahoyo, con número de Cedula 020062013 - 6, En mi calidad de Lector de tesis de Grado, designado por el Consejo Directivo con oficio S/N, de fecha 5 de Noviembre del 2014

CERTIFICO, que el Sr. RODRIGUEZ MACHADO JOSÉ RIGOBERTO, con número de cedula 120486361-5, de la Carrera de Computación, de la Facultad de Ciencias Jurídicas, Sociales y de la Educación, de la Universidad Técnica de Babahoyo, ha desarrollado el trabajo de grado titulado:

#### PROGRAMAS INTERACTIVOS EDUCATIVOS INCIDEN EN EL RENDIMIENTO ACADEMICO DE LOS ESTUDIANTES DE LA ESCUELA DE EDUCACIÓN BÁSICA LA INMACULADA DEL CANTON MONTALVO, PROVINCIA DE LOS **RIOS**

Aplicando las disposiciones institucionales, metodológicas y técnicas, que regulan esta actividad académica, por lo que autorizo al mencionado estudiante, reproduzca el documento definitivo, presente a las autoridades de la Facultad de Ciencias Jurídicas, Sociales y de la Educación y se proceda a su exposición, ante el tribunal de sustentación designado.

Atentamente.

Ing. DARLI GAROFALO VELASCO Msc **LECTOR DE TESIS** Nº Cédula 020062013 - 6 Telf. 05 - 2 733352 Cel. 094299644

Correo electrónico: darligarofalo@hotmail.com NOTA: Reproducido del instructivo general para la aplicación de la unidad de titulación de la Facultad de Ciencias,<br>Jurídicas, Sociales y de la Educación, Octubre/2014, anexo 12, página 34

## **9. FOTOS DEL PROCESO DE TESIS.**

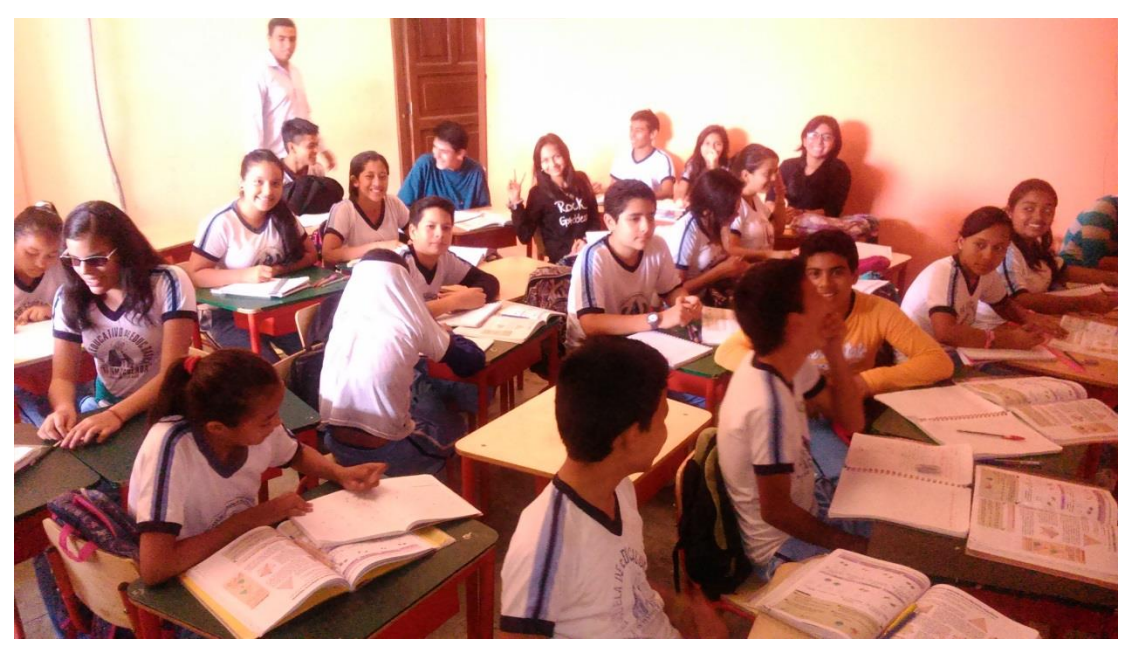

**Fotos con los estudiantes de la Unidad Educativa**

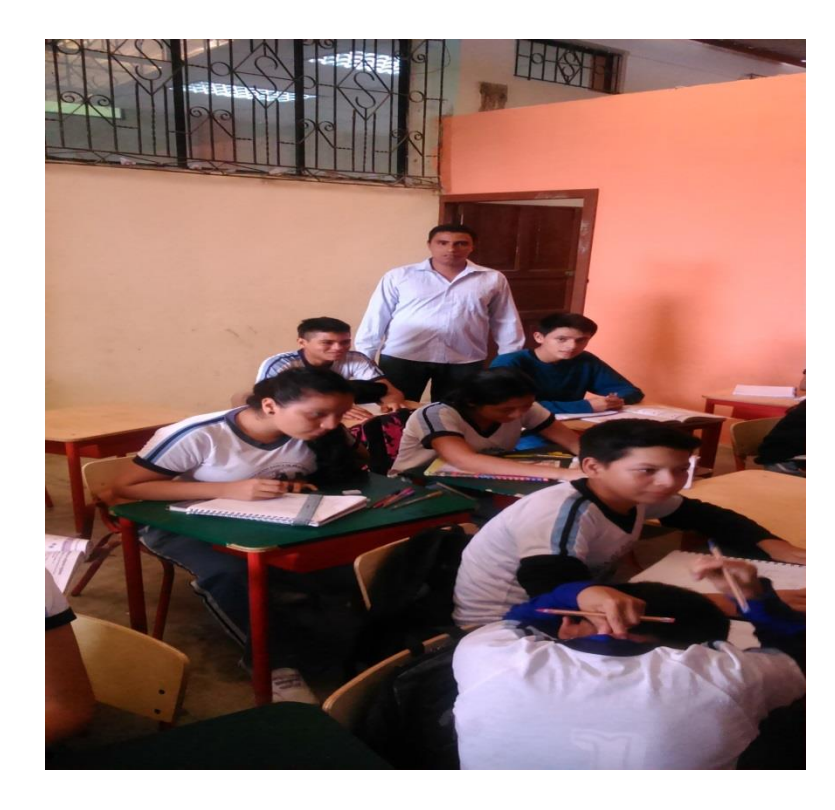

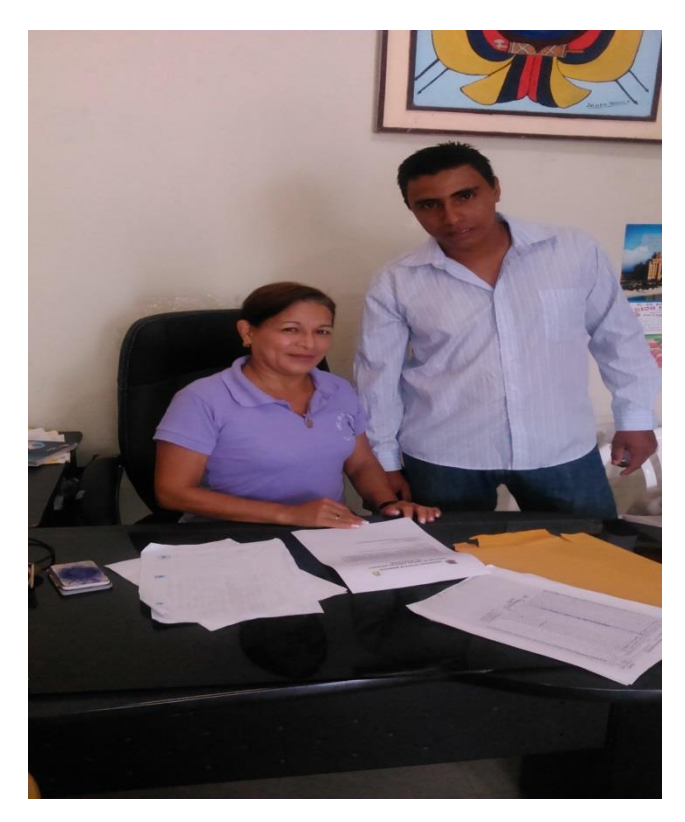

**Foto encuestando a los Docentes**

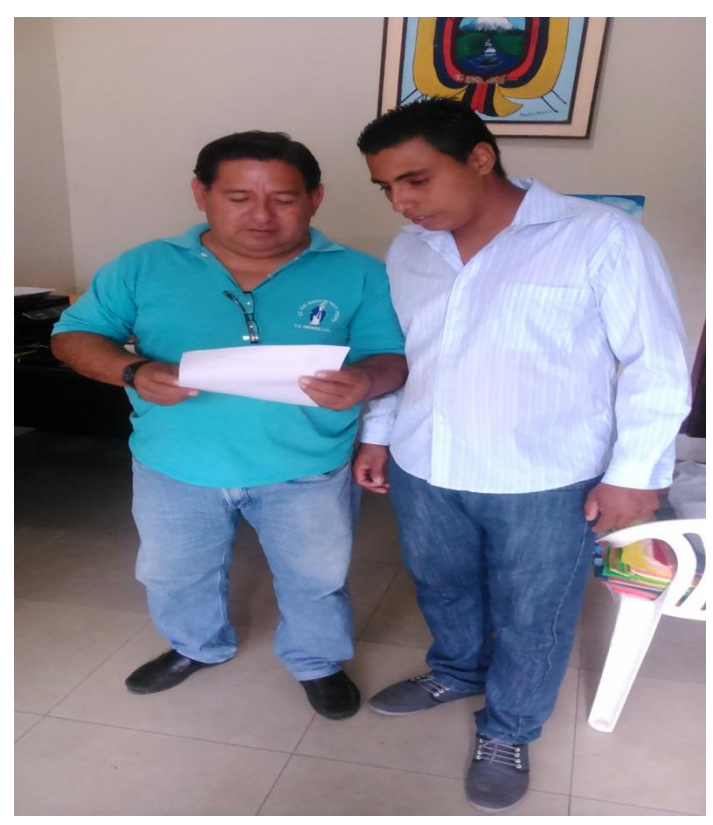

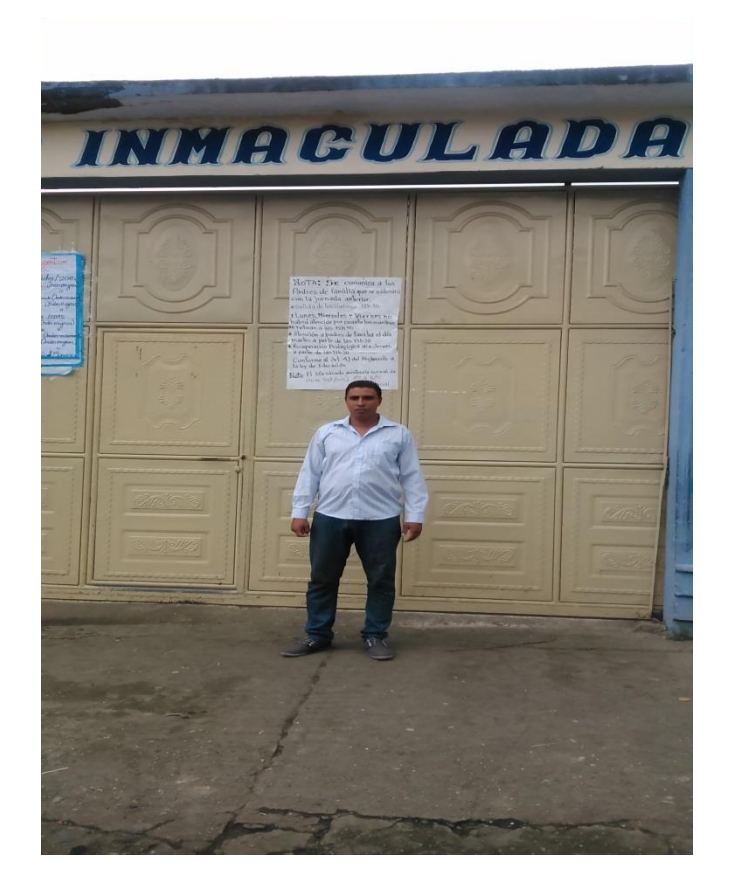

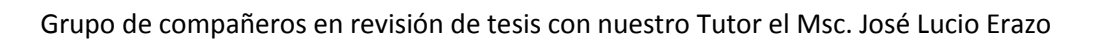

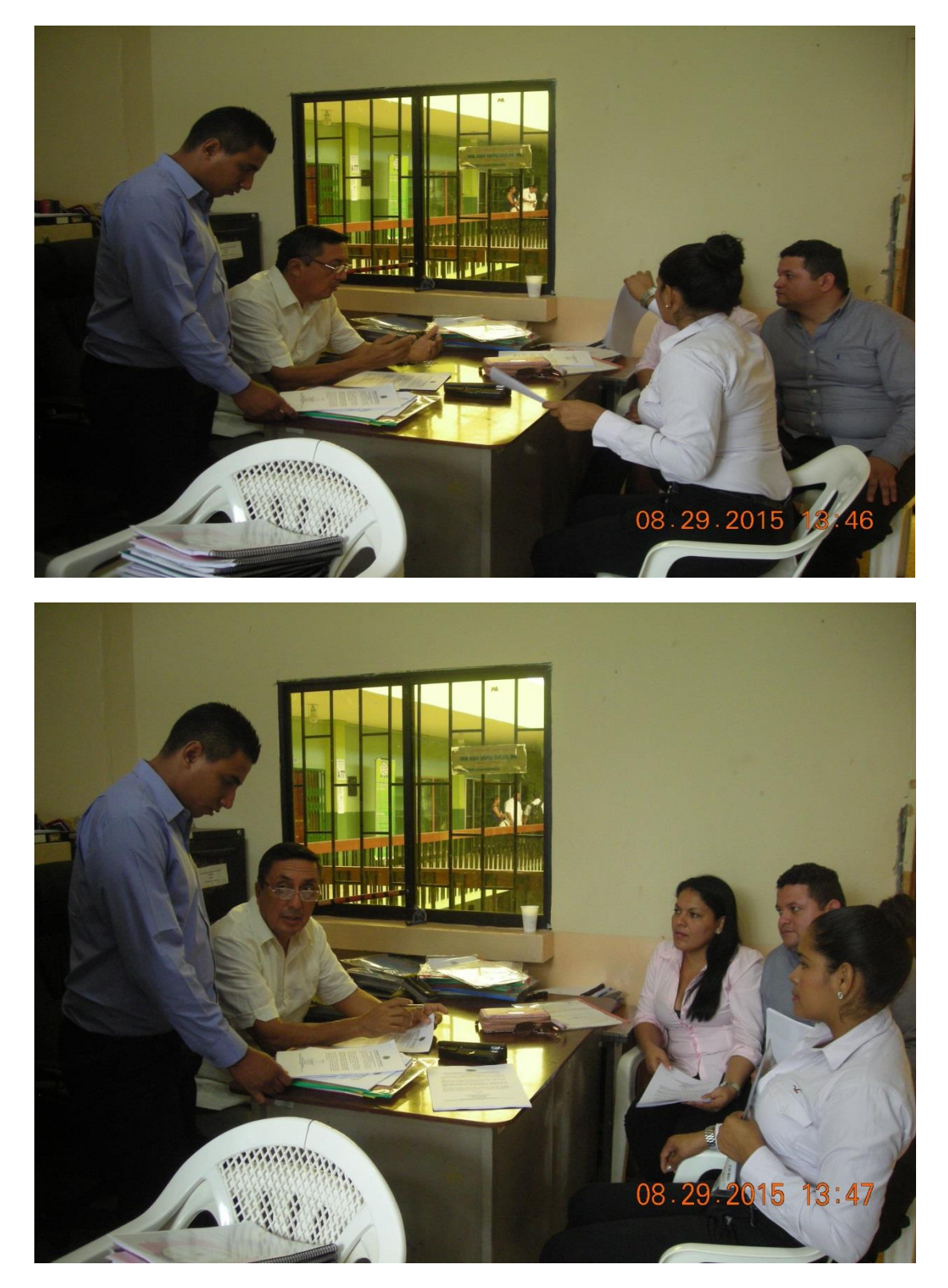

Grupo de compañeros en revisión de tesis con nuestro lector el Ing. Darli Garofalo Velazco

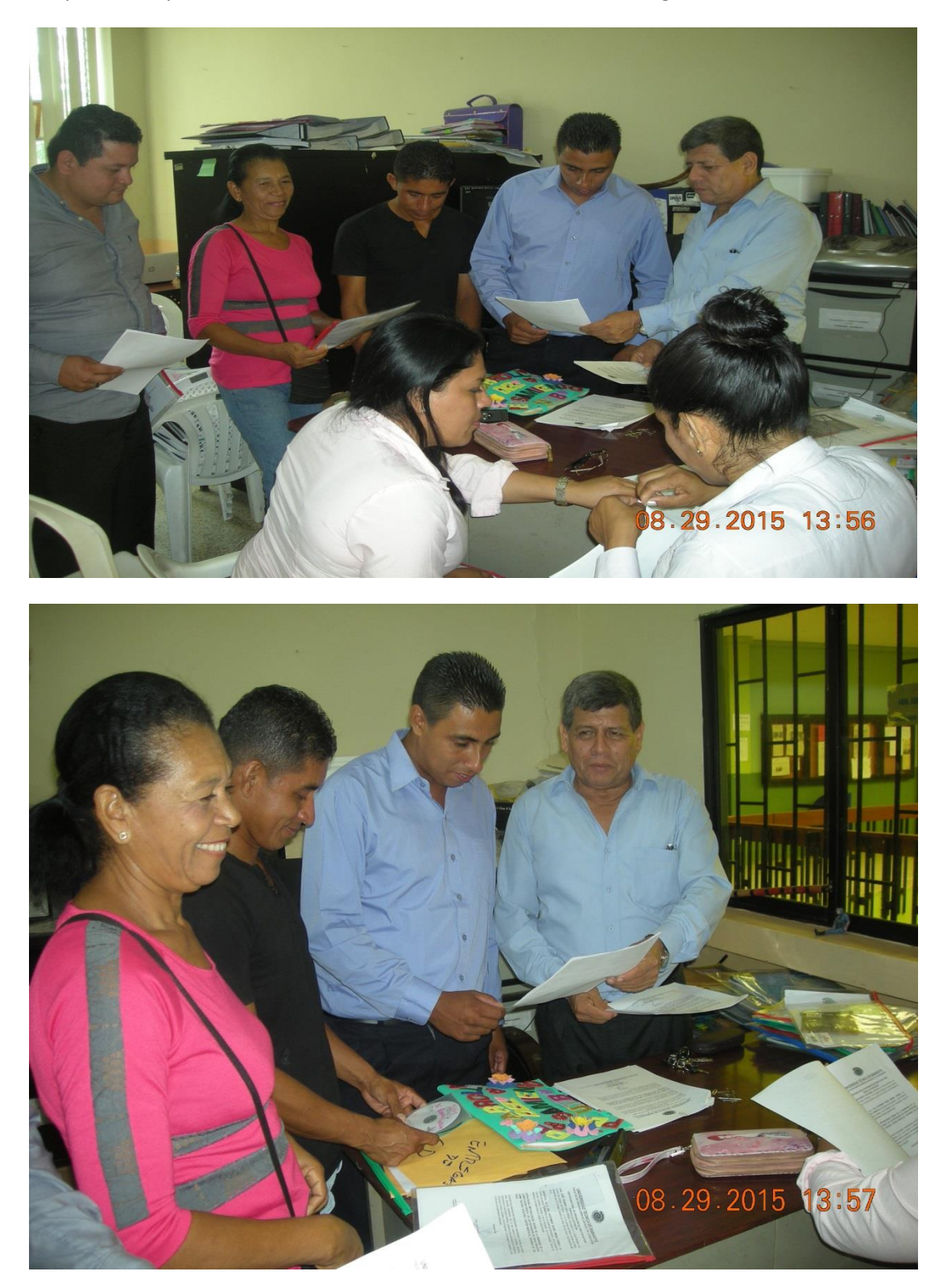